Rainer Ose

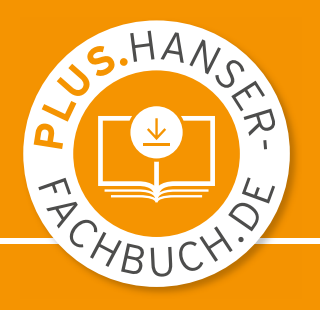

# Elektrotechnik für Ingenieure Grundlagen

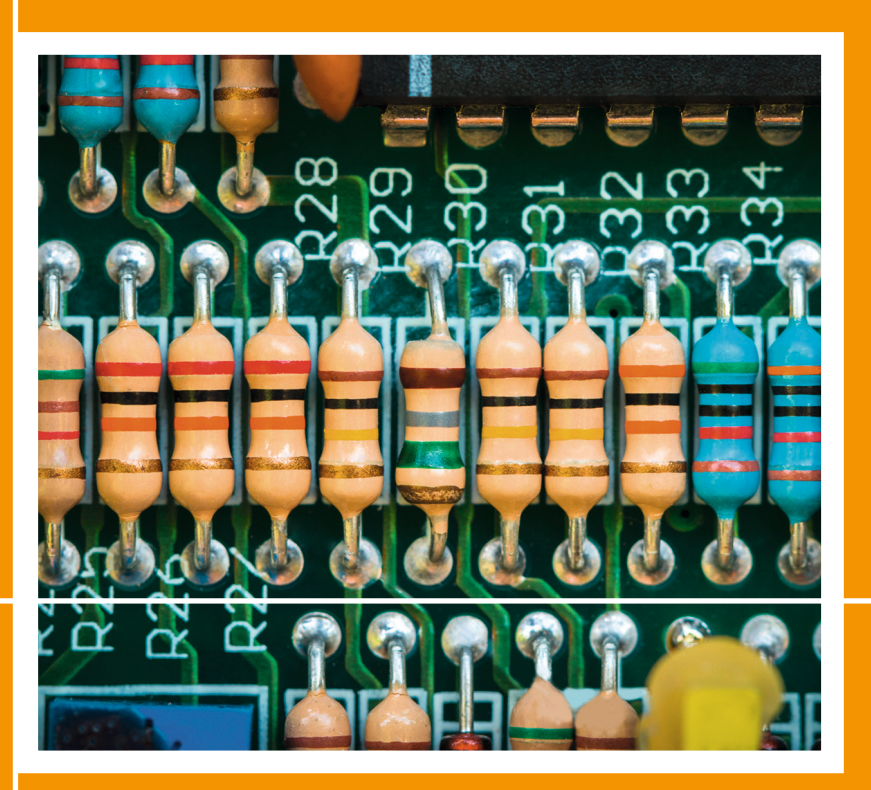

6., überarbeitete und erweiterte Auflage

**HANSER** 

# **Formelzeichenverzeichnis**

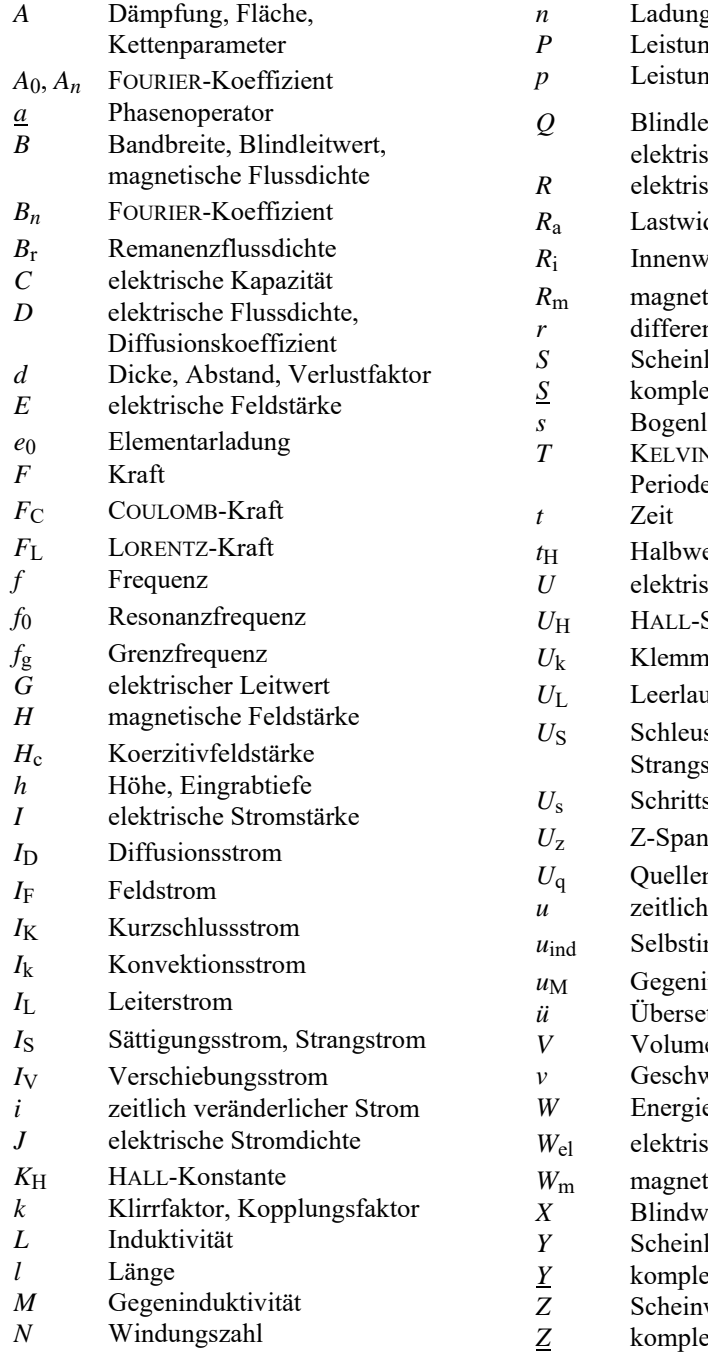

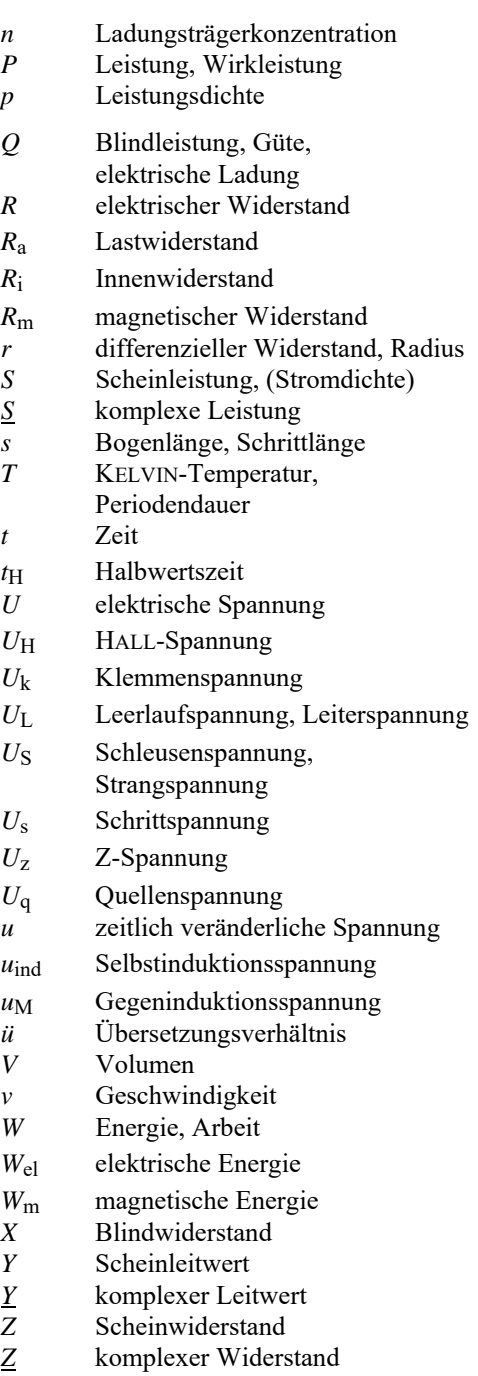

# **Elektrotechnik für Ingenieure — Grundlagen**

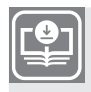

**Ihr Plus – digitale Zusatzinhalte!**

Auf unserem Download-Portal finden Sie zu diesem Titel kostenloses Zusatzmaterial. Geben Sie dazu einfach diesen Code ein:

plus-g38lq-ew8t2

**[plus.hanser-fachbuch.de](https://plus.hanser-fachbuch.de)**

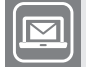

## **Bleiben Sie auf dem Laufenden!**

Hanser Newsletter informieren Sie regelmäßig über neue Bücher und Termine aus den verschiedenen Bereichen der Technik. Profitieren Sie auch von Gewinnspielen und exklusiven Leseproben. Gleich anmelden unter

**www.hanser-fachbuch.de/newsletter**

Rainer Ose

# Elektrotechnik für Ingenieure

Grundlagen

6., überarbeitete und erweiterte Auflage

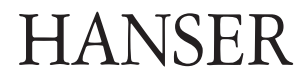

#### **Autor:**

Prof. Dr.-Ing. Rainer Ose, Ostfalia Hochschule für angewandte Wissenschaften, Wolfenbüttel, Fakultät Elektrotechnik

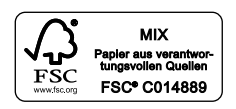

Alle in diesem Buch enthaltenen Informationen wurden nach bestem Wissen zusammengestellt und mit Sorgfalt geprüft und getestet. Dennoch sind Fehler nicht ganz auszuschließen. Aus diesem Grund sind die im vorliegenden Buch enthaltenen Informationen mit keiner Verpflichtung oder Garantie irgendeiner Art verbunden. Autor(en, Herausgeber) und Verlag übernehmen infolgedessen keine Verantwortung und werden keine daraus folgende oder sonstige Haftung übernehmen, die auf irgendeine Weise aus der Benutzung dieser Informationen – oder Teilen davon – entsteht.

Ebenso wenig übernehmen Autor(en, Herausgeber) und Verlag die Gewähr dafür, dass die beschriebenen Verfahren usw. frei von Schutzrechten Dritter sind. Die Wiedergabe von Gebrauchsnamen, Handelsnamen, Warenbezeichnungen usw. in diesem Werk berechtigt auch ohne besondere Kennzeichnung nicht zu der Annahme, dass solche Namen im Sinne der Warenzeichen- und Markenschutz-Gesetzgebung als frei zu betrachten wären und daher von jedermann benutzt werden dürften.

Bibliografische Information der Deutschen Nationalbibliothek:

Die Deutsche Nationalbibliothek verzeichnet diese Publikation in der Deutschen Nationalbibliografie; detaillierte bibliografische Daten sind im Internet über [http://dnb.d-nb.de ab](http://dnb.d-nb.de)rufbar.

Dieses Werk ist urheberrechtlich geschützt.

Alle Rechte, auch die der Übersetzung, des Nachdruckes und der Vervielfältigung des Buches, oder Teilen daraus, vorbehalten. Kein Teil des Werkes darf ohne schriftliche Genehmigung des Verlages in irgendeiner Form (Fotokopie, Mikrofilm oder ein anderes Verfahren) – auch nicht für Zwecke der Unterrichtsgestaltung – reproduziert oder unter Verwendung elektronischer Systeme verarbeitet, vervielfältigt oder verbreitet werden.

© 2020 Carl Hanser Verlag München Internet: [www.hanser-fachbuch.de](http://www.hanser-fachbuch.de)

Lektorat: Dipl.-Ing. Natalia Silakova-Herzberg Herstellung: Anne Kurth Covergestaltung: Max Kostopoulos Coverkonzept: Marc Müller-Bremer, [www.rebranding.de, Mü](http://www.rebranding.de)nchen Titelbild: Titelmotiv: © shutterstock.com/wisawa222 Satz: Rainer Ose Druck und Bindung: Friedrich Pustet GmbH & Co. KG, Regensburg Printed in Germany

Print-ISBN 978-3-446-46408-7 E-Book-ISBN 978-3-446-46535-0

#### **Vorwort zur 6. Auflage**

Das vorliegende Lehrbuch gliedert sich in die drei klassischen Grundlagenbereiche: Gleichstromlehre – Wechselstromtechnik – Elektrische und magnetische Felder.

Es ist als studienbegleitendes Material für Studierende aller technischen Studienrichtungen an Hochschulen/Fachhochschulen konzipiert. Im Vordergrund stehen Betrachtungen zu Vorgängen in elektrischen Stromkreisen aus der Sicht der Schaltungstechnik. Damit wird das Ziel verfolgt, das in den Vorlesungen "Grundlagen der Elektrotechnik" vermittelte Grundlagenwissen in anwendungsbereiter Form für die nachfolgenden Lehrveranstaltungen bereitzustellen.

Die theoretischen Grundlagen werden zu jedem Kapitel so dargelegt, dass die Studierenden die Vorlesungsmitschrift und den eventuell versäumten Stoff in effektiver Form selbstständig aufarbeiten können. Dazu dienen u.a. Modelle und Analogien, die komplizierte Sachverhalte in möglichst einfacher und leicht verständlicher Form darlegen sollen. Zur Erhöhung der Anschaulichkeit wurden viele Aussagen zusätzlich aus Diagrammen, Prinzipskizzen und Ersatzschaltungen abgeleitet.

In jedem Kapitel befinden sich Lehrbeispiele zur Erklärung typischer Erscheinungen der Elektrotechnik sowie zur Demonstration von Berechnungsmethoden und -verfahren. Soweit sie nicht die Größenordnung eines dargelegten Sachverhalts verdeutlichen sollen, sind diese Lehrbeispiele in allgemeiner Form ausgeführt. Damit gelingt es den Anwendern, den Lösungsweg schrittweise nachzuvollziehen.

Die 6. Auflage entstand durch eine vollständige Überarbeitung und Erweiterung der 5. Auflage des Lehrbuchs. Alle Berechnungsbeispiele befinden sich jetzt in erweiterter Form in einem neu aufgelegten Übungsbuch. Die 6. Auflage enthält einen Anhang mit Übungsaufgaben und eine separate Formelsammlung. Alle Lösungen der Übungsaufgaben sind über das Internet zugänglich.

Wolfenbüttel, im August 2020 Rainer Ose

e-mail[: r.ose@ostfalia.de](mailto:r.ose@ostfalia.de)

#### **Hinweise zur Arbeit mit diesem Buch**

Das vorliegende Lehrbuch sollte in Kombination mit dem Übungsbuch bearbeitet werden. Aus diesem Grund wurden zahlreiche Lehrbeispiele in das Lehrbuch und zusätzliche Übungsanteile in das neue Übungsbuch eingearbeitet. Machen Sie sich zunächst mit den theoretischen Grundlagen vertraut. Parallel dazu können Sie die Lehrbeispiele (Lehrbuch) und die Berechnungsbeispiele (Übungsbuch) durcharbeiten. Diese Beispiele tragen zur Erhöhung des Verständnisses für die betrachteten Stoffgebiete bei. Das gilt auch für die selbstständige Bearbeitung der Übungsaufgaben im Anhang.

#### • **Lehrbeispiele:**

Lehrbeispiele dienen dazu, das grundlegende Verständnis für den jeweils dargelegten Sachverhalt an einem einfachen und überschaubaren Beispiel zu entwickeln bzw. zu festigen. Sie werden im laufenden Text an den Stellen eingefügt, an denen es eventuell zusätzlichen Erklärungsbedarf gibt. Dazu zählen das Aufstellen allgemeiner Lösungsansätze und die Durchführung einfacher Berechnungen sowie die Vermittlung von Vorstellungen über ausgewählte Erscheinungen der Elektrotechnik.

• **Übungsaufgaben:** (Lösungen[: https://www.ostfalia.de/cms/de/pws/ose/Buch\\_ET\\_6A/\)](https://www.ostfalia.de/cms/de/pws/ose/Buch_ET_6A/)

Im Anhang des Buches befinden sich Übungsaufgaben. Sie sollen von dem Studierenden möglichst selbstständig abgearbeitet werden. Übungsaufgaben werden im Sinne einer zielgerichteten Prüfungsvorbereitung mit der folgenden Kennzeichnung dem jeweiligen Grundlagenbereich zugeordnet:

 $\ddot{U}A$  1 = Gleichstromlehre,  $\ddot{U}A$  2 =Wechselstromtechnik und  $\ddot{U}A$  3 = Felder.

Die meisten Beispiele und Übungsaufgaben können mit Simulationsprogrammen nachvollzogen werden. Entsprechende Hinweise zur Arbeit mit PSPICE findet man bei Bedarf in [11] – Kap. 1.

# **Inhaltsverzeichnis**

#### $\mathbf I$ Gleichstromlehre

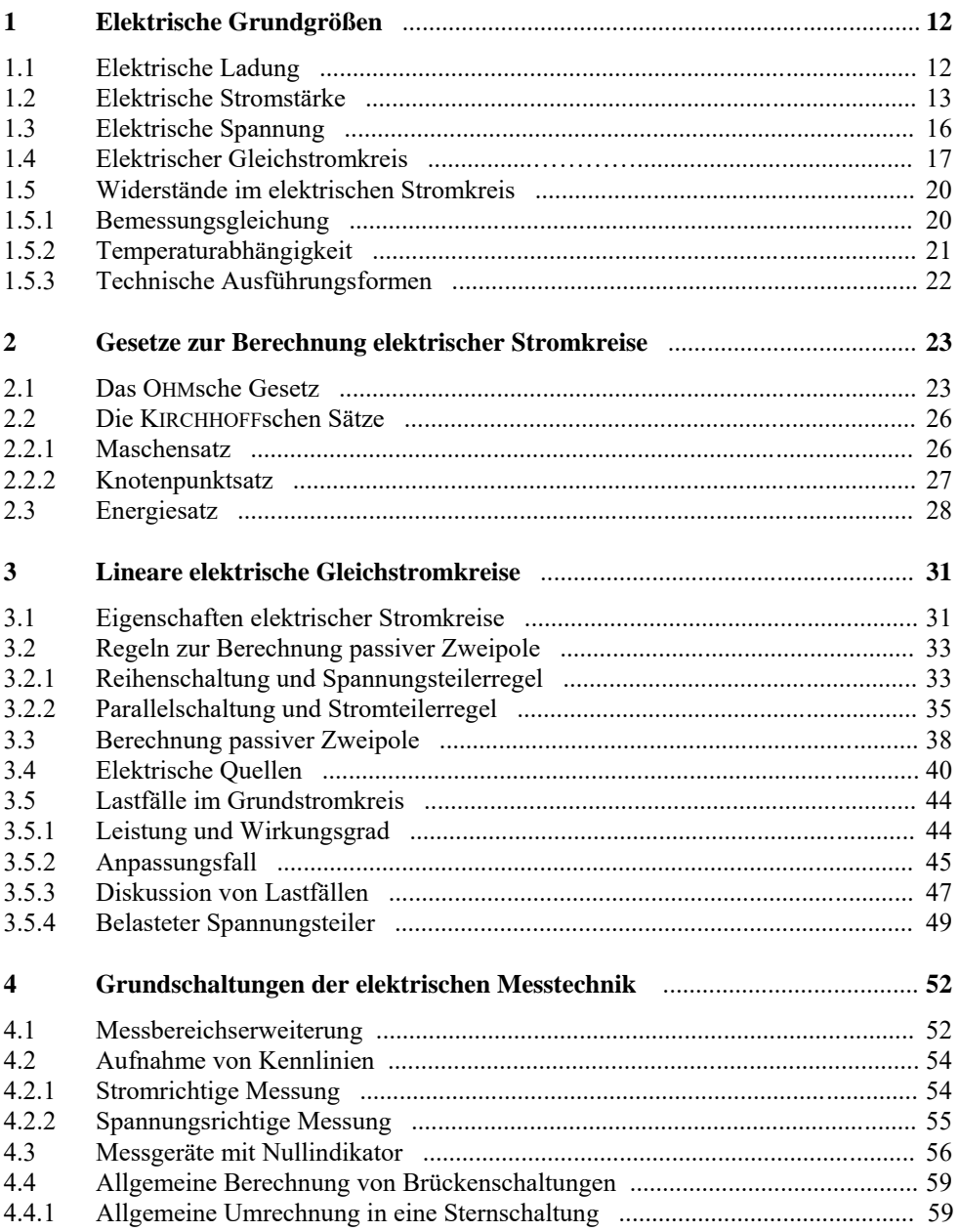

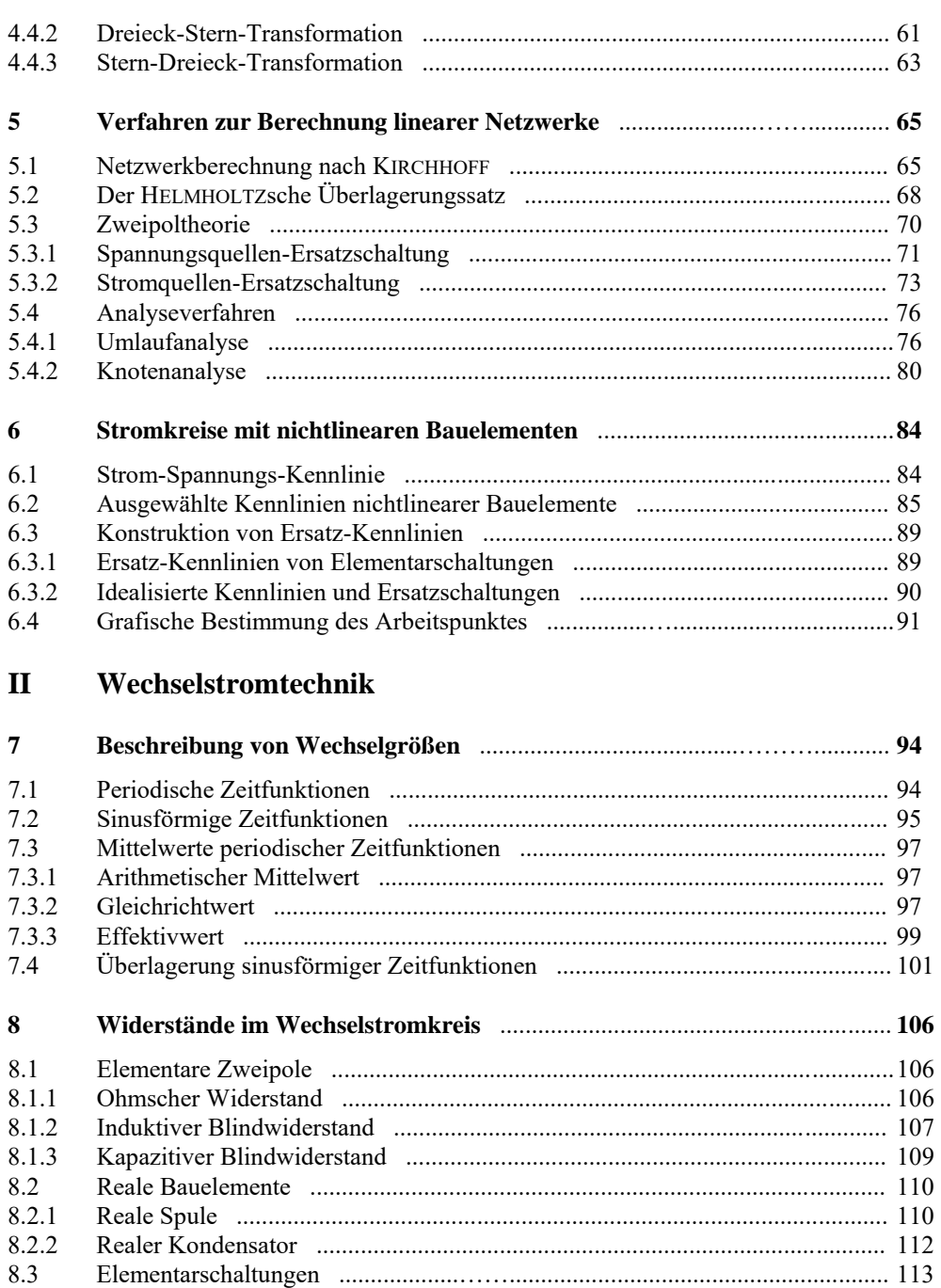

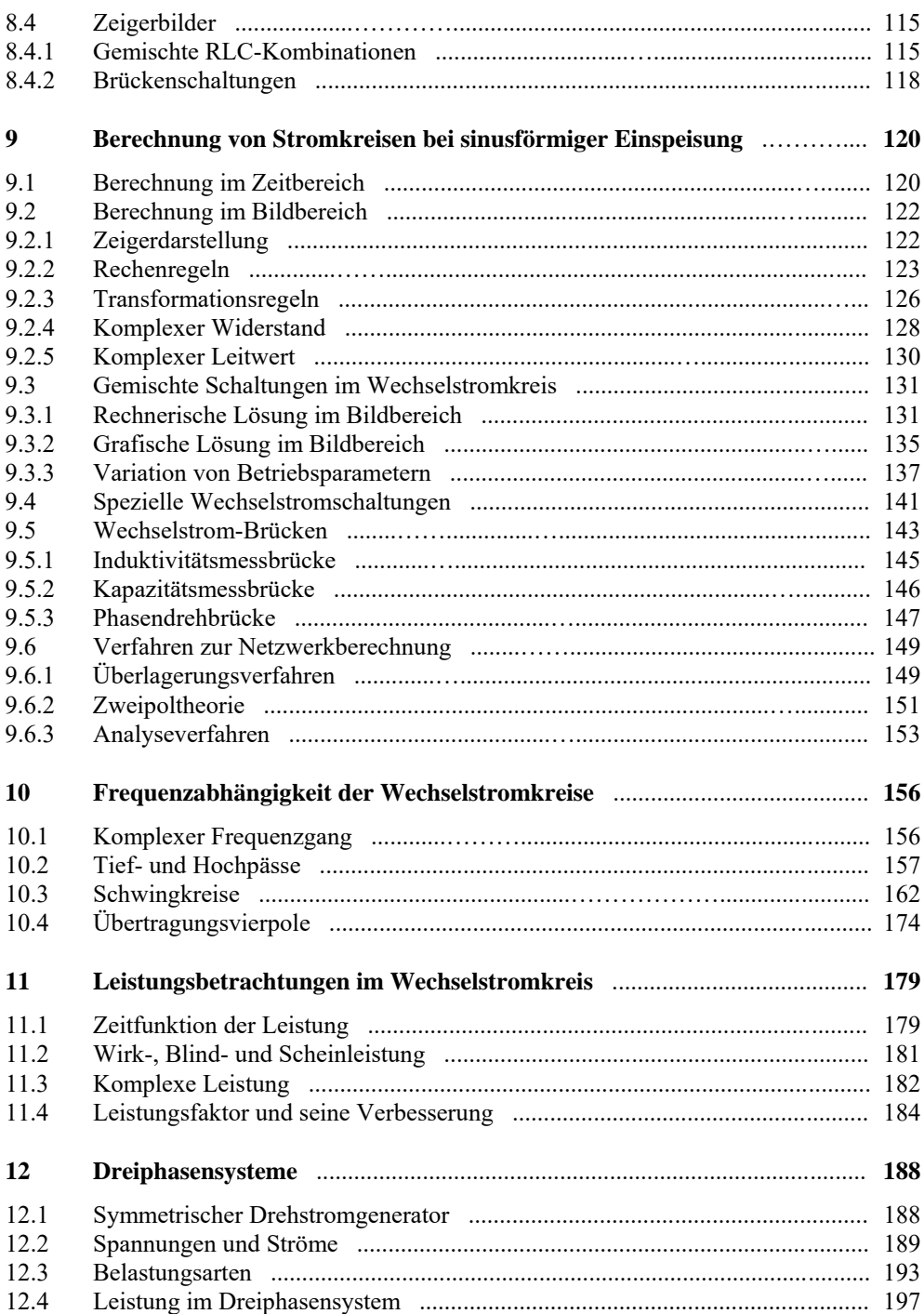

# **III Elektrische und magnetische Felder**

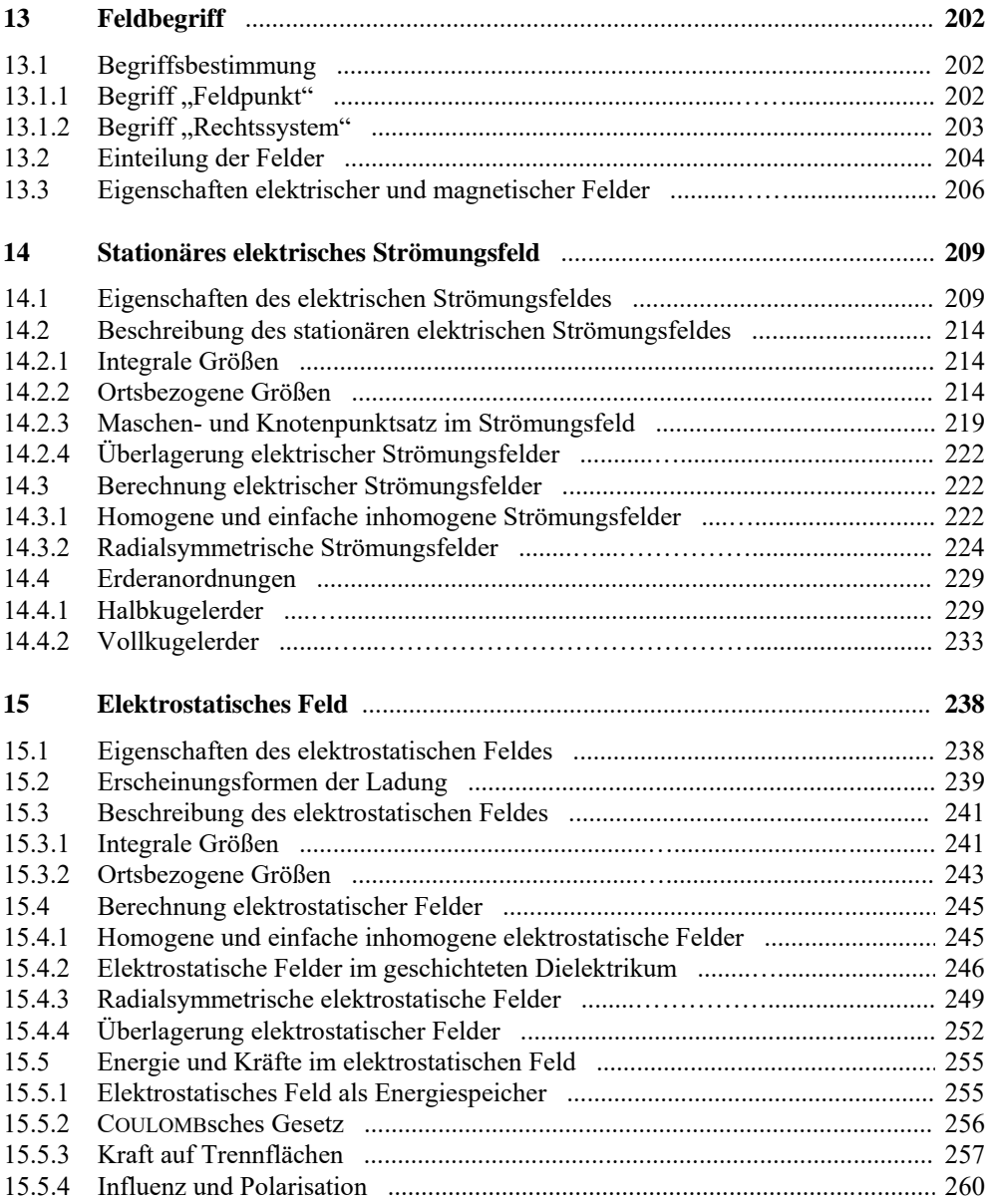

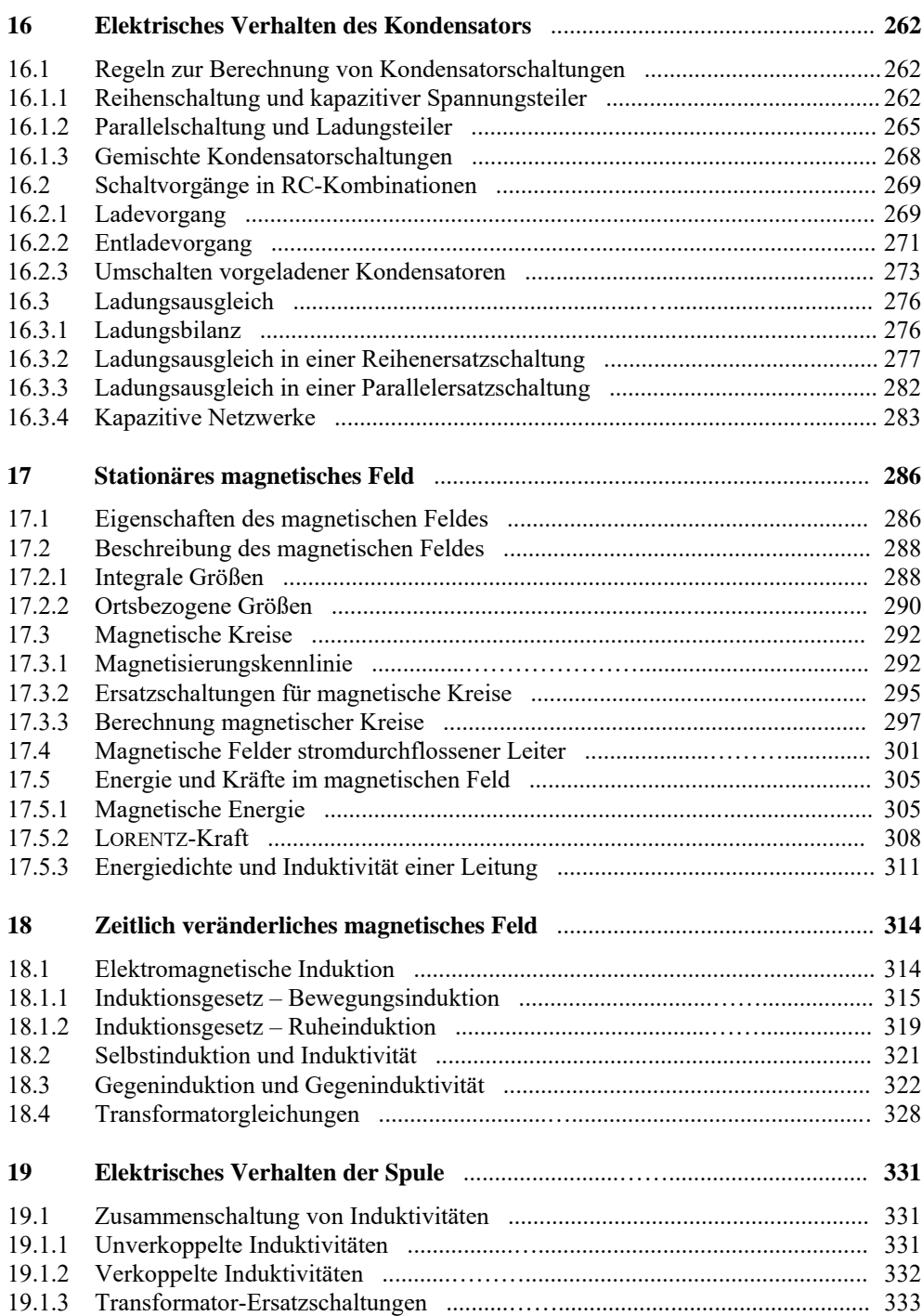

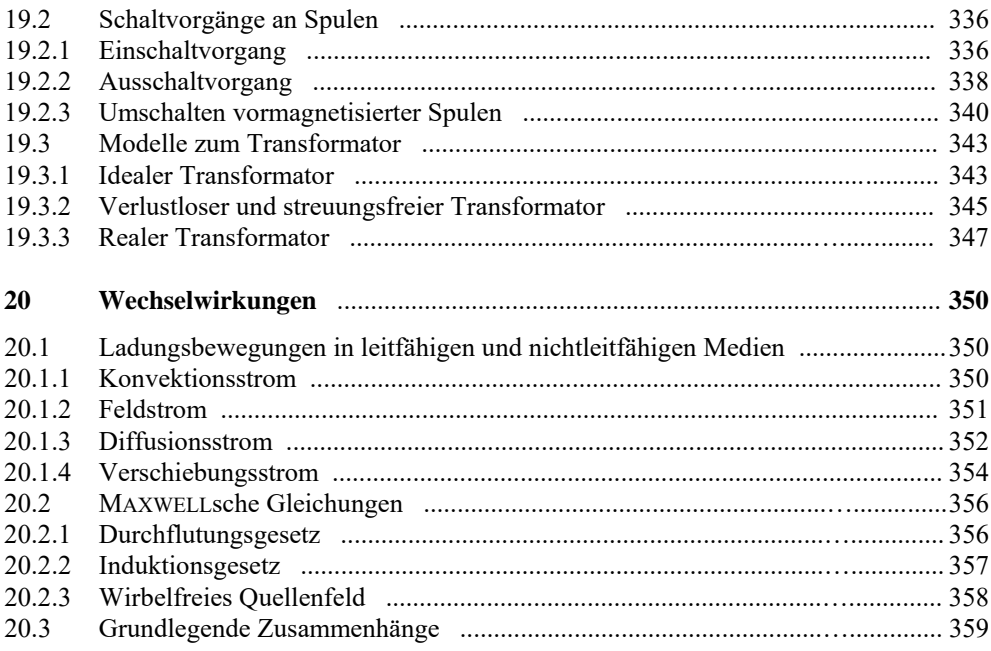

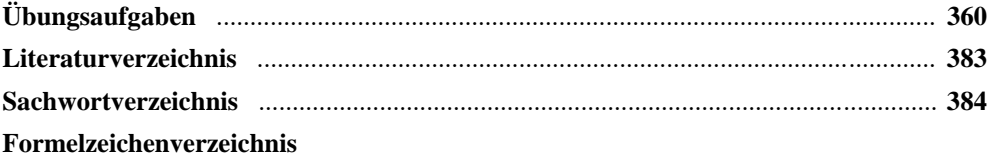

# **1 Elektrische Grundgrößen**

# **1.1 Elektrische Ladung**

Die elektrische Ladung ist eine grundlegende Eigenschaft der Materie. Alle physikalischen Zustände, Prozesse und Erscheinungen, die in der Elektrotechnik auftreten, werden durch ruhende oder bewegte elektrische Ladungen verursacht.

Elektrische Ladungen sind Bestandteil aller Atome. Um den positiv geladenen Atomkern (Protonen) existiert eine negativ geladene Atomhülle, die mit *n* Elektronen besetzt ist. Diese beiden Elementarteilchen tragen eine vorzeichenbehaftete Elementarladung *e*0.

- Proton: positive Ladung  $+e_0$
- Elektron: negative Ladung − *e*<sup>0</sup>

 $e_0 \approx 1.602 \cdot 10^{-19}$  A⋅s (1.1)

Ein Atom, dem aus seiner Umgebung keine Energie zugeführt wurde, erscheint für einen externen Beobachter elektrisch neutral. Die negative Ladung der Atomhülle hebt die positive Ladung des Atomkernes nach außen hin auf.

Bewegliche Ladungen entstehen in bestimmten Stoffen z.B. durch das Herauslösen von Elektronen aus der Atomhülle. Infolge der Zufuhr von Energie (z.B. Wärme) können Elektronen die Atomhülle verlassen und stehen dann als bewegliche Ladungsträger  $\Theta$  zur Verfügung. Das Atom besitzt in diesem Fall einen Überschuss an positiven Ladungen  $\boxplus$  seines Kernes. Der Betrag jeder positiven oder negativen Ladung ist dann ein ganzzahliges Vielfaches *n* der Elementarladung *e*0 und wird als Ladungsmenge *Q* bezeichnet. Für die Einheit gilt: [*Q*] = 1 A⋅s (Amperesekunde).

$$
|Q| = n \cdot e_0 \tag{1.2}
$$

Jede Ladung versetzt den sie umgebenden Raum in einen besonderen Zustand. Sie bewirkt ein elektrisches Feld (Kap. 13 bis 15) und übt damit eine Kraft *F* ~ *Q* auf benachbarte Ladungen aus. Nach dem COULOMBschen Gesetz (Abschn. 15.5.2) stoßen sich Ladungen gleicher Polarität voneinander ab, und Ladungen mit verschiedenen Vorzeichen ziehen sich gegenseitig an.

Ladungen können ruhen oder sich infolge der Kraftwirkung eines elektrischen Feldes bewegen. Ob sie sich bewegen können, und wie schnell sie sich bewegen, hängt von der sie umgebenden Materie ab.

Ruhende Ladungen erhält man z.B. durch Ladungstrennung auf den Oberflächen zweier durch einen Nichtleiter getrennter Metallplatten (vgl. Kap. 15).

Bewegliche Ladungen können gerichtet transportiert werden, wenn ein äußeres elektrisches Feld auf sie einwirkt (z.B. durch Anlegen einer Spannung an einen Leiter).

Die negativen Ladungen führen dann eine Bewegung relativ zu den positiven Ladungen aus.

Der jeweilige Zustand einer Ladung (Ruhe oder Bewegung) wird demzufolge neben der von außen zugeführten Energie durch das stoffliche Medium bestimmt, in dem sich die Ladung befindet bzw. das von den betrachteten Atomen gebildet wird. Solche stofflichen Medien können fest, flüssig oder gasförmig sein.

Die weiteren Ausführungen in diesem Lehrbuch beziehen sich auf Festkörper, die in der Regel bei Raumtemperatur betrachtet werden. Man unterscheidet zwischen folgenden Stoffen:

## • **Elektrischer Leiter:**

Unter einem Leiter versteht man einen leitfähigen Stoff, der eine große Anzahl von beweglichen Elektronen enthält (z.B. Kupfer mit der Konzentration  $n_{Cu} \approx 9.10^{22}$  Elektronen pro cm<sup>3</sup>). In metallischen Leitern sind die Elektronen nur sehr schwach im Atomverband gebunden, können sich leicht lösen und stehen somit in großer Anzahl als bewegliche Ladungsträger für einen Ladungstransport zur Verfügung.

In den weiteren Ausführungen der folgenden Kapitel zur Gleichstromlehre (außer in Kap. 6) werden ausschließlich metallische Leiter betrachtet.

## • **Halbleiter:**

In einem Halbleiter ist die Anzahl der beweglichen Ladungen pro Volumeneinheit im Vergleich zum metallischen Leiter um Größenordnungen von bis zu  $10^{10}$  Elektronen / cm<sup>3</sup> geringer. Durch den zielgerichteten Einbau von geeigneten Fremdatomen (Dotierung) kann diese Anzahl jedoch um Größenordnungen verändert werden.

Auf Leitungsmechanismen in Halbleitern kann in diesem Lehrbuch leider nicht eingegangen werden. Es wird auf die weiterführende Literatur (z.B. [11]) verwiesen.

#### • **Nichtleiter (Isolator):**

Ein idealer Nichtleiter besitzt keine frei beweglichen Ladungsträger. Somit ist ein Ladungstransport nicht möglich.

Bei realen Nichtleitern sind die Elektronen fest im Gitterverband verankert, solange sie nicht entsprechend hohen Temperaturen oder starken elektrischen Feldern ausgesetzt werden. Obwohl es demzufolge keine idealen Nichtleiter geben kann, geht man in ausgewählten Fällen von dieser idealen Eigenschaft aus (z.B. Kap. 15).

# **1.2 Elektrische Stromstärke**

Die elektrische Stromstärke *i* beschreibt einen Ladungstransport pro Zeiteinheit.

 $i = \frac{\mathrm{d}Q}{\mathrm{d}t}$  $=\frac{\mathrm{d}Q}{\mathrm{d}x}$  (1.3)

Wenn sich die Menge der transportierten Ladung über der Zeit ändert, so handelt es sich um einen zeitlich veränderlichen Strom *i* = *f* (*t*) mit der Einheit: [*i*] = 1 A. Er wird im Weiteren,

wie auch alle anderen von der Zeit abhängigen Größen, mit einem Kleinbuchstaben *i* gekennzeichnet.

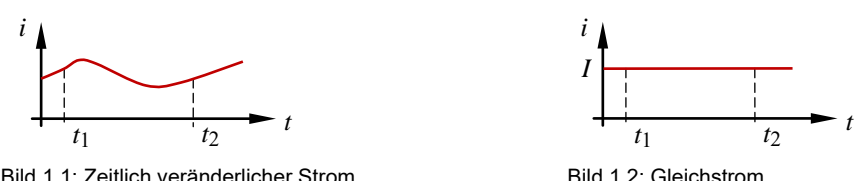

Betrachtet man einen veränderlichen Strom in einem zeitlichen Intervall (im Bild 1.1 von *t*1 bis *t*2), so ist die Fläche, die vom Funktionsverlauf *i* = *f* (*t*) gegen die Zeitachse eingeschlossen wird, ein Maß für die in diesem Zeitraum ∆*t* transportierte Ladungsmenge ∆*Q*:

$$
\Delta Q = Q_2 - Q_1 = \int_{t_1}^{t_2} i \cdot dt
$$
 (1.4)

Wird über der Zeit eine konstante Ladungsmenge bewegt, so handelt es sich um einen zeitlich unabhängigen Strom *i* ≠ *f* (*t*). Dieser Gleichstrom wird mit einem großen Buchstaben *I* gekennzeichnet. Nach Gleich. (1.4) erhält man jetzt die transportierte Ladungsmenge ∆ *Q* folgende Aussage:

$$
\Delta Q = Q_2 - Q_1 = \int_{t_1}^{t_2} I \cdot dt = I \cdot t_2 - I \cdot t_1 = I \cdot (t_2 - t_1) = I \cdot \Delta t
$$

Der elektrische Strom ist an seinen drei Hauptwirkungen erkennbar:

#### • **Wärmewirkung:**

Beim Transport von Ladungsträgern durch den Querschnitt eines Leiters kommt es zu einer Erwärmung des Leiters. Mit zunehmender Dichte der Strömung (Stromdichte, vgl. Kap. 14) wird diese Erwärmung größer.

#### • **Magnetische Wirkung:**

Bewegte elektrische Ladungen erzeugen um sich herum ein magnetisches Feld (Kap. 17).

#### • **Chemische Wirkung:**

In flüssigen Leitern (Elektrolyte) fließt ein Ionenstrom. Dieser Ladungstransport ist zugleich ein Massetransport, der zu einer chemischen Beeinflussung des durchströmten Stoffes führt.

Der elektrische Strom ist mit Gleich. (1.3) noch nicht vollständig beschrieben. Die Angabe seines Wertes (Vorzeichen – Zahlenwert – Einheit) ist nur in Verbindung mit einer Richtungsangabe sinnvoll.

In metallischen Leitern können sich lediglich die Elektronen (negative Ladungsträger) bewegen. Im Falle einer Bewegung sind sie die "Träger" des Stromes. Durch das Herauslösen aus dem Atomverband hinterlassen die Elektronen positive Metallionen. Diese positiven Ionisationszustände verlagern sich im Vergleich zur Bewegung der Elektronen in entgegengesetzter Richtung (Relativbewegung der positiven Ladungsträger − vgl. Bild 1.3).

Die Grundlage für eine einheitliche Richtungsangabe**1)** bildet der Richtungssinn des Stromes. Danach wird die Richtung des elektrischen Stromes mit *I* > 0 A gegen die Bewegungsrichtung der Elektronen  $\Theta$  definiert und mit einem Richtungspfeil gekennzeichnet.

Nach dieser Festlegung fließt der Strom mit *I* > 0 A außerhalb der Quelle vom höheren (+) zum niedrigeren (−) Energieniveau, also in Richtung der Relativbewegung – -> der positiven Ladungen  $\mathbb{H}$ . Ein Richtungspfeil gibt demzufolge die Richtung des Stromes an, mit der er mit positiven Werten durch einen Stromkreis fließt.

$$
\begin{array}{c}\n\bullet \quad \text{C}\quad I > 0 \text{ A} \\
\text{Richtungspfeil}\n\end{array}
$$

Bild 1.3: Richtungssinn des Stromes  $[1]$  Empfehlung nach DIN EN 60375]

In vielen Fällen kann diese Richtung aber nicht vorhergesagt werden. Das trifft insbesondere auf Brückenschaltungen (siehe Abschn. 4.3 und 4.4) und auf Stromkreise mit mehreren Quellen (vgl. Kap. 5) zu.

Falls die Potentialverhältnisse (vgl. Abschn. 1.3) in einem elektrischen Stromkreis (vgl. Abschn. 1.4) nicht bekannt sind, muss die Richtung eines Stromes vom Betrachter mit einem Bezugspfeil willkürlich festgelegt werden. Im Ergebnis einer Berechnung sagt das Vorzeichen des berechneten Stromes dann aus, ob er wirklich in die festgelegte Richtung fließt (positives Vorzeichen), oder ob er nicht in diese Richtung fließt (negatives Vorzeichen). Im Falle eines positiven Vorzeichens ist der Bezugspfeil zugleich der Richtungspfeil (Bild 1.3).

Obwohl Bezugspfeile beliebig festgelegt werden können, sollte man ihre Richtung während oder im Ergebnis einer Berechnung nicht mehr verändern. Da ein berechneter Strom (Vorzeichen − Zahlenwert − Einheit) nur in Verbindung mit dem festgelegten Bezugspfeil exakt interpretierbar ist, würde ein Richtungswechsel zu einer nicht nachvollziehbaren Lösung führen. Eine Aussage zum Richtungspfeil kann ja aus dem Vorzeichen des Rechenergebnisses im Zusammenhang mit dem Bezugspfeil abgeleitet werden.

In den weiteren Ausführungen dieses Lehrbuchs wird mit dem in der schaltungstechnischen Praxis üblichen Begriff "Zählpfeil" gearbeitet. Darunter ist ein willkürlich festgelegter Bezugspfeil zu verstehen, der für die jeweils betrachtete Größe einen Bezugssinn vorgibt. Ein Strom wird nur dann als positiv angesehen, wenn der gewählte Bezugssinn (Zählpfeil) mit seinem Richtungssinn (siehe Richtungspfeil im Bild 1.3) übereinstimmt.

#### **Lehrbeispiel 1.1:**

Wie viele Ladungsträger müssen bewegt werden, damit in einem Leiter eine Sekunde lang ein Strom von  $I = 1$  A fließt?

Da es sich um einen Gleichstrom handelt, gilt die Gleich. (1.3) wie folgt:

$$
i = \frac{dQ}{dt}
$$
 mit:  $Q = \text{const.} \Rightarrow I = \frac{Q}{t}$ 

Durch Einsetzen von Gleich. (1.2) erhält man:  $I = \frac{|\mathcal{Q}|}{\epsilon} = \frac{n \cdot e_0}{n} \Rightarrow n = \frac{I \cdot t}{n} \approx 6.25 \cdot 10^{18}$  $\frac{|\mathcal{Q}|}{t} = \frac{n \cdot e_0}{t} \implies n = \frac{I \cdot t}{e_0} \approx 6.25 \cdot 10$  $I = \frac{|Q|}{t}$ 

Diese große Anzahl ist nicht mehr überschaubar. Um sich zumindest modellmäßig eine Vorstellung von der Menge der an diesem Ladungstransport beteiligten Ladungsträger zu verschaffen, werden folgende Überlegungen angestellt:

Welche Fläche könnte man überdecken, wenn jeder Ladungsträger die Größe eines Tennisballes mit einem Durchmesser  $\varnothing \approx 65$  mm) hätte?

Zum Bedecken eines Quadratmeters sind ca. 225 Tennisbälle erforderlich. Unsere Erde hat eine Oberfläche von rund 500 Millionen Quadratkilometern (*A* ≈ 5⋅1014 m2 ). Zum vollständigen Belegen der Erdoberfläche wären demzufolge ca.  $1.13 \cdot 10^{17}$  Tennisbälle nötig.

Für das Beispiel mit den *n* Ladungsträgern bedeutet dies, dass unsere Erde 55-mal mit einer solchen Schicht überzogen werden könnte oder dass diese 55 Schichten (übereinander angeordnet) einen Belag mit einer Höhe von ca. 4 m ergeben würden!

## **1.3 Elektrische Spannung**

Einer Ladung kann an jedem Ort eines elektrischen Kreises (Abschn. 1.4) ein definiertes Energieniveau zugeordnet werden. Bezieht man das Energieniveau dieses Punktes auf die Ladung selbst, erhält man eine Aussage zum elektrischen Potential <sup>ϕ</sup>.

Das elektrische Potential  $\varphi$  ist ein Maß für das auf die Ladung bezogene Energieniveau eines Punktes in einem elektrischen Stromkreis.

Für einen Punkt a gilt: 
$$
\varphi_a = \frac{W_a}{Q}
$$

Besitzt ein Punkt b ein von a verschiedenes Potential, so existiert zwischen den beiden Punkten eine Potentialdifferenz, die man als elektrische Spannung *U* bezeichnet. Für die Einheit gilt:  $\lceil \varphi \rceil = 1$  V und  $\lceil U \rceil = 1$  V (Volt).

Eine elektrische Spannung beschreibt die Differenz der Potentiale zweier Punkte in einem elektrischen Stromkreis.

Für eine Gleichspannung  $u \neq f(t)$  zwischen den Punkten a und b  $(U_{ab})$  gilt dann:

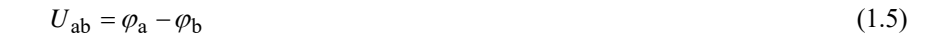

Zur vollständigen Beschreibung der Spannung ist eine Richtungsangabe erforderlich. Die Spannung wird mit einem Spannungszählpfeil gekennzeichnet, der z.B. vom Punkt a zum Punkt b festgelegt wurde. Besitzt nun der Punkt b ein höheres Potential als der Punkt a, so wird die Spannung gemäß Gleich. (1.5) negativ. Dieses negative Vorzeichen signalisiert den Sachverhalt, dass die Spannung *U*ab nicht vom Punkt a zum Punkt b (sondern von b nach a) mit einem positiven Wert  $U_{ba} = -U_{ab}$  abfällt.

## **1.4 Elektrischer Gleichstromkreis**

In einem leitfähigen Medium fließt ein elektrischer Strom, wenn den beweglichen Ladungsträgern durch eine Quelle Energie zugeführt wird und die Anordnung in sich geschlossen ist (Stromkreis). Zur Verdeutlichung dieses Sachverhaltes soll zunächst ein unverzweigter elektrischer Stromkreis betrachtet werden. Er besteht im Elementarfall aus einer elektrischen Quelle und einem Verbraucher (Grundstromkreis).

Zwischen zwei Punkten a und b soll sich eine (vorerst als ideal angenommene) elektrische Quelle EQ befinden, die eine Quellenspannung *U*q > 0 V (siehe Zählpfeil im Bild 1.4) bereitstellt. Dann liegen die Punkte a und b auf den Potentialen  $\varphi_a$  und  $\varphi_b$  mit  $\varphi_a > \varphi_b$ .

Es gilt:  $U_a = U_{ab} = \varphi_a - \varphi_b$ .

In diesem Zusammenhang muss darauf verwiesen werden, dass der Wert des Potentials eines Punktes lediglich eine Aussage relativ zum Potential eines frei wählbaren Bezugspunktes liefert. Diesem Bezugspunkt PB ordnet man ein Bezugspotential (z.B.  $\varphi_{PB} = 0$  V) zu.

Wenn nun die Lage des Bezugspunktes oder das Bezugspotential selbst verändert wird, ändern sich die Potentiale aller betrachteten Punkte. Die Potentialdifferenzen (Spannungen) zwischen jeweils zwei Punkten bleiben aber unverändert.

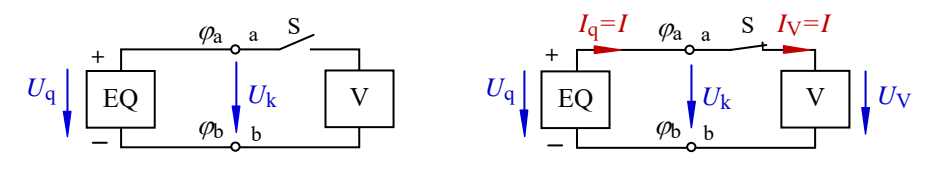

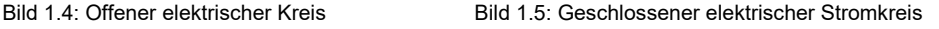

Bei geöffnetem Schalter S (Bild 1.4) fließt kein Strom durch den Kreis. Zwischen den Klemmen a und b liegt eine Klemmenspannung *U*k, die im Bild 1.4 gleich der Quellenspannung *U*q ist. Die Spannung über dem Verbraucher V ist null.

Nun wird der Kreis über den Schalter S geschlossen (Bild 1.5).

Die Quelle treibt jetzt einen Quellenstrom  $I_q = I$  vom höheren ( $\varphi_q$ ) zum niedrigeren Potential  $(\varphi_b)$  durch den geschlossenen elektrischen Stromkreis. In einem unverzweigten elektrischen Stromkreis fließt nur ein Strom. Dieser Strom  $I_V = I$  verursacht einen Spannungsabfall  $U_V$ über dem Verbraucher, der in Richtung des fließenden Stromes weist.

Im Bild 1.6 ist ein einfaches Modell für den Ladungstransport in einem Gleichstromkreis dargestellt. Es soll zeigen, dass der elektrische Strom eine in sich geschlossene Erscheinung ist. Er wird zwar von einer elektrischen Quelle (EQ) verursacht – er selbst hat aber kein Anfang und kein Ende.

Eine bewegte Ladung verliert längs des Ladungstransportes durch einen geschlossenen Stromkreis einen Teil ihrer potentiellen Energie. Diese Energie wird der Ladung von der elektrischen Quelle wieder zugeführt. Der elektrische Strom fließt dabei in seinem geschlossenen Umlauf kontinuierlich weiter (Kontinuität des Stromes).

Zur Erläuterung dieses Sachverhaltes wird davon ausgegangen, dass eine positive Ladung im Punkt a des Bildes 1.6 ihr höchstes Energieniveau (*W*a) aufweist. Längs des Ladungstransportes (siehe Richtungspfeil des Stromes) sinkt das Energieniveau dieser Ladung in Richtung des Punktes b ab. Dieses Absinken (*W* ↓) soll mit dem rechten Füllstandsanzeiger modellmäßig nachgebildet werden.

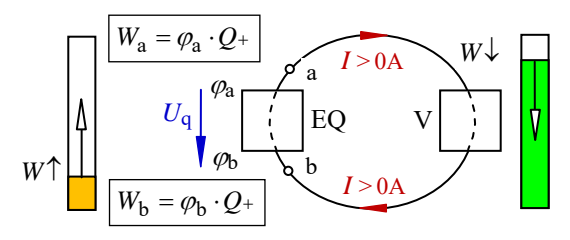

Bild 1.6: Modell zum Gleichstromkreis (*U*q > 0V)

Im Punkt b besitzt die betrachtete Ladung ihr geringstes Energieniveau. Längs dieses Ladungstransportes hat sich demzufolge nicht die Ladungsmenge verringert, sondern ihr Energieniveau ist abgesunken. Der links im Bild 1.6 dargestellte Füllstandsanzeiger soll die Arbeitsweise der Quelle modellmäßig nachbilden. Sie hebt das Energieniveau der Ladung von *W*<sup>b</sup> auf den ursprünglichen Wert *W*<sup>a</sup> an (*W* ↑). Dabei muss der Strom als in sich geschlossene Erscheinung auch durch die Quelle fließen.

Im Bild 1.7 ist noch einmal der geschlossene elektrische Stromkreis des Bildes 1.5 in vereinfachter Form dargestellt. Für den elektrischen Strom gilt:  $I_q = I_V = I$ .

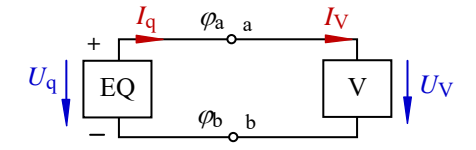

Bild 1.7: Zählpfeile im elektrischen Stromkreis

Bei der Interpretation der Richtungen der Zählpfeile stellt man folgendes fest:

Die Zählpfeile von Spannung und Strom weisen an der Quelle (Bild 1.7 – links) eine entgegengesetzte Richtung zueinander auf. Die Zählpfeile von Spannung und Strom zeigen dagegen am Verbraucher (Bild 1.7 – rechts) in die gleiche Richtung. Es muss demzufolge zwischen zwei verschiedenen Zählpfeilsystemen unterschieden werden.

#### • **Quellen-Zählpfeilsystem:**

Wenn die Zuordnung der Zählpfeile von Spannung und Strom eine entgegengesetzte Richtung aufweisen (siehe Bild 1.8), so wird dieser schaltungstechnische Zustand nach Vorbild einer aktiven elektrischen Quelle im Quellen-Zählpfeilsystem dargestellt.

Im Bild 1.8 ist der Quellenstrom *I*q gegen den Zählpfeil der Quellenspannung *U*q gerichtet. Die Quelle gibt Leistung an den Verbraucher ab (und wirkt damit als Quelle), wenn der Strom mit *I*q > 0 A vom höheren Potential der Quelle durch einen außen angeschlossenen Verbraucher zum niedrigeren Potential der Quelle fließt. Wenn das nicht (*I*q < 0 A) der Fall ist, dann nimmt die Quelle Leistung auf und wirkt als Verbraucher. Das ist allerdings in der hier angenommenen Situation nicht möglich.

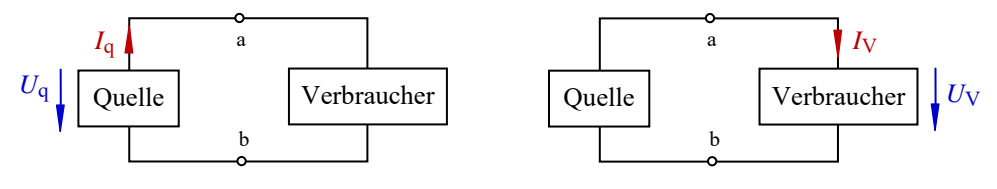

Bild 1.8: Quellen-Zählpfeilsystem Bild 1.9: Verbraucher-Zählpfeilsystem

#### • **Verbraucher-Zählpfeilsystem:**

Wenn die Zuordnung der Zählpfeile von Spannung und Strom die gleiche Richtung aufweisen (siehe Bild 1.9), so wird dieser schaltungstechnische Zustand im Verbraucher-Zählpfeilsystem dargestellt. Danach hat der Strom durch den Verbraucher *I*<sub>V</sub> die gleiche Richtung wie der Zählpfeil der Verbraucherspannung  $U_V$  (siehe Bild 1.7 – rechts und Bild 1.9), da ein Strom durch einen Verbraucher einen Spannungsabfall in Flussrichtung verursacht. In diesem Fall nimmt das betrachtete Element Leistung auf und wirkt als Verbraucher.

Nun sollen die in den Bildern 1.4 bis 1.9 vorgestellten Modelle im Zusammenhang mit den getroffenen Festlegungen in eine einfache schaltungstechnische Situation umgesetzt werden. Die Anordnung besteht jetzt aus einer realen linearen Spannungsquelle und einem Lastwiderstand als Verbraucher. Beide Elemente werden an den Punkten a und b zu einem unverzweigten elektrischen Stromkreis (siehe Bild 1.10) verknüpft.

Die elektrische Quelle (EQ) ist der aktive Teil dieses elektrischen Stromkreises. Ladungstrennende Kräfte im Inneren dieses Schaltelementes erzeugen eine Quellenspannung *U*q und versetzen elektrische Ladungen in diesem geschlossenen Stromkreis in eine Bewegung relativ zueinander. Solche inneren Vorgänge sind mit Verlusten behaftet, die bei einer linearen Quelle durch einen ohmschen Widerstand (Innenwiderstand *R*i im Bild 1.10) nachgebildet werden.

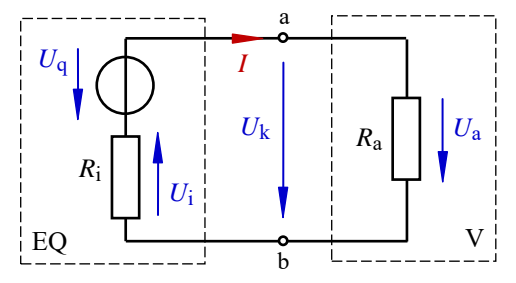

Bild 1.10: Unverzweigter elektrischer Stromkreis

Der Verbraucher (V) als der passive Teil eines elektrischen Stromkreises soll in den folgenden Betrachtungen ein linearer ohmscher Widerstand *R*a sein (vgl. Abschn. 1.5 und 2.1). Er setzt die ihm zugeführte Energie in Wärme um. Die Verbindungsleitungen zwischen Quelle und Verbraucher werden als widerstandslos angenommen.

Bei einem offenen Kreis (Trennung der beiden Elemente an den Punkten a und/oder b) fließt kein Strom und der Spannungsabfall *U*i über dem Innenwiderstand ist null. Über dem Lastwiderstand kann dann natürlich auch keine Spannung abfallen. Die Klemmenspannung *U*k ist in diesem Fall gleich der Quellenspannung *U*q.

Wird nun der Stromkreis geschlossen (Verbindung der beiden Elemente über die Punkte a und b), so fließt ein Strom *I* durch die Widerstände *R*a und *R*i.

In einem unverzweigten elektrischen Stromkreis kann nur ein Strom fließen.

Über beiden Widerständen fällt infolge dieses Stromflusses eine Spannung (*U*a bzw. *U*i) ab. Die Klemmenspannung *U*k ist jetzt gleich dem Spannungsabfall *U*a.

Es gilt:  $U_k = U_a = U_a - U_i$ .

Für die Spannungsquelle gilt das Quellen-Zählpfeilsystem, da die Zählpfeile von *U*q und *I*  eine entgegengesetzte Richtung aufweisen. Die Quelle gibt Leistung an die angeschlossenen Elemente ab.

Für den Innenwiderstand der Spannungsquelle *R*i und für den Lastwiderstand *R*a gilt das Verbraucher-Zählpfeilsystem, da die Zählpfeile von *U*i und *I* sowie von *U*a und *I* jeweils die gleiche Richtung aufweisen. Beide Widerstände nehmen Leistung von der Quelle auf. Der in der Praxis in der Regel nicht vernachlässigbare Innenwiderstand *R*i einer elektrischen Quelle wirkt demzufolge innerhalb dieser Quelle als Verbraucher.

# **1.5 Widerstände im elektrischen Stromkreis**

#### **1.5.1 Bemessungsgleichung**

Der ohmsche Widerstand *R* (vgl. auch Abschn. 2.1) beschreibt die Fähigkeit eines stofflichen Gebildes zur Begrenzung des elektrischen Stromes *I*. Zur Diskussion von Einflussgrößen auf diese Begrenzereigenschaft soll eine Strömung durch ein Stück Manganindraht (homogener Widerstandswerkstoff) betrachtet werden (Bild 1.11).

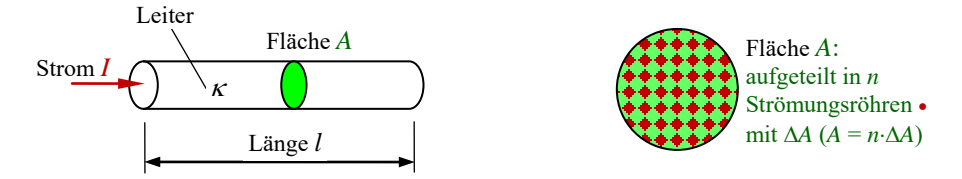

Bild 1.11: Einflussgrößen zur Begrenzung des elektrischen Stromes *I*

Das stoffliche Gebilde besitzt eine spezifische elektrische Leitfähigkeit  $\kappa$  und ist durch seine konstruktiven Daten (Länge *l* und Querschnitt *A*) gekennzeichnet. Die spezifische elektrische Leitfähigkeit  $\kappa$  ist eine Werkstoffkenngröße und wird durch die Dichte der frei beweglichen Ladungsträger und durch ihre Beweglichkeit im Werkstoff bestimmt. Der Kehrwert der elektrischen Leitfähigkeit ist der spezifische elektrische Widerstand  $\rho$ .

Es gilt:  $\kappa = \frac{1}{\rho}$  mit:  $[\kappa] = 1 \frac{m}{\Omega \cdot m m^2} = 1 \frac{S}{m}$  $[\kappa] = 1 \frac{m}{\Omega \cdot mm^2} =$ 

Der Strom durch den Leiter im Bild 1.11 wird durch folgende Maßnahmen begrenzt:

• Verringerung der Dichte der beweglichen Ladungsträger und ihrer Beweglichkeit:

Dazu muss ein Werkstoff mit einer kleineren spezifischen elektrischen Leitfähigkeit  $\kappa$  (also ein "schlechterer" Leiter) verwendet werden: <sup>κ</sup> ↓ ⇒ *R* ↑.

• Vergrößerung der Länge *l* des Leiters:

Eine größere Länge des Drahtes setzt dem Stromfluss einen größeren Widerstand entgegen. Die Ladungsträger müssen einen längeren Weg zurücklegen: *l* ↑ ⇒ *R* ↑.

• Verringerung des Leiterquerschnittes:

Eine Reduzierung der Fläche *A* bewirkt eine Verringerung der Anzahl *n* der verfügbaren Strömungsröhren (Bild 1.11 – rechts) und damit eine Strombegrenzung. Der Widerstand des Leiters steigt in diesem Fall an:  $A \downarrow \Rightarrow R \uparrow$ .

Daraus ergibt sich die Bemessungsgleichung zur Bestimmung des Widerstandes einer homogenen leitfähigen Anordnung:

$$
R = \frac{l}{\kappa \cdot A} = \rho \cdot \frac{l}{A} \tag{1.6}
$$

Der ohmsche Widerstand *R* ist eine Bauelemente-Kenngröße, die von den konstruktiven Daten (Länge und Fläche) und von der Materialkenngröße ( $\kappa = 1/\rho$ ) abhängig ist.

Der elektrische Leitwert *G* wird über den Kehrwert des ohmschen Widerstandes *R* bestimmt.

$$
G = \frac{1}{R} = \frac{\kappa \cdot A}{l} \tag{1.7}
$$

Der Leitwert wird in der Praxis als reine Rechengröße verwendet. Die primären Informationen über die Einsetzbarkeit des Bauelementes "Widerstand" leitet der Schaltungstechniker vorrangig aus der Angabe des Widerstandswertes ab. Aus diesem Grund wird in den folgenden Ausführungen weitgehend auf Leitwertbetrachtungen verzichtet.

Für die Einheiten gilt:  $[R] = 1 \Omega$  (Ohm) und:  $[G] = 1 S$  (Siemens).

#### **1.5.2 Temperaturabhängigkeit**

Bei Leiterwerkstoffen äußert sich eine Temperaturänderung über eine nachweisbare Widerstandsänderung des Stoffes. Der Temperaturkoeffizient  $\alpha$  ist ein Maß dafür. Er beschreibt als Werkstoffkenngröße die auf den Widerstandswert des Stoffes bei Raumtemperatur bezogene Widerstandsänderung pro Temperaturänderung. Bei metallischen Werkstoffen ist der Temperaturkoeffizient größer als null (vgl. [11] – Lehrbeispiel 2.3).

$$
\alpha = \frac{\mathrm{d}\,R}{\mathrm{d}\,T} \cdot \frac{1}{R} \tag{1.8}
$$

Der Widerstandswert wird bei einer definierten Temperatur wie folgt berechnet:

$$
R = R_{20} \cdot (1 + \alpha \cdot \Delta T) \tag{1.9}
$$

*R*20 ist der Widerstandswert bei einer Bezugstemperatur von 20 °C. <sup>α</sup> beschreibt den Temperaturkoeffizienten des für das Bauelement verwendeten Werkstoffes. Der Temperaturkoeffizient wird auch gelegentlich mit *TK* oder *TC* bezeichnet. Für ∆*T* ist die Temperaturänderung (aktuelle Temperatur relativ zur Bezugstemperatur) einzusetzen. Diese Berechnungsvorschrift gilt nur für den in der Schaltungstechnik interessierenden Temperaturbereich und für relativ kleine Temperaturänderungen.

#### **1.5.3 Technische Ausführungsformen**

Aus der Sicht des verfügbaren Bauelementesortimentes unterscheidet man zwischen Festwiderständen und Einstellwiderständen (vgl. auch [11] – Abschn. 2.2.1).

Festwiderstände können ein lineares oder ein nichtlineares Verhalten aufweisen. Dieses Verhalten wird mit einer Strom-Spannungs-Kennlinie *I* = *f* (*U*) beschrieben.

Lineare Widerstände werden als Drahtwiderstand (z.B. Konstantandraht), Schichtwiderstand (z.B. Kohleschicht, Metallschicht) oder als Massewiderstand hergestellt.

Nichtlineare Widerstände (z.B. Heißleiter, Kaltleiter, Varistor, Fotowiderstand, usw.; siehe [11] – Abschn. 2.3) bestehen aus einem Halbleitermaterial. Ihr Widerstandswert wird durch eine physikalische Größe (z.B. Temperatur, Spannung, Beleuchtungsstärke) beeinflusst.

Einstellwiderstände ändern ihren Widerstandswert bei Veränderung der Position eines Schleifkontaktes längs einer geraden oder kreisförmigen Widerstandsbahn. Diese Widerstandsbahn kann aus Drahtwindungen (Drahtpotentiometer) oder aus einer Widerstandsschicht (Schichtpotentiometer) bestehen. Der gewünschte Widerstandswert wird mit einem geeigneten Schleifkontakt von der Widerstandsbahn linear oder logarithmisch abgegriffen.

| Bezeichnung | Formelzeichen | Einheit     |
|-------------|---------------|-------------|
| Ladung      |               | $A \cdot s$ |
| Strom       |               | А           |
| Potential   | ω             |             |
| Spannung    |               |             |
| Widerstand  | R             | Ω           |
| Leitwert    |               |             |

Tabelle 1.1: Zusammenfassung (Formelzeichen und Einheiten)

# **2 Gesetze zur Berechnung elektrischer Stromkreise**

# **2.1 Das OHMsche Gesetz**

Das OHMsche Gesetz beschreibt den Zusammenhang zwischen der elektrischen Spannung und dem elektrischen Strom über die Bauelemente-Kenngröße *R* bzw. *G* als Proportionalitätsfaktor.

$$
I = G \cdot U = \frac{U}{R} \tag{2.1}
$$

Dieser Zusammenhang kann über die Strom-Spannungs-Kennlinie grafisch dargestellt werden. Im Falle eines ohmschen Widerstandes verläuft diese Kennlinie linear.

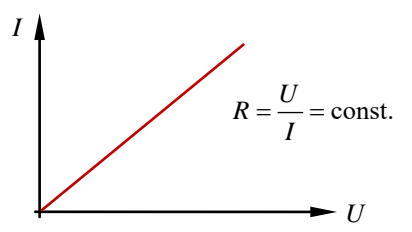

Bild 2.1: Strom-Spannungs-Kennlinie eines ohmschen Widerstandes

Bei einem Bauelement mit einer nichtlinearen Strom-Spannungs-Kennlinie wird zwischen einem Gleichstromwiderstand und einem differenziellen Widerstand (vgl. Bild 2.2) unterschieden. Beide Widerstände sind vom jeweils eingestellten Arbeitspunkt (AP) abhängig.

Der Gleichstromwiderstand wird in der Strom-Spannungs-Kennlinie *I* = *f* (*U*) aus dem Kehrwert des Anstieges der Verbindungsgeraden vom Koordinatenursprung zum eingestellten Arbeitspunkt ermittelt.

$$
R_{-} = \frac{U}{I} \Big|_{AP} \tag{2.2}
$$

Der differenzielle Widerstand beschreibt den Kehrwert des Anstieges der Strom-Spannungs-Kennlinie *I* = *f* (*U*) im jeweiligen Arbeitspunkt (Tangente im Bild 2.2 – rechts). Bei linearen Widerständen sind Gleichstromwiderstand und differenzieller Widerstand identisch.

$$
r = \frac{\mathrm{d}U}{\mathrm{d}I} \Big|_{AP} \tag{2.3}
$$

Bauelemente mit einer nichtlinearen Strom-Spannungs-Kennlinie haben einen vom Gleichstromwiderstand verschiedenen differenziellen Widerstand. Je nach Krümmung und Verlauf des Kennlinienbereiches, in dem der Arbeitspunkt liegt, weicht der differenzielle Widerstand vom Gleichstromwiderstand ab und besitzt gelegentlich auch ein negatives Vorzeichen (fallender Kennlinienteil).

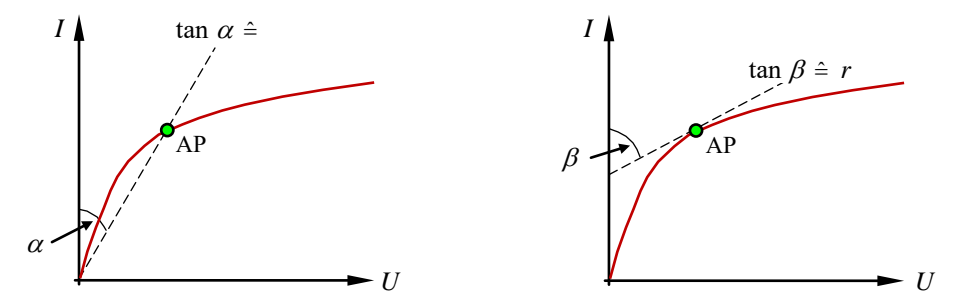

Bild 2.2: Gleichstromwiderstand (links) und differenzieller Widerstand (rechts)

Als Bauelement wird im Weiteren ein linearer Widerstand (lineare Strom-Spannungs-Kennlinie) betrachtet. Legt man an einen Widerstand eine Spannung *U* (Ursache), so fließt ein Strom *I* (Wirkung), der vom Widerstand *R* (Bedingung) begrenzt wird.

Ursache und Wirkung sind je nach Auffassung umkehrbar. Speist man einen Strom (Ursache) in einen Widerstand ein, so entsteht über diesem Bauelement ein Spannungsabfall (Wirkung), der vom Widerstandswert bestimmt wird (Bild 2.3).

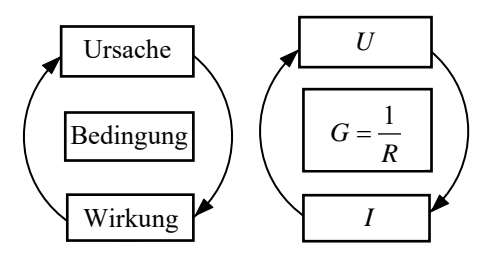

Bild 2.3: Ursache-Wirkungs-Modell

In beiden Fällen gilt, dass der Quotient von Spannung und Strom bei einem linearen Widerstand eine Konstante ergibt. Erhöht man die Spannung über einem Widerstand, so steigt im gleichen Maße der Strom linear an. Vergrößert man den Strom durch einen Widerstand, so steigt im gleichen Maße der Spannungsabfall über ihm linear an.

Zur Diskussion dieses Ursache-Wirkungs-Mechanismus soll ein einfaches gedankliches Modell (Bild 2.4) dienen. Es ist, wie jedes Modell, nur eine unvollständige Abbildung des Originals zum Zwecke der Erkenntnisgewinnung.

Für den Transport beweglicher elektrischer Ladungen von einem Punkt a zu einem Punkt b (elektrischer Strom *I*) ist eine Potentialdifferenz (elektrische Spannung *U*ab) zwischen diesen zwei Punkten erforderlich. Gemäß der angegebenen Richtung des Stromes von a nach b

muss für *I* > 0 das Potential im Punkt a größer als das Potential im Punkt b sein. Die Quantität des Ladungstransportes wird dann durch die Kenngröße des (zwischen diesen beiden Punkten) eingeschalteten bzw. wirksamen Bauelementes (Kehrwert des elektrischen Widerstandes  $G = 1/R$ ) als Bedingung bestimmt.

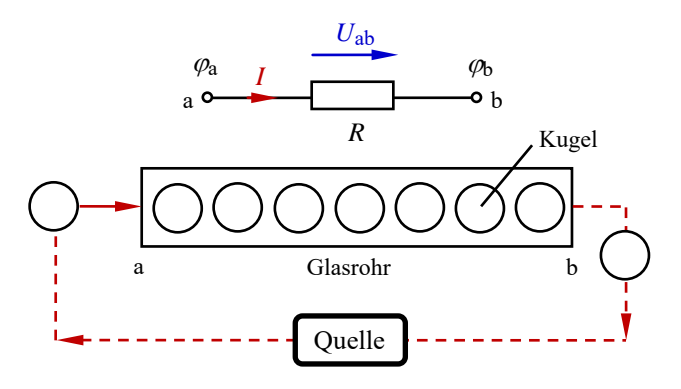

Bild 2.4: Modell zum Ladungstransport

Zur modellmäßigen Nachbildung des Bauelementes kann z.B. ein durchsichtiges Rohr mit der Länge *l* und einem definierten Querschnitt *A* eingesetzt werden. In diesem Rohr befinden sich Kugeln mit einem Durchmesser, der viel kleiner als das Kaliber des Rohres sein soll. Die Kugeln sind nicht nur längs des Leiters (Bild 2.4), sondern auch über seinem Querschnitt gleichmäßig verteilt. Das Rohr befindet sich in einer waagerechten Position.

Die Dichte der Kugeln im Rohr kann nun als Maß für die elektrische Leitfähigkeit des Bauelementes aufgefasst werden. Ein Leiterwerkstoff verfügt über viele frei bewegliche Ladungsträger pro Volumeneinheit. Die Dichte der Kugeln ist im Modell eines Leiters demzufolge sehr groß.

Ein solch einfaches Modell zum Ladungstransport ermöglicht, wenn auch nur bedingt, die anschauliche Erklärung der Bewegung von Ladungen in einem Leiter. Schiebt man z.B. auf der linken Seite eine Kugel in das Rohr, so werden alle Kugeln im Rohr um eine Position nach rechts verschoben. Die von außen eingebrachte Energie wird von einer Kugel zur anderen übertragen, sodass die letzte Kugel aus dem rechten Rohrende herausfällt. Es fließt ein Strom. Dieser Strom wird größer, wenn mehrere Kugeln gleichzeitig bzw. in einer kürzeren zeitlichen Folge in das Rohr gegeben werden. Dazu muss die Quelle mehr Kugeln liefern. Erhöht man dagegen die Begrenzereigenschaft des Rohres (Widerstand *R* steigt), so wird der Ladungstransport pro Zeiteinheit reduziert.

Das vorgestellte Modell spiegelt das physikalische Phänomen des Ladungstransportes nur bedingt wider. Es erklärt aber den komplizierten Prozess des Stromflusses in einer leitfähigen Anordnung mit möglichst einfachen Mitteln und eignet sich somit als praktikabler Ansatz zur Interpretation des im Bild 2.3 dargestellten Zusammenhanges zwischen Ursache und Wirkung. Zugleich wird erkennbar, dass eine elektrische Quelle sowohl eine Potentialdifferenz bereitstellt (Quellenspannung) als auch einen Strom einspeist (siehe Abschn. 3.4).

#### **Lehrbeispiel 2.1:**

Eine reale Spannungsquelle (*U*<sup>q</sup> = 12 V) wird mit einem Widerstand *R*<sup>a</sup> = 110 Ω belastet. Über dem Lastwiderstand liegt eine Klemmenspannung mit  $U_k = 11$  V (vgl. Bild 1.10). Berechnen Sie mit dem OHMschen Gesetz den Strom durch die Anordnung und den Innenwiderstand der Quelle.

$$
I = \frac{U_{\rm k}}{R_{\rm a}} = \frac{U_{\rm a}}{R_{\rm a}} = \frac{11 \text{ V}}{110 \ \Omega} = 100 \text{ mA} \qquad \text{und:} \qquad R_{\rm i} = \frac{U_{\rm i}}{I} = \frac{U_{\rm q} - U_{\rm k}}{I} = \frac{12 \text{ V} - 11 \text{ V}}{100 \text{ mA}} = \frac{1 \text{ V}}{100 \text{ mA}} = 10 \ \Omega
$$
  
Probe: 
$$
I = \frac{U_{\rm q}}{R_{\rm i} + R_{\rm a}} = \frac{12 \text{ V}}{120 \ \Omega} = 100 \text{ mA}
$$

**2.2 Die KIRCHHOFFschen Sätze** 

#### **2.2.1 Maschensatz**

Ein elektrischer Stromkreis besteht aus *z* Zweigen, die durch Knoten miteinander verbunden werden. Die unterschiedlichen Eigenschaften dieser Zweige und Knoten werden im Abschn. 3.1 im Zusammenhang mit den Grundstrukturen elektrischer Stromkreise diskutiert.

Ein Zweig verbindet zwei Knoten miteinander. In einem Zweig fließt demzufolge immer nur ein Strom (Zweigstrom).

Unter einer Masche versteht man einen beliebigen Umlauf, der in sich geschlossen ist. Längs dieses Umlaufs gilt der Maschensatz:

Die Summe aller vorzeichenbehafteten Spannungen entlang eines geschlossenen Umlaufs ist gleich null.

Dieses Gesetz gilt prinzipiell für Gleichspannungen und für zeitlich veränderliche Spannungen. Die Umlaufrichtung einer Masche ist frei wählbar. Durch das Einzeichnen von Spannungszählpfeilen (vgl. Abschn. 1.3) kann eine Masche mit dem Maschensatz analysiert werden. Als Vorzeichenregel wird festgelegt, dass alle Spannungen, die mit der gewählten Umlaufrichtung der Masche übereinstimmen, ein positives Vorzeichen erhalten.

Spannungen, deren Zählpfeile gegen den Maschenumlauf gerichtet sind, werden mit einem negativen Vorzeichen gekennzeichnet. Im Gleichstromkreis gilt:

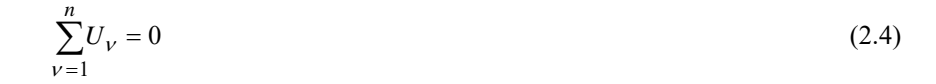

Die Richtungen von Quellenspannungen sind in der Regel durch die Angabe ihrer Polarität (Vorzeichen und / oder Zählpfeil) bekannt. Ansonsten müsste der Betrachter (wie bei einer Spannung zwischen zwei Klemmen) eine Festlegung zu ihrer Polarität treffen.

Die Richtungen von Spannungsabfällen ergeben sich nach Vorbild der Richtungen der Ströme durch die entsprechenden Widerstände. Beträge und Richtungen von Zweigströmen sind dem Betrachter aber in der Regel nicht bekannt. Zu ihrer Berechnung ist eine Richtungsfestlegung durch Einzeichnen von Stromzählpfeilen erforderlich. Das Ergebnis der Berechnung trifft dann mit seinem Vorzeichen eine Aussage über die tatsächliche Richtung des jeweiligen Zweigstromes (siehe Abschn. 1.2).

#### **Lehrbeispiel 2.2:**

Man wende den Maschensatz auf den im Bild 2.5 eingezeichneten Umlauf m an.

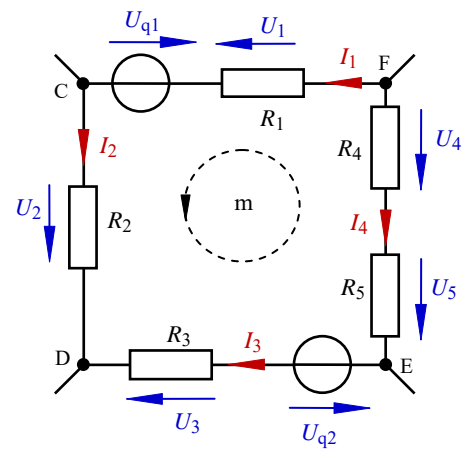

Bild 2.5: Anwendung des Maschensatzes

Der Umlauf beginnt z.B. im Punkt C. Es gilt:

$$
+U_2 - U_3 + U_{q2} - U_5 - U_4 + U_1 - U_{q1} = 0
$$

Durch Anwendung des OHMschen Gesetzes und Umstellung der Gleichung erhält man:

$$
I_1R_1 + I_2R_2 - I_3R_3 - I_4(R_4 + R_5) = U_{q1} - U_{q2}
$$

#### **2.2.2 Knotenpunktsatz**

Ein Knotenpunkt vereinigt Zweige eines elektrischen Stromkreises in einem Punkt. In diesem Punkt gilt der Knotenpunktsatz.

Die Summe aller vorzeichenbehafteten Ströme in einem Knotenpunkt ist null.

Dieses Gesetz gilt prinzipiell für Gleichströme und für zeitlich veränderliche Ströme. Durch das Einzeichnen von Stromzählpfeilen (vgl. Abschn. 1.2) kann jeder Knoten mit dem Knotenpunktsatz analysiert werden.

Als Vorzeichenregel wird festgelegt, dass zufließende Ströme mit einem positiven und abfließende Ströme mit einem negativen Vorzeichen gekennzeichnet werden.

Im Gleichstromkreis gilt:

$$
\sum_{\nu=1}^{n} I_{\nu} = 0 \tag{2.5}
$$

#### **Lehrbeispiel 2.3:**

Welcher gesetzmäßige Zusammenhang existiert für den im Bild 2.6 dargestellten Knotenpunkt k?

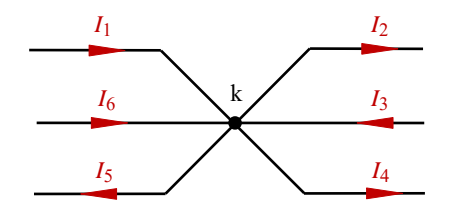

Bild 2.6: Anwendung des Knotenpunktsatzes

$$
+I_1 - I_2 + I_3 - I_4 - I_5 + I_6 = 0
$$
 bzw.: 
$$
I_1 + I_3 + I_6 = I_2 + I_4 + I_5
$$

In einem Knotenpunkt ist demzufolge die Summe aller zufließenden Ströme ist gleich der Summe aller abfließenden Ströme.

Zur Berechnung linearer elektrischer Netzwerke (vgl. auch Kap. 5) muss bei Anwendung der KIRCHHOFFschen Sätze ein Gleichungssystem aufgestellt werden. Die Gleichungen dieses Systems müssen die Unabhängigkeitsbedingung erfüllen. Das bedeutet, dass jede Gleichung im System relevante Information tragen muss.

Eine linear abhängige Gleichung trägt redundante Information. Sie sagt demzufolge nur das aus, was eine oder mehrere andere Gleichungen im System bereits ausgesagt haben.

Bei der Anwendung des Knotenpunktsatzes sind genau (*k* – 1) Gleichungen voneinander linear unabhängig. Die letzte Gleichung (egal, welche) stellt eine Linearkombination von mehreren Gleichungen des Gleichungssystems dar.

## **2.3 Energiesatz**

Unter Energie versteht man das Vermögen, Arbeit zu verrichten. Energie und Arbeit haben demzufolge die gleiche Einheit.

Es gilt:  $[W]=1$  W⋅s=1 N⋅m.

Die elektrische Energie *W* ergibt sich im Gleichstromfall aus der an einen Stromkreis angelegten Spannung, multipliziert mit der durch den Kreis bewegten Ladungsmenge.

 $W = U \cdot Q = U \cdot I \cdot t$  (2.6)

Im Rahmen von Leistungsbetrachtungen in einem elektrischen Stromkreis oder z.B. zur Kontrolle der Richtigkeit der Berechnung unbekannter Größen in einem elektrischen Netzwerk stellt man häufig eine vollständige Leistungsbilanz auf. Als Grundlage dient der Energieerhaltungssatz:

Die Summe aller Energien in einem in sich geschlossenen System ist konstant.

Die gesamte Energiemenge, die einem geschlossenen System zugeführt wird, muss auch in diesem System umgesetzt (oder gespeichert) werden.

Die elektrische Leistung *P* wird im Gleichstromfall allgemein als elektrische Energie pro Zeiteinheit definiert.

$$
P = \frac{W}{t} = \frac{U \cdot I \cdot t}{t} = U \cdot I
$$
 Für die Einheit gilt:  $[P] = 1$  W (Watt).

Mit dem OHMschen Gesetz erhält man für einen ohmschen Verbraucher:

$$
P = U \cdot I = \frac{U^2}{R} = I^2 \cdot R \tag{2.7}
$$

In einem elektrischen Stromkreis werden Leistungen durch elektrische Quellen zugeführt (Quellenleistungen), die in den Verbrauchern als Verbraucherleistungen umgesetzt werden. Nach dem Energieerhaltungssatz muss die Summe aller zugeführten Leistungen gleich der Summe aller umgesetzten Leistungen sein.

Zur Kennzeichnung dieser Leistungen und insbesondere zur Unterscheidung zwischen einer Quellen-Charakteristik und einer Verbraucher-Charakteristik arbeitet man wieder mit unterschiedlichen Zählpfeilsystemen (siehe Abschn. 1.4 und Bild 2.7).

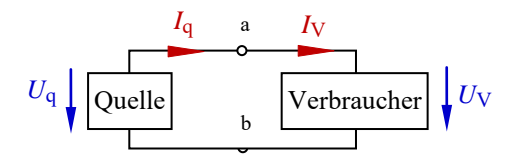

Bild 2.7: Zählpfeilsysteme für Leistungen

#### • **Quellen-Zählpfeilsystem:**

Elektrische Quellen geben, wenn sie als Quelle wirken, Leistung ab. Diese Leistungen werden im Quellen-Zählpfeilsystem (Q-ZPS) dargestellt. Es gilt: *P*<sup>q</sup> = *U*<sup>q</sup> ⋅*I*q.

In einem elektrischen Netzwerk können bestimmte Quellen aber auch Leistung aufnehmen, wenn andere Quellen im Netzwerk (vgl. Kap. 5) dominieren. Durch diese Dominanz wird bestimmten Zweigen, in denen sich Quellen befinden, ein resultierender Zweigstrom "aufgeprägt". Wenn dieser Strom in Richtung des Zählpfeils einer Quellenspannung fließt, nimmt diese Quelle Leistung auf und wirkt dann wie ein Verbraucher (z.B. beim Laden eines Akkumulators).

#### • **Verbraucher-Zählpfeilsystem:**

Elektrische Verbraucher nehmen im Betriebsfall immer Leistung auf. Diese Leistungen werden im Verbraucher-Zählpfeilsystem (V-ZPS) dargestellt. Es gilt: *P*<sub>V</sub> = *U*<sub>V</sub>⋅*I*<sub>V</sub>.

Stellt man für einen in sich abgeschlossenen elektrischen Stromkreis eine Quellen-Charakteristik im Quellen-Zählpfeilsystem und eine Verbraucher-Charakteristik im Verbraucher-Zählpfeilsystem dar, so gilt für die Leistungen:

$$
\Sigma P_{\mathbf{q}} = \Sigma P_{\mathbf{V}} \tag{2.8}
$$

Die Aufstellung von Leistungsbilanzen wird häufig auf der Grundlage des Verbraucher-Zählpfeilsystems vorgenommen. Danach erhält eine Leistung ein positives Vorzeichen, wenn die Zählpfeile von Spannung und Strom die gleiche Richtung aufweisen (Verbraucher). Sie erhält ein negatives Vorzeichen, wenn die Zählpfeile von Spannung und Strom eine entgegengesetzte Richtung aufweisen (Quelle).

♦ Verbraucherleistungen werden im Verbraucher-Zählpfeilsystem durch ein positives Vorzeichen gekennzeichnet.

Es gilt:  $P_V = + U_V \cdot I_V$ 

♦ Quellenleistungen werden im Verbraucher-Zählpfeilsystem durch ein negatives Vorzeichen gekennzeichnet.

Es gilt:  $P_q = U_q \cdot (-I_q) = -U_q \cdot I_q$ 

Das entspricht zugleich der Aussage, dass die Summe aller vorzeichenbehafteten Leistungen in einem abgeschlossenen System, das im Verbraucher-Zählpfeilsystem dargestellt wird, gleich null ist. Eine analoge Aussage gilt bei einer Darstellung von Leistungen im Quellen-Zählpfeilsystem.

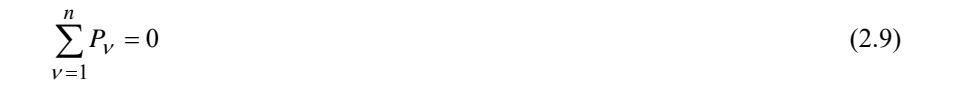

#### **Lehrbeispiel 2.4:**

Stellen Sie für das Lehrbeispiel 2.1 (Grundstromkreis – Bild 1.10) die vollständige Leistungsbilanz (dargestellt im V-ZPS) auf. *Geg.*:  $U_q = 12 \text{ V}$ ,  $I = 100 \text{ mA}$ ,  $R_i = 10 \Omega$ ,  $R_a = 110 \Omega$ .

*Lösung:* 
$$
P_q = U_q \cdot (-I) = 12 \text{ V} \cdot 100 \text{ mA} = -1200 \text{ mW}
$$
  
\n $P_i = I^2 \cdot R_i = +100 \text{ mW}$  und:  $P_a = I^2 \cdot R_a = +1100 \text{ mW}$   
\n $\Sigma P = P_q + P_i + P_a = (-1200 + 100 + 1100) \text{ mW} = 0$ 

# **3 Lineare elektrische Gleichstromkreise**

# **3.1 Eigenschaften elektrischer Stromkreise**

Lineare elektrische Stromkreise bestehen aus Bauelementen mit einer linearen Strom-Spannungs-Kennlinie. Jeder elektrische Stromkreis kann in einen aktiven und einen passiven Teil getrennt werden (siehe Trennstelle A und B im Bild 3.1).

Im aktiven Teil müssen sich alle Zweige mit Quellen befinden. Der passive Teil ist dann eine reine Verbraucheranordnung. Diese Trennung wird vorerst nur an zwei Punkten (Zweipol) eines elektrischen Stromkreises vorgenommen.

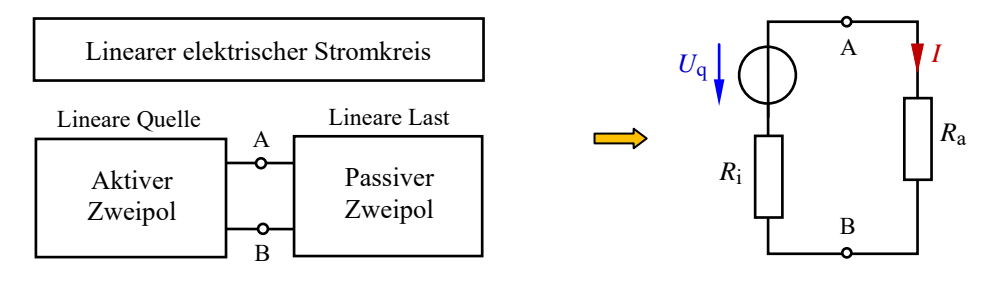

Bild 3.1: Allgemeines Modell eines elektrischen Stromkreises mit Ersatzschaltung (rechts)

Ein elektrischer Stromkreis kann eine unverzweigte oder eine verzweigte Struktur besitzen.

Im unverzweigten Stromkreis fließt nur ein Strom (Reihenschaltung). In seiner Grundstruktur besteht der unverzweigte Stromkreis lediglich aus einer realen (hier: linearen) Spannungsquelle mit *U*q und *R*i sowie einem (hier: linearen) Lastwiderstand *R*a. Dieser Grundstromkreis wird häufig als Ersatzschaltung für einen linearen elektrischen Stromkreis verwendet (siehe Bild 3.1 – rechts).

Ein verzweigter Stromkreis ist dadurch gekennzeichnet, dass mindestens drei Ströme fließen (Bild 3.2). Ein Vergleich der Schaltungen im Bild 3.2 zeigt, dass in einem elektrischen Stromkreis mit zwei echten Knoten mehr als zwei Ströme fließen müssen.

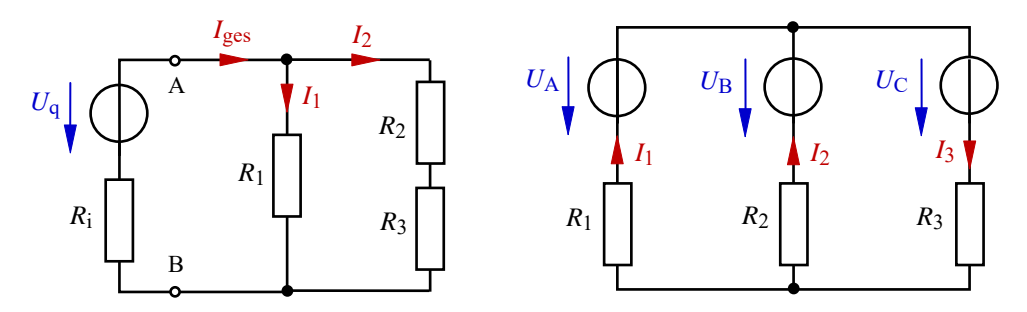

Bild 3.2: Elektrische Gleichstromkreise (links: Verzweigter Stromkreis − rechts: Elektrisches Netzwerk)

Der verzweigte Stromkreis kann die Struktur einer Parallelschaltung oder einer gemischten Schaltung aufweisen. In den folgenden Ausführungen wird unter einer gemischten Schaltung eine beliebige schaltungstechnische Kombination von Elementarschaltungen (Reihenund Parallelschaltungen von Verbrauchern: siehe Bild 3.2 − linke Seite) verstanden.

Der Begriff des elektrischen Netzwerkes (Bild 3.2 – rechte Seite) wird für verzweigte elektrische Stromkreise verwendet, die über mehrere Quellen verfügen, die in der Regel in verschiedenen Zweigen positioniert sind.

Ein beliebiger elektrischer Stromkreis besteht aus *z* Zweigen, die durch *k* Knotenpunkte miteinander verbunden werden. In einem Zweig fließt immer nur ein Strom (Zweigstrom). Für die weiteren Betrachtungen gilt folgende Festlegung:

a) Ein Zweig wird als "echter" Zweig bezeichnet, wenn mindestens ein Zweig-Bauelement vorhanden ist (Zweig 1, 2 und 3 im Bild 3.3). Ansonsten ist es ein Kurzschlusszweig (Verbindung  $C - C^*$ ).

b) Ein Knotenpunkt wird als "echter" Knotenpunkt bezeichnet, wenn er von allen seinen Nachbarknoten durch einen echten Zweig getrennt ist (A, B und  $C = C^*$  im Bild 3.3).

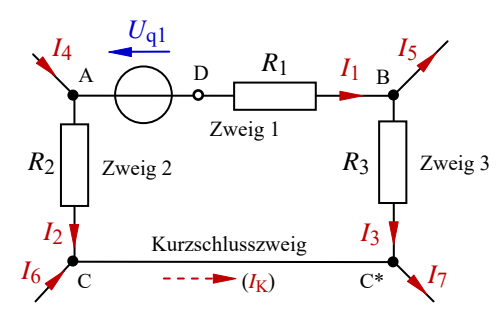

Bild 3.3: Auszug aus einem elektrischen Stromkreis

Trennt man einen echten Knoten (z.B. zum Zwecke einer übersichtlicheren schaltungstechnischen Darstellung) in zwei Teile, die durch einen Kurzschluss verbunden werden (siehe Kurzschlusszweig im Bild 3.3), so entstehen zwei unechte Knotenpunkte C und C\*.

In echten und in unechten Knotenpunkten kommt es zu einer Aufteilung von Strömen. In einem verzweigten elektrischen Stromkreis mit einer Quelle teilt sich der Gesamtstrom nach dem Knotenpunktsatz in mehrere Teilströme auf.

Für das Beispiel im Bild 3.2 (linke Seite) gilt: *I*ges = *I*1 + *I*2

Für eine eindeutige Zuordnung der Ströme (und natürlich auch der Spannungen) ist neben der Angabe der Zählpfeile auch eine sinnvolle Indizierung erforderlich. Diese Kennzeichnung wird in den weiteren Ausführungen nach Vorbild des Bauelementes vorgenommen, durch das der jeweilige Strom fließt (bzw. über dem die jeweilige Spannung abfällt). Für *R*1 im Bild 3.3 gilt dann:  $U_1$  (→) =  $I_1 \cdot R_1$ . Der in einer Rechnung gesetzte Zählpfeil (→) soll bei Platzproblemen den in der Schaltung nicht mehr positionierbaren Zählpfeil ersetzen.

Durch Auszählen der echten Zweige kann die Anzahl der Ströme in einem elektrischen Stromkreis ermittelt werden. Sollte im Ergebnis der Berechnung ein Kurzschlussstrom interessant sein, kann er aus den anderen Zweigströmen berechnet werden. Für Bild 3.3 würde dann gelten:  $I_2 + I_6 = (I_K) = I_7 - I_3$ 

Für bestimmte Betrachtungen ist die Einführung eines virtuellen Knotens sinnvoll. Er bewirkt keine Stromteilung (siehe Knoten D im Bild 3.3) und dient lediglich als Messpunkt oder als Punkt einer Trennstelle.

Die folgenden Abschnitte sind so gegliedert, dass zunächst die passiven Zweipole betrachtet werden (Abschn. 3.2 und 3.3). Daran schließen sich Ausführungen zu den aktiven Zweipolen (Abschn. 3.4) an. Im Abschn. 3.5 wird schließlich das Zusammenwirken von aktivem und passivem Zweipol diskutiert. Die Analyse und die Berechnung linearer elektrischer Netzwerke sind in ausführlicher Form Gegenstand des Kapitels 5.

# **3.2 Regeln zur Berechnung passiver Zweipole**

#### **3.2.1 Reihenschaltung und Spannungsteilerregel**

Ausgangspunkt für die weiteren Betrachtungen ist eine aus zwei Widerständen bestehende Reihenschaltung. Eine Reihenschaltung ist dadurch gekennzeichnet, dass durch alle betrachteten Elemente derselbe Strom *I* fließt (Bild 3.4).

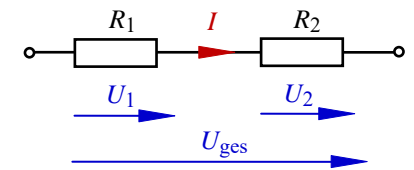

Bild 3.4: Reihenschaltung

Die Gesamtspannung wird mit dem Maschensatz [Gleich. (2.4)] aus der Summe der beiden Teilspannungen berechnet:  $U_{\text{ges}} = U_1 + U_2$ 

Mit dem OHMschen Gesetz [Gleich. (2.1)] findet man so eine Berechnungsvorschrift zur Bestimmung des Gesamtwiderstandes *R*ges einer Reihenschaltung.

$$
I \cdot R_{\text{ges}} = I \cdot R_1 + I \cdot R_2 = I \cdot (R_1 + R_2) \qquad \text{bzw.:} \qquad R_{\text{ges}} = R_1 + R_2
$$

Ordnet man *n* Widerstände in einer Reihenschaltung an, so ergibt sich der Gesamtwiderstand aus der Summe der einzelnen Widerstände. Es gilt allgemein:

$$
R_{\text{ges}} = \sum_{\nu=1}^{n} R_{\nu} \tag{3.1}
$$

In einer Reihenschaltung teilt sich die Gesamtspannung in einzelne Teilspannungen auf.

Dieser Teilung liegt eine Gesetzmäßigkeit zugrunde, die aus der Reihenschaltung von zwei Widerständen abgeleitet wird (vgl. Bild 3.4). Der Strom in dieser Schaltung kann über drei verschiedene Ansätze berechnet werden:

$$
I = \frac{U_1}{R_1}
$$
 oder: 
$$
I = \frac{U_2}{R_2}
$$
 oder: 
$$
I = \frac{U_{\text{ges}}}{R_{\text{ges}}}
$$

Da dieser Strom überall gleich ist, darf man die rechten Seiten auch gleichsetzen. Dann gilt:

$$
\frac{U_1}{R_1} = \frac{U_2}{R_2} = \frac{U_{\text{ges}}}{R_{\text{ges}}} = \frac{U_{\text{ges}}}{R_1 + R_2}
$$
(3.2)

Bringt man nun noch die Spannungen auf die linke und die Widerstände auf die rechte Seite, so erhält man die folgenden drei Gleichungen:

$$
\frac{U_1}{U_2} = \frac{R_1}{R_2} \tag{3.3}
$$

$$
\frac{U_1}{U_{\text{ges}}} = \frac{R_1}{R_1 + R_2} \tag{3.4}
$$

$$
\frac{U_2}{U_{\text{ges}}} = \frac{R_2}{R_1 + R_2} \tag{3.5}
$$

Die verbale Interpretation dieser Gleichungen wird als Spannungsteilerregel bezeichnet.

In einer Reihenschaltung verhalten sich zwei Spannungen so zueinander wie die Widerstände, über denen diese Spannungen abfallen.

• Die Spannungsteilerregel darf nur in einer Reihenschaltung angewendet werden.

Gemischte Schaltungen sind demzufolge erst in eine Reihenschaltung umzurechnen. Dann fließt nur noch ein Strom und man erhält einen Ansatz gemäß Gleich. (3.2).

• Parallelwiderstände zur jeweils betrachteten Reihenschaltung haben keinen Einfluss auf die aktuelle Spannungsteilung.

**Lehrbeispiel 3.1:**

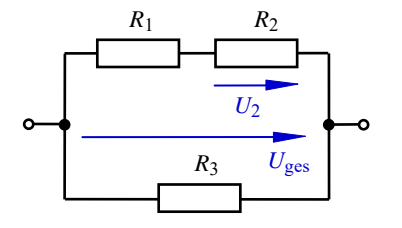

Berechnen Sie für die angegebene Schaltung den Spannungsabfall  $U_2 = f(U_{\text{ges}}, R_1, R_2, R_3)$ .

$$
L\ddot{o}sung: U_2 = U_{\text{ges}} \cdot \frac{R_2}{R_1 + R_2}
$$

Bild 3.5: Schaltung zum Lehrbeispiel 3.1

Die Spannungsteilerregel darf nur in der Reihenschaltung *R*<sup>1</sup> und *R*<sup>2</sup> angewendet werden. Der Widerstand *R*<sup>3</sup> ist ein Parallelwiderstand, der nicht an der Spannungsteilung beteiligt ist.

#### **3.2.2 Parallelschaltung und Stromteilerregel**

Eine Parallelschaltung ist dadurch gekennzeichnet, dass über allen Elementen die gleiche Spannung *U* anliegt (Bild 3.6).

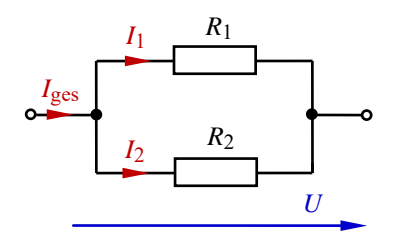

Bild 3.6: Parallelschaltung

Mit dem Knotenpunktsatz (2.5) kann eine Berechnungsvorschrift für den Gesamtwiderstand einer (vorerst aus zwei Widerständen bestehenden) Parallelschaltung abgeleitet werden.

$$
I_{\text{ges}} = I_1 + I_2 \qquad \text{bzw.:} \qquad \frac{U}{R_{\text{ges}}} = \frac{U}{R_1} + \frac{U}{R_2}
$$
  

$$
\frac{1}{R_{\text{ges}}} = \frac{1}{R_1} + \frac{1}{R_2} \qquad \text{bzw.:} \qquad G_{\text{ges}} = G_1 + G_2
$$

In einer Parallelschaltung erhält man den Gesamtleitwert durch Addition der einzelnen Leitwerte. Die Bildung des Kehrwertes führt zum Gesamtwiderstand:

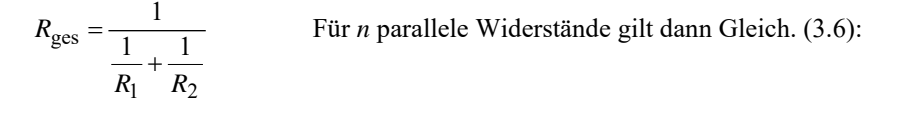

$$
R_{\rm ges} = \frac{1}{\sum_{\nu=1}^{n} \frac{1}{R_{\nu}}} \tag{3.6}
$$

In gemischten Schaltungen (schaltungstechnische Kombination aus Reihen- und Parallelschaltungen) hat man häufig zwei parallele Widerstände zu berechnen. Um das Rechnen mit Leitwerten zu vermeiden (Widerstandswerte haben für den Schaltungstechniker infolge des Bezuges zum realen Bauelement einen weitaus höheren Informationsgehalt als Leitwerte), gilt im Weiteren folgende Vereinfachung für zwei parallel (//) geschaltete Widerstände:

$$
R_{\text{ges}} = R_1 / / R_2 = \frac{1}{\frac{1}{R_1} + \frac{1}{R_2}} = \frac{1}{\frac{R_2 + R_1}{R_1 \cdot R_2}}
$$
$$
R_{\rm ges} = R_1 / R_2 = \frac{R_1 \cdot R_2}{R_1 + R_2} \tag{3.7}
$$

In der schaltungstechnischen Praxis findet man auch gelegentlich den Fall, dass zwei parallel geschaltete Widerstände gleich groß sind. Für  $R_1 = R_2 = R$  gilt:

$$
R_{\text{ges}} = R \, // \, R = \frac{R \cdot R}{R + R} = \frac{R^2}{2 \cdot R} = \frac{R}{2}
$$

Zwei gleich große Widerstände wirken in einer Parallelschaltung wie die Hälfte eines Einzelwiderstandes.

Schaltet man einen relativ großen Widerstand (z.B.:  $R_2 = 1 \text{ k}\Omega$ ) zu einem kleinen Widerstand  $(R_1 = 10 \Omega)$  parallel, so wird der Gesamtwiderstand vom kleineren Widerstandswert bestimmt ( $R<sub>ges</sub> ≈ 9,9 Ω$ ). Unterscheiden sich beide Widerstandswerte um den Faktor 100 oder mehr, so kann als Näherung für den Gesamtwiderstand der kleinere Widerstandswert angenommen werden. Diese Überlegungen sind insbesondere auch als Probe für die Richtigkeit der rechnerisch ermittelten Größenordnung eines Gesamtwiderstandes geeignet.

Der Gesamtwiderstand einer Parallelschaltung ist immer kleiner als der kleinste Widerstandswert der Parallelschaltung.

In einer Parallelschaltung teilt sich der Gesamtstrom nach dem Knotenpunktsatz [Gleich. (2.5)] in einzelne Teilströme auf. Dieser Teilung liegt eine Gesetzmäßigkeit zugrunde, die aus der Parallelschaltung von zwei Widerständen abgeleitet werden soll. Die Spannung ist über allen Elementen gleich und kann über drei verschiedene Ansätze berechnet werden:

 $U = I_1 \cdot R_1$  oder:  $U = I_2 \cdot R_2$  oder:  $U = I_{\text{ges}} \cdot R_{\text{ges}}$ 

Die linken Seiten dieser Gleichungen sind gleich. Dann müssen die rechten Seiten auch gleich sein. Dann gilt:

$$
I_1 \cdot R_1 = I_2 \cdot R_2 = I_{\text{ges}} \cdot R_{\text{ges}} \tag{3.8}
$$

Bringt man nun noch die Ströme auf die linke und die Widerstände auf die rechte Seite, so erhält man die folgenden drei Gleichungen:

$$
\frac{I_1}{I_2} = \frac{R_2}{R_1}
$$
 (3.9)

$$
\frac{I_1}{I_{\text{ges}}} = \frac{R_{\text{ges}}}{R_1} \tag{3.10}
$$

$$
\frac{I_2}{I_{\text{ges}}} = \frac{R_{\text{ges}}}{R_2} \tag{3.11}
$$

Die verbale Interpretation dieser Gleichungen wird als Stromteilerregel bezeichnet.

In einer Parallelschaltung verhalten sich zwei Ströme zueinander wie die Kehrwerte der Widerstände, durch die diese Ströme fließen.

• Die Stromteilerregel darf nur in einer Parallelschaltung angewendet werden. Gemischte Schaltungen muss man erst in eine Parallelschaltung umrechnen. Nur dann liegt über allen Elementen die gleiche Spannung, und man erhält einen Ansatz gemäß Gleich. (3.8).

• Reihenwiderstände zum jeweils betrachteten Knotenpunkt haben nichts mit der aktuellen Stromteilung zu tun.

In vielen Aufgabenstellungen ist ein beliebiger Teilstrom zu berechnen. Da der Gesamtstrom über das OHMsche Gesetz relativ einfach bestimmt werden kann, ist der Ansatz

Gesamtstrom Teilstrom von besonderem Interesse. Zur Herleitung der dieser Teilung zu Grunde

liegenden Gesetzmäßigkeit wird von Gleich. (3.10) ausgegangen (vgl. Bild 3.6).

$$
\frac{I_1}{I_{\text{ges}}} = \frac{R_{\text{ges}}}{R_1} = \frac{R_1 \cdot R_2}{(R_1 + R_2) \cdot R_1}
$$

$$
\frac{I_1}{I_{\text{ges}}} = \frac{R_2}{R_1 + R_2} \tag{3.12}
$$

Ein Teilstrom verhält sich zum Gesamtstrom wie der nicht von diesem Teilstrom durchflossene Widerstand, dividiert durch die Summe der beiden an der Stromteilung beteiligten Widerstände.

Die Anwendung dieser vereinfachten Form setzt voraus, dass jede gemischte Schaltung zuerst in eine aus zwei Widerständen bestehende Parallelschaltung umgerechnet wird.

#### **Lehrbeispiel 3.2:**

Berechnen Sie den Strom *I*<sup>2</sup> mit der Stromteilerregel und die Gesamtspannung bei Stromeinspeisung. *Geg*.: *I*ges, *R*1, *R*2, *R*<sup>3</sup>

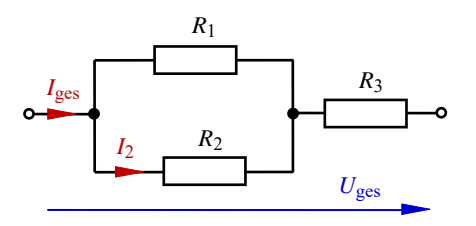

Bild 3.7: Schaltung zum Lehrbeispiel 3.2

$$
L\ddot{o}sung: \quad I_2 = I_{\text{ges}} \cdot \frac{R_1}{R_1 + R_2}
$$

*R*<sup>3</sup> ist nicht an der Stromteilung beteiligt. Durch ihn fließt der Gesamtstrom.

Die Gesamtspannung kann dann über das OHMsche Gesetz ermittelt werden. Es gilt:

$$
U_{\text{ges}} = I_{\text{ges}} \cdot R_{\text{ges}} = I_{\text{ges}} \cdot (R_1 / R_2 + R_3)
$$

# **3.3 Berechnung passiver Zweipole**

Die im Abschn. 3.2 dargestellten Regeln zur Berechnung passiver Zweipole sollen nun auf schaltungstechnische Konfigurationen angewendet werden, in denen eine Spannung und/oder ein Strom mehrfach geteilt werden. Bild 3.8 zeigt einen passiven Zweipol, in dem die Gesamtspannung *U*AB = *U*1 in die Spannungen *U*2 (nicht eingezeichnet) und *U*3 geteilt wird. *U*5 entsteht dann aus einer weiteren Teilung der Spannung *U*3 und ist somit das Ergebnis einer doppelten Spannungsteilung. Der Gesamtstrom wird im Knoten α in die Teilströme *I*1 und *I*2 geteilt. Der Strom *I*3 entsteht durch eine weitere Stromteilung im Knoten β aus *I*<sup>2</sup> und ist somit das Ergebnis einer doppelten Stromteilung.

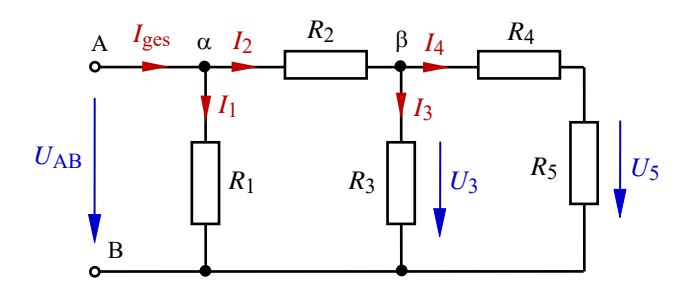

Bild 3.8: Doppelter Spannungs- und Stromteiler

Zur Berechnung der Spannung *U*5 oder des Stromes *I*3 müssen die Teilerregeln schrittweise angewendet werden. Es gilt:

$$
\frac{U_5}{U_{AB}} = \frac{U_5}{U_3} \cdot \frac{U_3}{U_{AB}} = \frac{R_5}{R_4 + R_5} \cdot \frac{R_3 \sqrt{(R_4 + R_5)}}{R_2 + R_3 \sqrt{(R_4 + R_5)}}
$$

Man betrachtet also zunächst die "innere" Reihenschaltung (hier:  $R_4 + R_5$ ). Durch beide Widerstände fließt der gleiche Strom (*I*4). Über beiden Widerständen liegt die Spannung *U*3. Der Ansatz *U*5 / *U*3 ist mit der Spannungsteilerregel (Reihenschaltung) zulässig. Nun muss die Kombination  $R_3 / ((R_4 + R_5)$  als Ersatzwiderstand aufgefasst werden. Über diesem Ersatzwiderstand liegt wieder die Spannung *U*3. Nun kann der Ansatz für *U*3 / *U*AB formuliert werden. Die Ersatz-Reihenschaltung besteht jetzt aus  $R_2$  und  $R_3$  //( $R_4 + R_5$ ).

Die Stromteilerregel wird nach Vorbild der Gleich. (3.12) angewendet, da für jeden Knoten das Verhältnis von Teilstrom zum Gesamtstrom zu bestimmen ist.

$$
\frac{I_3}{I_{\text{ges}}} = \frac{I_3}{I_2} \cdot \frac{I_2}{I_{\text{ges}}} = \frac{R_4 + R_5}{R_3 + R_4 + R_5} \cdot \frac{R_1}{R_1 + R_2 + R_3 / / (R_4 + R_5)}
$$

Auch hier ist darauf zu achten, dass die Teilerregeln nur für Elementarschaltungen gelten. Die Schaltung muss jetzt für jeden Knoten (α und β) gesondert in eine elementare Parallelschaltung (bestehend aus zwei Widerständen) umgerechnet werden.

#### **Lehrbeispiel 3.3:**

Gegeben ist ein R-2R-Widerstandsnetz. Mit dieser Widerstandskonfiguration können Spannungen und Ströme in der Abstufung des Dualsystems erzeugt werden. Infolge seiner einfachen Wirkungsweise ist diese Schaltung zur Erklärung mehrfacher Spannungs- und Stromteiler gut geeignet.

Berechnen Sie für die Schaltung im Bild 3.9 die Ströme *I* (→) in allen Längszweigen und die Spannungen über allen Querzweigen *U* (↓).

*Geg.*:  $U_{\text{ges}}$  und  $R_1 = R_3 = R_5 = 2R$  sowie  $R_2 = R_4 = R_6 = R_7 = R$ .

Zunächst wird der Gesamtwiderstand berechnet:  $R_{\text{ges}} = \{R_1 / (R_2 + R_3) / (R_4 + R_5 / (R_6 + R_7))\}$ . Mit der gegebenen Vereinfachung erhält man:  $R_{\text{ges}} = \frac{2R}{[R + 2R]}(\frac{R + 2R}{(R + 2R)}] = R$ 

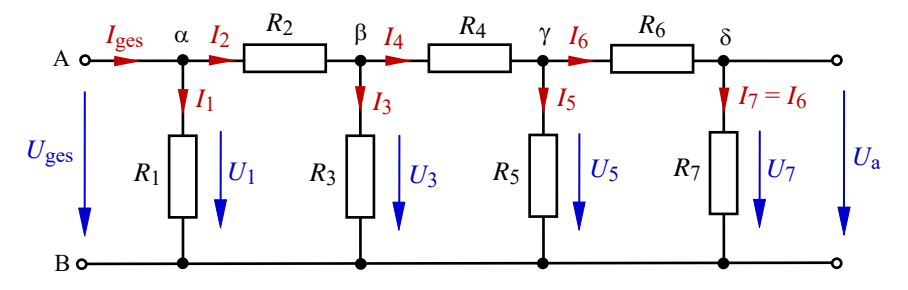

Bild 3.9: R-2R-Widerstandsnetz (Prinzip der mehrfachen Teiler)

Den Rest könnte man durch Überlegungen lösen. Im Sinne eines Lehrbeispiels sollen aber zunächst die allgemeinen Lösungsansätze angegeben werden. Dann sind die Ergebnisse der Überlegungen einfacher nachvollziehbar. Mit  $U_{\text{ges}} = U_1$  und  $U_a = U_7$  gilt für die Spannungen in den Querzweigen:

$$
\frac{U_7}{U_5} = \frac{R_7}{R_6 + R_7} = \frac{1}{2}
$$
 und: 
$$
\frac{U_5}{U_3} = \frac{R_5}{R_4 + R_5}/\left(\frac{R_6 + R_7}{R_6 + R_7}\right) = \frac{2R}{2R + 2R}/\left(\frac{2R}{2R}\right) = \frac{1}{2}
$$

$$
\frac{U_3}{U_1} = \frac{R_3}{R_2 + R_3}/\left(\frac{R_4 + R_5}{R_4 + R_5}/\left(\frac{R_6 + R_7}{R_6 + R_7}\right)\right) = \frac{\left(R + 2R}{\left(\frac{2R}{R_3}\right)} = \frac{1}{2}
$$

Dann erhält man einen Ansatz für 
$$
U_a
$$
:  $\frac{U_a}{U_{\text{ges}}} = \frac{U_7}{U_1} = \frac{U_7}{U_5} \cdot \frac{U_5}{U_3} \cdot \frac{U_3}{U_1} = \frac{1}{2} \cdot \frac{1}{2} \cdot \frac{1}{2}$  (usw.)

*Schlussfolgerung*: Die jeweiligen Widerstände müssen schrittweise zu jeweils einer Ersatz-Reihenschaltung zusammengefasst werden. Erst dann darf die Spannungsteilerregel angewendet werden.

Mit *I*<sup>6</sup> = *I*<sup>7</sup> gilt für die Ströme in den Längszweigen bei Verwendung von Gleich. (3.12):

$$
\frac{I_6}{I_4} = \frac{R_5}{R_5 + R_6 + R_7} = \frac{1}{2}
$$
 und: 
$$
\frac{I_4}{I_2} = \frac{R_3}{R_3 + R_4 + R_5 / / (R_6 + R_7)} = \frac{2R}{2R + R + 2R / / (2R)} = \frac{1}{2}
$$

$$
\frac{I_2}{I_{\text{ges}}} = \frac{R_1}{R_1 + R_2 + R_3 / / (R_4 + R_5 / / (R_6 + R_7))} = \frac{2R}{2R + R + 2R / / (R + 2R / / (2R))} = \frac{1}{2}
$$

*Schlussfolgerung*: Die jeweiligen Widerstände müssen schrittweise zu jeweils einer Ersatz-Parallelschaltung zusammengefasst werden. Erst dann darf die Stromteilerregel angewendet werden und man erhält einen Ansatz für z.B. *I*<sup>6</sup> / *I*ges durch Multiplikation der drei einzelnen Teiler.

# **3.4 Elektrische Quellen**

Aus energetischer Sicht stellt eine elektrische Quelle ein Element zur Umformung anderer Energieformen in elektrische Energie dar. Dieses Element besitzt die Fähigkeit, durch innere physikalische Effekte Ladungsträger zu beschleunigen.

Eine elektrische Quelle hat die Aufgabe, einem elektrischen Stromkreis die für den Ladungstransport notwendige Leistung zuzuführen. Sie speist einen angeschlossenen Verbraucher sowohl mit einer Spannung *U*k als auch mit einem Strom *I*0.

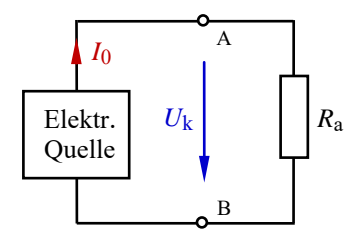

Bild 3.10: Belastete elektrische Quelle

Zur Beschreibung des Klemmenverhaltens (elektrisches Verhalten an den Punkten A und B in den Bildern 3.10 und 3.12) einer elektrischen Quelle verwendet man die Klemmenspannung *U*k. Hier wird der Index k verwendet, um Verwechslungen mit dem Kurzschlussfall (Index K) auszuschließen. Die Klemmenspannung ist bei einer belasteten Quelle (Bild 3.10) gleich der Spannung *U*a über dem Lastwiderstand. Bei einer leer laufenden Spannungsquelle (Bild 3.12) ist die Klemmenspannung gleich der Quellenspannung  $U_k = U_q$  und bei einer leer laufenden Stromquelle gilt: *U*k = *I*<sup>q</sup> ⋅*R*i.

Die Bezeichnungen Spannungsquelle bzw. Stromquelle ergeben sich aus der Eigenschaft der Quelle, dem Verbraucher entweder eine konstante Spannung bereitzustellen (Spannungseinspeisung) oder einen konstanten Strom aufzuprägen (Stromeinspeisung).

Eine aktive elektrische Quelle gibt Leistung (Quellenleistung) an den Verbraucher ab. Die Richtungskennzeichnung einer Quelle wird nach dem Quellen-Zählpfeilsystem vorgenommen. Danach sind die Zählpfeile von Quellenspannung und Quellenstrom einander entgegen gerichtet (vgl. auch Abschn. 1.4 und 2.3).

Ideale Quellen sind technisch nicht realisierbar, denn sie müssten in der Lage sein, eine unendlich große elektrische Energie aufzubringen.

Reale elektrische Quellen besitzen einen nicht vernachlässigbaren Innenwiderstand, der die Verluste bei der Wandlung in elektrische Energie einschließlich der entsprechenden Übergangswiderstände beschreibt. Das elektrische Verhalten realer Quellen wird über Ersatzschaltungen beschrieben, die neben der idealen Quellenwirkung (*U*q oder *I*q) den realen Innenwiderstand *R*i berücksichtigen. Im Weiteren werden nur lineare Quellen betrachtet. Die Strom-Spannungs-Kennlinie einer linearen Quelle (siehe Bild 3.11) ist eine Gerade. Sie verbindet in der Funktionsdarstellung  $I = f(U)$  den Kurzschlussstrom  $I_K$  (Schnittpunkt auf der Ordinatenachse) mit der Leerlaufspannung *U*L (Schnittpunkt auf der Abszissenachse) und wird als Quellenkennlinie bezeichnet.

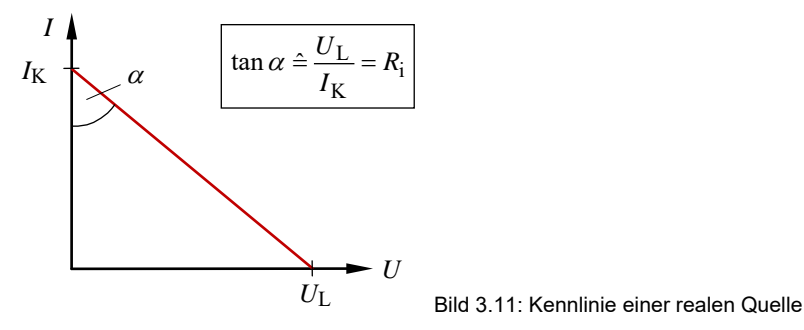

Das Spannungsquellen-Ersatzschaltbild einer realen Quelle bildet den Innenwiderstand als Reihenelement zur idealen Quelle ab (Bild 3.12 – links). Eine reale Spannungsquelle stellt dem Verbraucher bei variabler Last eine nahezu konstante Spannung bereit, wenn der Innenwiderstand viel kleiner als der Lastwiderstand ist.

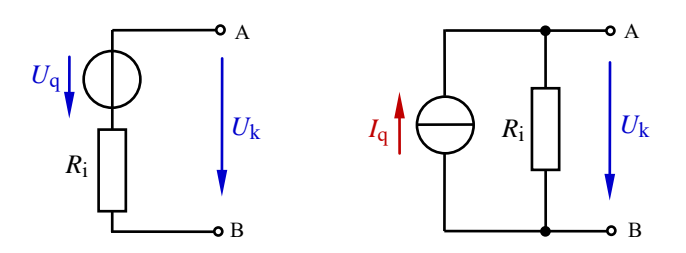

Bild 3.12: Ersatzschaltungen realer Quellen (links: Spannungsquelle − rechts: Stromquelle)

Von einer Stromquelle spricht man immer dann, wenn dem Verbraucher bei variabler Last ein konstanter Strom aufgeprägt werden kann. Das ist der Fall, wenn der Innenwiderstand viel größer als der Lastwiderstand ist. Im Stromquellen-Ersatzschaltbild wirkt der Innenwiderstand parallel zur idealen Stromquelle (Bild 3.12 – rechts).

Die bisherigen Ausführungen weisen darauf hin, dass die Bezeichnung einer Quelle letztendlich eine Auffassungssache ist. Jede Spannungsquelle liefert zugleich einen Quellenstrom, und jede Stromquelle stellt zugleich eine Quellenspannung bereit.

Eine dieser beiden elektrischen Quellengrößen ist jedoch bei einem variablen Lastwiderstand durch eine bessere Konstanz gekennzeichnet. Diese Grundgröße (Spannung oder Strom) bestimmt den jeweiligen Namen der Quelle.

Eine Aussage über das Verhältnis zwischen Innen- und Lastwiderstand macht diese Unterscheidung für den Anwender sofort deutlich. So signalisiert ein relativ kleiner Innenwiderstand  $(R_i \ll R_a)$  die Charakteristik einer Spannungsquelle. Der Anstieg der Quellenkennlinie nähert sich der Kennlinie einer idealen Spannungsquelle (Bild 3.13 – links). Ein relativ großer Innenwiderstand weist dagegen auf ein Verhalten als Stromquelle  $(R_i \gg R_a)$  hin. Der Anstieg der Quellenkennlinie nähert sich dann der Kennlinie einer idealen Stromquelle (siehe Bild 3.13 – rechts).

Reale Quellen sind idealisierbar, wenn der jeweilige Innenwiderstand gegenüber dem Lastwiderstand vernachlässigbar ist.

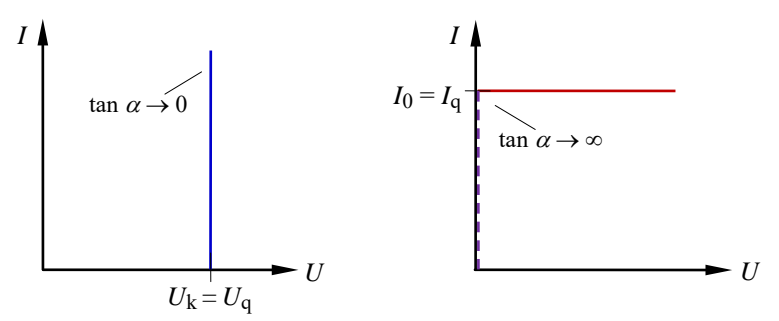

Bild 3.13: Idealisierte Quellen (links: Spannungsquelle − rechts: Stromquelle)

Spannungsquellen können gleichsinnig oder gegensinnig in Reihe geschaltet werden (siehe Bild 3.14). Bei einer gleichsinnigen Reihenschaltung addieren sich die beiden Spannungswerte. Bei einer gegensinnigen Reihenschaltung werden sie voneinander subtrahiert – siehe offener Zählpfeil im Bild 3.14: (− {*U*q2}).

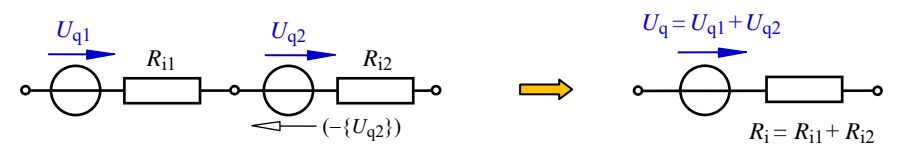

Bild 3.14: Reihenschaltung von Spannungsquellen

Eine Parallelschaltung von Spannungsquellen ist nur gleichsinnig und mit gleichen Quellenspannungswerten sinnvoll (z.B. zur Erhöhung der Kapazität beim Einsatz mehrerer Akkumulatoren). Anderenfalls kommt es zu relativ großen Ausgleichsströmen (vgl. Lehrbeispiel 3.4), die eine Quellenwirkung nach außen mehr oder minder hemmen.

Stromquellen können gleichsinnig oder gegensinnig parallel geschaltet werden.

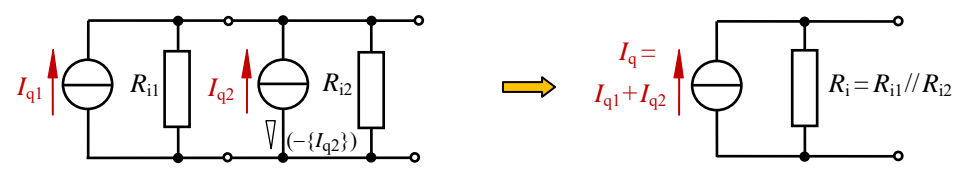

Bild 3.15: Parallelschaltung von Stromquellen

Bei einer gleichsinnigen Parallelschaltung von Stromquellen (Bild 3.15) addieren sich die Quellenströme, und bei einer gegensinnigen Parallelschaltung werden die Quellenströme voneinander subtrahiert  $(\nabla)$ .

Für Reihenschaltungen von Stromquellen gelten die Aussagen analog zu den parallel geschalteten Spannungsquellen. Danach sollen Stromquellen nur gleichsinnig und mit gleichen Werten der Quellenströme in Reihe geschaltet werden.

#### **Lehrbeispiel 3.4:**

Über zwei Kabel mit einem Leitungswiderstand *R*<sup>l</sup> = 5 mΩ werden zwei Akkumulatoren mit den Quellenspannungen  $U_A$  und  $U_B$  miteinander verbunden (z.B. Starthilfe beim Kraftfahrzeug). Die Quellen haben folgende Daten:

Quelle A:  $U_A = 13.6 \text{ V}$   $R_{iA} = 20 \text{ m}\Omega$  Quelle B:  $U_B = 13.0 \text{ V}$   $R_{iB} = 30 \text{ m}\Omega$  $U_A$  $+$   $\begin{array}{ccc} + & \cdots & \cdots & \cdots & \cdots \end{array}$  $\overline{\Box}$   $\Gamma$   $\Gamma$   $\Gamma$   $\Lambda$   $\Gamma$   $\sim$   $\sim$   $\sqrt[B]{\Gamma}$   $\overline{\top}$   $\Gamma$  $U_{\rm kA}$   $\begin{pmatrix} 0 & 1 \\ 1 & m1 \end{pmatrix}$   $\begin{pmatrix} 1 & 1 \\ 1 & m1 \end{pmatrix}$   $\begin{pmatrix} 0 & 1 \\ 0 & m1 \end{pmatrix}$   $\begin{pmatrix} 0 & 1 \\ 0 & m1 \end{pmatrix}$   $\begin{pmatrix} 0 & 1 \\ 0 & m1 \end{pmatrix}$  $R_{\text{iB}}$ *R*l *R*l *I*Rl m2 m1  $\prod_{1 \text{ m3}}$ 

Bild 3.16: Schaltung zum Lehrbeispiel 3.4

a) Welcher Ausgleichsstrom *I*Rl fließt in den Starter-Hilfskabeln?

b) Berechnen Sie die Klemmenspannungen  $U_{kA}$  und  $U_{kB}$  an den Akkumulatoranschlüssen.

c) Welcher Ausgleichsstrom *I*Rl (c) würde fließen, wenn man die Akkumulatoren gegensinnig zusammenschalten würde (z.B.  $U_{\text{B}} \uparrow$ )?

d) Ermitteln Sie für den Fall c) die Klemmenspannungen *U*kA (c) und *U*kB (c).

Zu a) Zur Bestimmung dieses Stromes wird der Maschensatz verwendet (m2):

$$
I_{\text{R1}} \cdot (R_{\text{I}} + R_{\text{iB}} + R_{\text{I}} + R_{\text{iA}}) + U_{\text{B}} - U_{\text{A}} = 0 \qquad \qquad \text{bzw.:} \qquad I_{\text{R1}} = \frac{U_{\text{A}} - U_{\text{B}}}{R_{\text{iA}} + R_{\text{iB}} + 2R_{\text{I}}} = \frac{0.6 \text{ V}}{60 \text{ m}\Omega} = 10 \text{ A}
$$

Zu b) Diese Spannungsabfälle kann man über die Maschen m1 und m3 ermitteln:

$$
U_{\text{kA}} = U_{\text{A}} - I_{\text{R1}} \cdot R_{\text{iA}} = 13.4 \text{ V}
$$
 and:  $U_{\text{kB}} = U_{\text{B}} + I_{\text{R1}} \cdot R_{\text{iB}} = 13.3 \text{ V}$ 

Zu c) Die Masche m2 erfasst jetzt die Quelle  $U_B(\uparrow)$  mit einem negativen Vorzeichen:

$$
I_{\rm RI} \cdot (R_{\rm l} + R_{\rm iB} + R_{\rm l} + R_{\rm iA}) - U_{\rm B} - U_{\rm A} = 0
$$

Somit addieren sich die Werte der Quellenspannungen und es fließt ein großer Ausgleichsstrom.

$$
I_{\rm RI}(c) = \frac{U_{\rm A} + U_{\rm B}}{R_{\rm iA} + R_{\rm iB} + 2R_{\rm l}} = \frac{26.6 \text{ V}}{60 \text{ m}\Omega} = 443.3 \text{ A}
$$

Zu d) 
$$
U_{kA}(c) = U_A - I_{R1}(c) \cdot R_{iA} = 4.73 \text{ V}
$$
 and:  $U_{kB}(c) = -U_B + I_{R1}(c) \cdot R_{iB} = 0.3 \text{ V}$ 

Der Vergleich mit b) zeigt, dass sich die Klemmenspannungen infolge des großen Ausgleichsstromes stark verändern. Die Leerlaufspannungen der Quellen verlieren ihre Wirkung.

# **3.5 Lastfälle im Grundstromkreis**

In diesem Abschnitt soll das Zusammenwirken eines aktiven und eines passiven Zweipols (hier: einer realen linearen Quelle und eines linearen Lastwiderstandes, siehe Bilder 3.12 und 3.17) betrachtet werden. Die Quelle wird als Spannungsquelle aufgefasst und mit einem variablen Widerstand  $0 \le R_a \le \infty$  belastet. In dieser Reihenschaltung fließt ein Strom  $I = I_a$ .

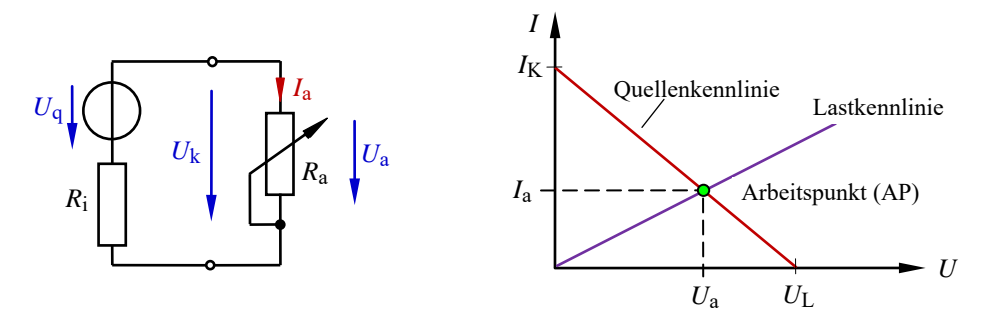

Bild 3.17: Grundstromkreis mit variabler Last (links) und Darstellung eines Lastfalls (rechts)

Die beiden Last-Grenzfälle werden mit den Begriffen Kurzschluss (*R*<sup>a</sup> → 0) und Leerlauf  $(R<sub>a</sub> → ∞)$  bezeichnet.

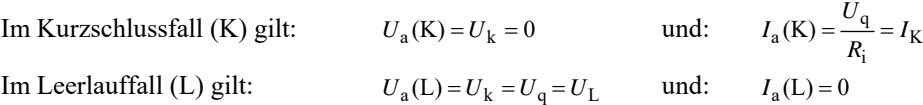

#### **3.5.1 Leistung und Wirkungsgrad**

Der Leistungsumsatz *P*a in einem Lastwiderstand *R*a ist vom Spannungsabfall *U*a über der Last und vom Strom *I*a durch die Last abhängig.

Im Kurzschlussfall fließt der maximal mögliche Strom (Kurzschlussstrom *I*K). Es fällt jedoch keine Spannung über *R*a = 0 ab, und es wird demzufolge auch keine Leistung in *R*a umgesetzt. Es gilt:  $P_a$  (K) =  $0 \cdot I_K = 0$  W.

Im Leerlauffall liegt die maximal mögliche Spannung (Leerlaufspannung *U*L) über dem Lastwiderstand. Jetzt fließt aber kein Strom mehr ( $R_a \rightarrow \infty$ ), sodass auch in diesem Fall keine Leistung in  $R_a$  umgesetzt wird. Es gilt:  $P_a(L) = U_L \cdot 0 = 0$  W.

Alle Betriebsfälle  $0 \leq R_a \leq \infty$  liegen zwischen dem Leerlauffall und dem Kurzschlussfall (Bild 3.17 – rechts). Sie sind durch einen definierten Leistungsumsatz *P*a im Lastwiderstand gekennzeichnet. Die jeweilige Leistung  $P_a = U_a \cdot I_a$  wird von der Lage des Arbeitspunktes in der Strom-Spannungs-Kennlinie (Bild 3.17) bestimmt. Bezieht man die im Lastwiderstand umgesetzte Leistung *P*a = *P*ab auf die von der Quelle zugeführte Leistung *P*zu, so

erhält man den Wirkungsgrad für eine der beiden Ersatzschaltungen (Spannungs- oder Stromquelle) eines elektrischen Stromkreises.

$$
\eta = \frac{P_{\rm ab}}{P_{\rm zu}}\tag{3.13}
$$

Die im Lastwiderstand umgesetzte Leistung *P*ab wird über das Verbraucher-Zählpfeilsystem und die von der Quelle zugeführte Leistung *P*zu wird über das Quellen-Zählpfeilsystem beschrieben. Dieser Wirkungsgrad gilt immer nur für eine vom Anwender definierte Schnittstelle, die den elektrischen Stromkreis in einen aktiven und einen passiven Zweipol trennt.

Der Wirkungsgrad einer schaltungstechnischen Anordnung beschreibt das Verhältnis von der im Lastwiderstand umgesetzten Leistung zu der durch die Quelle zugeführten Leistung.

Beschreibt man den aktiven Zweipol über eine reale Spannungsquelle (Bild 3.12 – links), so ergibt sich folgender Wirkungsgrad:

$$
\eta_{\rm U} = \frac{P_{\rm a}}{P_{\rm q}} = \frac{U_{\rm a} \cdot I_{\rm a}}{U_{\rm q} \cdot I_{\rm a}} = \frac{U_{\rm a}}{U_{\rm q}} = \frac{R_{\rm a}}{R_{\rm i} + R_{\rm a}}\tag{3.14}
$$

Fasst man dagegen den aktiven Zweipol als reale Stromquelle auf (Bild 3.12 – rechts), so ergibt sich ein anderer Wirkungsgrad:

$$
\eta_{I} = \frac{P_{\rm a}}{P_{\rm q}} = \frac{U_{\rm a} \cdot I_{\rm a}}{U_{\rm a} \cdot I_{\rm q}} = \frac{I_{\rm a}}{I_{\rm q}} = \frac{R_{\rm i}}{R_{\rm i} + R_{\rm a}}\tag{3.15}
$$

Addiert man die beiden Wirkungsgrade, so erhält man folgende Aussage:

$$
\eta_{\rm U} + \eta_{\rm I} = \frac{R_{\rm a}}{R_{\rm i} + R_{\rm a}} + \frac{R_{\rm i}}{R_{\rm i} + R_{\rm a}} = 1
$$

Das bedeutet, dass sich die Wirkungsgrade einer Anordnung mit einer realen Spannungsquelle und einer Anordnung mit einer realen Stromquelle zu 100 % (ideale elektrische Quelle) ergänzen. Fasst man eine belastete reale Spannungsquelle mit dem Wirkungsgrad  $\eta_U$  als belastete reale Stromquelle mit  $\eta_I$  auf, so verändert sich der Wirkungsgrad auf den Wert  $\eta_1 = 1 - \eta_{U}$  (und umgekehrt).

Eine ideale Spannungsquelle  $(R_i = 0)$  würde infolge  $U_a = U_q$  einen Wirkungsgrad von 100% aufweisen. Eine ideale Stromquelle ( $R_i \rightarrow \infty$ ) hätte dann mit  $I_a = I_q$  ebenfalls den Wirkungsgrad von 100%. Ideale Quellen gibt es aber nicht.

#### **3.5.2 Anpassungsfall**

Viele praktische Anwendungsfälle (insbesondere in der Nachrichten- und Datentechnik) verfolgen das Ziel, die geringen Leistungen, die innerhalb eines Übertragungsprozesses verfügbar sind, in maximaler Form im Lastwiderstand umzusetzen. Hier steht die Frage nach der Größe des Lastwiderstandes für *P*<sup>a</sup> → max. im Vordergrund.

Eine Funktion  $y = f(x)$  durchläuft an der Stelle x ein Maximum (oder ein Minimum), an der der Anstieg der Funktion gleich null ist. Für die weiteren Überlegungen interessiert hier der Zusammenhang  $P_a = f(R_a)$ .

\n Mit 
$$
I_a = \frac{U_q}{R_i + R_a}
$$
 erhält man: \n  $P_a = U_a \cdot I_a = I_a^2 \cdot R_a = \frac{U_q^2 \cdot R_a}{(R_i + R_a)^2}$ \n

Zur Bestimmung des Anstieges der Funktion wird mit der Quotientenregel die erste Ableitung gebildet und null gesetzt:

$$
\frac{dP_{\rm a}}{dR_{\rm a}} = \frac{U_{\rm q}^2 (R_{\rm i} + R_{\rm a})^2 - U_{\rm q}^2 \cdot 2R_{\rm a} (R_{\rm i} + R_{\rm a})}{(R_{\rm i} + R_{\rm a})^4} = 0
$$

Ein Bruch ist null, wenn der Zähler gleich null ist:  $U_q^2 (R_i + R_a)^2 = U_q^2 \cdot 2R_a (R_i + R_a)$ Durch Kürzen erhält man  $R_1 + R_2 = 2R_2$  und somit Gleich. (3.16).

$$
R_{\rm a} = R_{\rm i} \tag{3.16}
$$

• Ein Lastwiderstand ist zum Zwecke der maximalen Leistungsaufnahme an den Innenwiderstand der Quelle anzupassen (Leistungsanpassung).

Im Anpassungsfall liegt über *R*a = *R*i die halbe Leerlaufspannung, und es fließt der halbe Kurzschlussstrom (vgl. Bild 3.17 – rechts). Daraus kann die maximal umsetzbare Leistung berechnet werden:

$$
P_{\text{a,max}} = U_{\text{a}} \cdot I_{\text{a}} \bigg|_{R_{\text{a}} = R_{\text{i}}} = \frac{U_{\text{L}}}{2} \cdot \frac{I_{\text{K}}}{2}
$$

Der Kurzschlussstrom ergibt sich über das OHMsche Gesetz. Es gilt:  $I_K = U_L / R_i$ .

$$
P_{\text{a,max}} = \frac{U_{\text{L}}^2}{4R_{\text{i}}} = \frac{I_{\text{K}}^2 \cdot R_{\text{i}}}{4} \tag{3.17}
$$

#### **Lehrbeispiel 3.5:**

Auf welchen Widerstandswert muss *R*<sup>4</sup> im Bild 3.18 eingestellt werden, damit die Verbraucherleistung  $P_{AB}$  maximal wird? *Geg.*:  $R_1 = 20 \Omega$ ;  $R_1 = 30 \Omega$ ;  $R_2 = R_3 = 20 \Omega$ 

*Lösung*: Der an den Punkten A und B angeschlossene Widerstand  $R_{AB} = R_a$  muss gleich dem Innenwiderstand *R*<sup>i</sup> der Quelle sein (Anpassung).

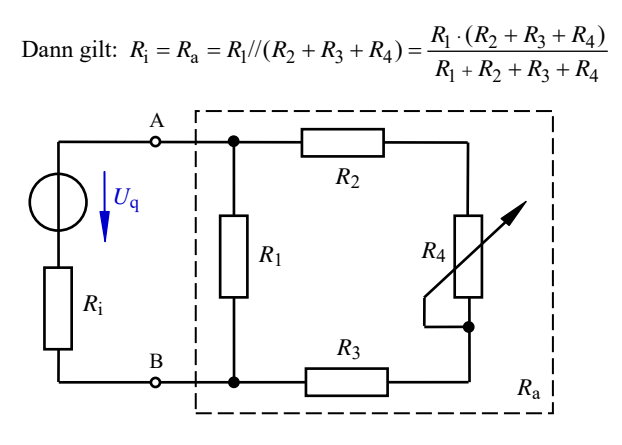

Bild 3.18: Schaltung zum Lehrbeispiel 3.5

Durch Umstellen nach  $R_4$  erhält man das Ergebnis:  $R_4 = \frac{R_i \cdot (R_1 + R_2 + R_3) - R_1 \cdot (R_2 + R_3)}{R_1 - R_i} = 20 \Omega$  $\eta - n_i$  $R_4 = \frac{R_1 \cdot (R_1 + R_2 + R_3) - R_1 \cdot (R_2 + R_3)}{R_1 - R_1}$ 

#### **3.5.3 Diskussion von Lastfällen**

Die aktuellen Lastverhältnisse in einem Grundstromkreis können aus seiner Strom-Spannungs-Kennlinie abgelesen werden. Die Verbindungsgerade zwischen der Leerlaufspannung und dem Kurzschlussstrom wird als Quellenkennlinie bezeichnet (vgl. Bild 3.17). Der Kehrwert ihres Anstieges ist ein Maß für den Innenwiderstand der Quelle (tan  $\alpha$  im Bild 3.11).

$$
R_{\rm i} = \frac{U_{\rm L}}{I_{\rm K}}\tag{3.18}
$$

Zeichnet man nun noch die Lastwiderstandsgerade für *R*a ein, so ergibt sich ein Schnittpunkt, der als Arbeitspunkt AP bezeichnet wird (Bild 3.17 – rechts und Bild 3.19).

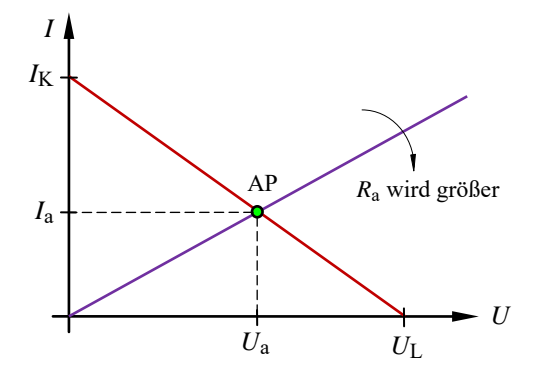

Bild 3.19: Änderung des Arbeitspunktes bei Variation des Lastwiderstandes

Bei kleinen Lastwiderständen liegt der Arbeitspunkt in der Nähe des Kurzschlussstromes *I*K. Mit Vergrößerung des Lastwiderstandes wandert der Arbeitspunkt auf der Quellenkennlinie in Richtung der Leerlaufspannung *U*L.

• Der Anpassungsfall ist dadurch gekennzeichnet, dass der Arbeitspunkt bei 0,5∙*U*<sup>L</sup> und 0,5⋅*I*<sub>K</sub> und somit genau auf der "Mitte" der Quellenkennlinie liegt.

#### **Lehrbeispiel 3.6:**

Gegeben ist ein Grundstromkreis mit  $U_L$  und  $R_i$ . Wie verändern sich die Größen  $U_a$ ,  $I_a$ ,  $P_a$  und  $\eta_U$  bei Variation des Lastwiderstandes? Erarbeiten Sie dazu eine Tabelle, die eine Übersicht zum Wert der jeweiligen Größe bei Kurzschluss (K), im Anpassungsfall (A) und bei Leerlauf (L) gibt.

|    | $R_{\rm a}$ | $U_{\rm a}$           | $I_{\rm a}$           | $P_{\rm a}$                 | $\eta_{\rm U}$ |  |
|----|-------------|-----------------------|-----------------------|-----------------------------|----------------|--|
| K: | 0           | 0                     | $I_{\rm K}$           | 0                           | $\overline{0}$ |  |
| A: | $R_{i}$     | $\frac{U_{\rm L}}{2}$ | $\frac{I_{\rm K}}{2}$ | $U_{\rm L} \cdot I_{\rm K}$ | 0,5            |  |
| L: | $\infty$    | $U_{\rm L}$           | 0                     | 0                           |                |  |

Tabelle 3.1: Spezielle Lastfälle im Grundstromkreis

Daraus kann dann eine allgemeingültige Funktionsdarstellung abgeleitet werden. Zur Normierung bezieht man die Variablen auf feste Größen (Bezugsgrößen).

Solche normierten Darstellungen  $\left\{\begin{array}{c}1\\1\end{array}\right\}$  $=f\left\{$  $\begin{array}{cc} 0 & \end{array}$   $\begin{array}{cc} x_0 & \end{array}$  $\frac{y}{y_0} = f \left\{ \frac{x}{x_0} \right\}$  weisen gegenüber einer normalen Funktionsdarstellung

*y* = *f* ( *x* ) folgende Vorteile auf und werden aus diesen Gründen auch häufig in der Elektrotechnik angewendet:

• Durch die Relativdarstellung sind alle aus dem Funktionsverlauf ableitbaren Aussagen in allgemeiner Form gültig und somit unabhängig von den aktuellen Werten der Quelle und der Last.

• Die Achseneinteilung ist ohne Kenntnis der Werte der Bauelemente und unabhängig von den Einheiten der darzustellenden Größen möglich.

• Eine normierte Darstellung kann problemlos in eine logarithmische Darstellung überführt werden.

Für Funktionsdarstellungen innerhalb des Grundstromkreises bietet sich die Normierung in der Art an, dass man Spannungen auf die Leerlaufspannung, Ströme auf den Kurzschlussstrom und Leistungen auf die maximal umsetzbare Leistung bezieht (Bild 3.20). So erhält jede Ordinatenachse eine Einteilung zwischen null und eins (vgl. [11] – Lehrbeispiel 1.3). Die Einteilung der Abszissenachse wird übersichtlich, wenn man den variablen Lastwiderstand auf den Innenwiderstand der Quelle bezieht.

Der Spannungsverlauf im Bild 3.20 a) beschreibt zugleich den Verlauf des Wirkungsgrades, wenn die Quelle als Spannungsquelle aufgefasst wird. Der Stromverlauf im Bild 3.20 b) beschreibt zugleich den Verlauf des Wirkungsgrades, wenn die Quelle als Stromquelle aufgefasst wird.

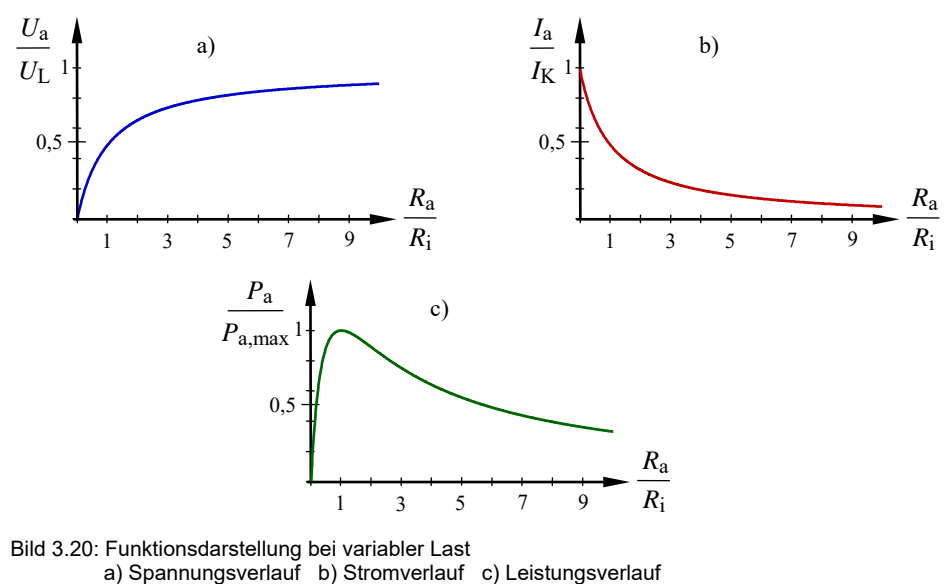

Die Leistung durchläuft bei  $R_a = R_i$  ihr Maximum [Gleich. (3.16) und (3.17)].

#### **3.5.4 Belasteter Spannungsteiler**

Viele schaltungstechnische Realisierungen (z.B. Verstärkerschaltungen, u.v.a.) benötigen mehrere Versorgungsspannungen. Da aus Aufwandsgründen nicht für jede Spannung ein Netzteil verwendet werden kann, setzt man häufig Spannungsteilerschaltungen ein. Sie sollen eine geringe Leistungsaufnahme haben und ein möglichst lineares Verhalten aufweisen.

Bei einem unbelasteten Spannungsteiler ändert sich die Ausgangsspannung *U*a linear mit der Schleiferstellung *v* des Stellwiderstandes  $R_S = R_1 + R_2$  (Bild 3.21).

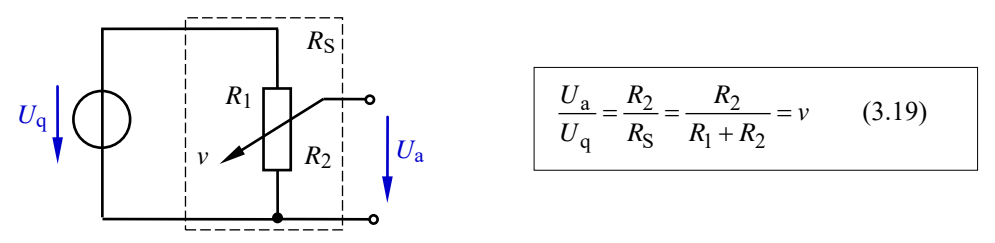

Bild 3.21: Unbelasteter Spannungsteiler

Bei einem belasteten Spannungsteiler (Bild 3.22) ändert sich dagegen infolge der Existenz des Lastwiderstandes *R*a die Ausgangsspannung *U*a nicht mehr linear mit der Schleiferstellung *v*' des Stellwiderstandes  $R_S = R_1 + R_2$ .

Das nichtlineare Verhalten entsteht durch die variable Widerstandskombination *R*2//*R*a. Es wird ein Festwiderstand (*R*a) zu einem veränderlichen Widerstand (*R*2) parallel geschaltet.

Die Schleiferstellung *v*' kann über die Spannungsteilerregel berechnet werden.

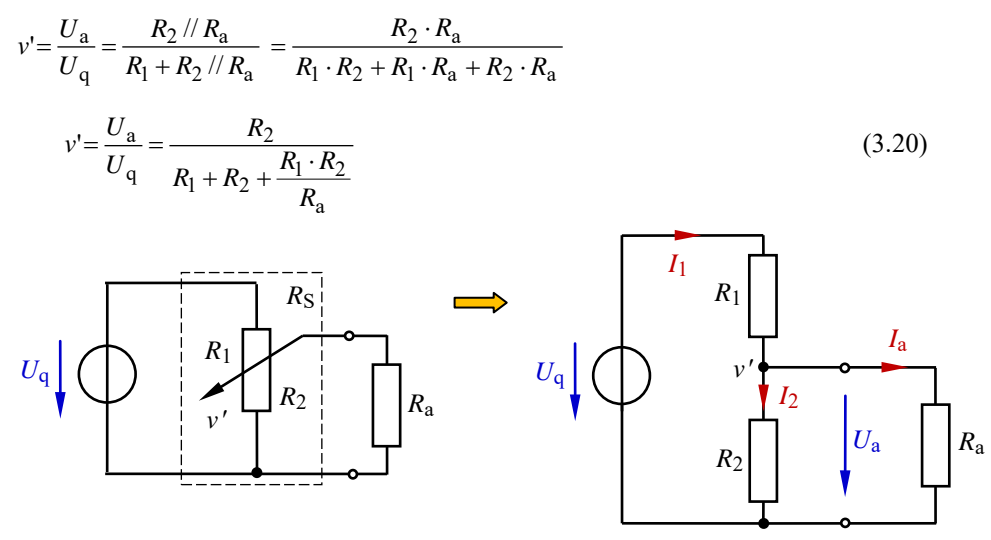

Bild 3.22: Belasteter Spannungsteiler

Nun wird deutlich, dass der Ausdruck *R*<sup>1</sup> ⋅ *R*<sup>2</sup> / *R*<sup>a</sup> in Gleich. (3.20) das nichtlineare Verhalten eines belasteten Spannungsteilers [vgl. Gleich. (3.19) und (3.20) miteinander] bewirkt.

Dimensioniert man einen belasteten Spannungsteiler jedoch so, dass der Lastwiderstand viel größer als der Stellwiderstand ist [*R*a >> (*R*1 + *R*2)], so erhält man ein nahezu lineares Verhalten des Teilers.

• In der schaltungstechnischen Praxis gilt die Regel, dass diese Bedingung schon hinreichend erfüllt ist, wenn der "Querstrom des Teilers"  $I_2$  fünf- bis zehnmal größer als der Laststrom *I*a ist Die Ausgangsspannung *U*a ändert sich dann fast linear mit der Schleiferstellung, und der Querstrom *I*2 bleibt nahezu konstant (vgl. Bild 3.22 – rechts).

 $I_2 \approx (5 \dots 10) \cdot I_a$  (3.21)

#### **Lehrbeispiel 3.7:**

Eine Quelle mit  $U_q = 10$  V und einem Stellwiderstand  $R_S = R_1 + R_2 = 100 \Omega$  wird mit verschiedenen Widerständen *R*<sup>a</sup> belastet (wie im Bild 3.22). Berechnen Sie die Ausgangsspannung *U*<sup>a</sup> über dem Lastwiderstand als Funktion von  $R_2$  für  $R_2 = \infty$ , 1 k $\Omega$ , 100  $\Omega$  und 10  $\Omega$  (z.B. mit EXCEL). Für die verschiedenen Spannungen über *R*<sup>a</sup> soll folgende Zuordnung gelten:

 $U_{a1}$  für  $R_{a1} = ∞$ ,  $U_{a2}$  für  $R_{a2} = 1$  kΩ,  $U_{a3}$  für  $R_{a3} = 100$  Ω,  $U_{a4}$  für  $R_{a4} = 10$  Ω.

Stellen Sie die Funktionsverläufe  $U_{ax} = f(R_2)$  und  $I_{2x} = f(R_2)$  in jeweils einem Diagramm mit  $R_a$  als Parameter grafisch dar. Diskutieren Sie diese Verläufe aus der Sicht des Anwenders.

| $R_2/\Omega$     | $U_{\rm a1}$ / V | $U_{a2}/V$ | $U_{a3}$ / V | $U_{\rm a4}$ / V | $R_2/\Omega$ | $U_{\rm a1}$ / V | $U_{\rm a2}$ / V | $U_{\rm a}$ 3 / V | $U_{\rm a4}$ / V |
|------------------|------------------|------------|--------------|------------------|--------------|------------------|------------------|-------------------|------------------|
| $\boldsymbol{0}$ | $\theta$         | $\theta$   | $\mathbf{0}$ | $\boldsymbol{0}$ | 60           | 6                | 5,86             | 4,84              | 1,76             |
| 10               | 1                | 0,99       | 0.92         | 0,53             | 70           | 7                | 6,86             | 5,78              | 2,26             |
| 20               | 2                | 1,97       | 1,72         | 0,77             | 80           | 8                | 7,87             | 6,9               | 3,08             |
| 30               | 3                | 2,94       | 2,48         | 0,97             | 90           | 9                | 8,92             | 8,26              | 4,74             |
| 40               | $\overline{4}$   | 3,91       | 3,23         | 1,18             | 100          | 10               | 10               | 10                | 10               |
| 50               | 5                | 4,88       | 4,0          | 1,43             |              |                  |                  |                   |                  |

Tabelle 3.2: Wertetabelle zum Lehrbeispiel 3.7

Die Wertetabelle zeigt, dass sich die Ausgangsspannung bei *R*a2 = 1 kΩ noch nahezu linear mit der Schleiferstellung ändert. Sie weicht im ungünstigsten Fall ( $R_2$  = 50 Ω) um 2,4 % vom Verhalten eines unbelasteten Spannungsteilers ( $R_{a1} = \infty$ ) ab. Der in der Tabelle 3.2 nicht berechnete Querstrom bleibt bei *R*a2 nahezu konstant.

Mit zunehmender Belastung ( $R_a$  wird kleiner  $\downarrow$ ) nimmt das nichtlineare Verhalten des Teilers zu. Diese Sachverhalte werden noch deutlicher, wenn man die Funktionen  $U_{ax} = f(R_2)$  und  $I_{2x} = f(R_2)$  in jeweils einem Diagramm mit  $R_a$  als Parameter grafisch darstellt (Bild 3.23). Bei  $R_{a4} = 0.1 \cdot R_{\rm S} = 10 \Omega$ können Spannungswerte von  $U_a > 0.5 \cdot U_a$  nur noch mit einer Einstellung  $R_2 > 0.9 \cdot R_S$  erreicht werden.

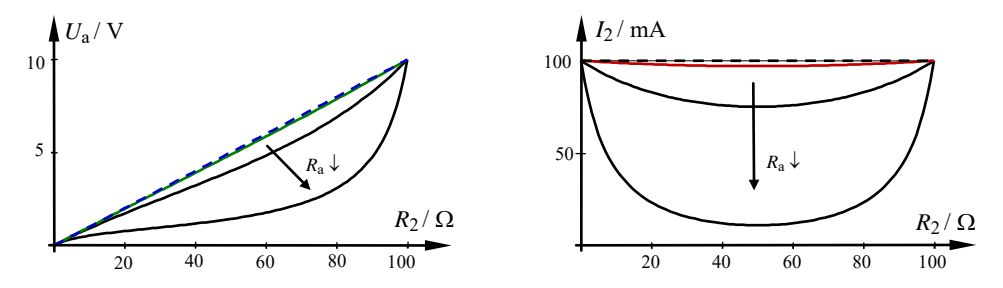

Bild 3.23: Funktionsdarstellungen zum Lehrbeispiel 3.6

Mit einem unendlich großen Lastwiderstand (gestrichelte Geraden im Bild 3.23) arbeitet der Teiler als unbelasteter Teiler linear. Ein Lastwiderstand, der um den Faktor 10 größer ist als der Stellwiderstand, führt aus praktischer Sicht noch zu einer akzeptablen linearen Arbeitsweise des Teilers [vgl. Gleich. (3.21)]. Eine weitere Verringerung des Verhältnisses zwischen Lastwiderstand und Stellwiderstand ist bezüglich der Forderung nach einem linearen Verhalten nicht vertretbar. Die Ausgangsspannung ändert sich dann extrem nichtlinear (Bild 3.23 – links) und der Querstrom weist große Änderungen auf.

*Schlussfolgerung*: Ein belasteter Spannungsteiler sollte so dimensioniert werden, dass der Wert des Lastwiderstandes hinreichend größer als der Wert des Stellwiderstandes ist. Es gilt:  $R_a$  >>  $R_S$ .

In der Praxis kann man sich den Lastwiderstand aber in der Regel nicht aussuchen. Demzufolge ist der Stellwiderstand an die Forderung  $R_a$  >>  $R_S$  anzupassen. Berücksichtigt man dabei die Empfehlung der Gleich. (3.21) in Kombination mit der Aussage des Bildes 3.23 über den Faktor 10, so ergibt sich die folgende Situation:  $R_S = R_a / 10 = 0.1 \cdot R_a$ .

# **4 Grundschaltungen der elektrischen Messtechnik**

# **4.1 Messbereichserweiterung**

Mit einem unbeschalteten Messwerk kann man nur relativ kleine Spannungen und Ströme (Vollausschlagspannung  $U_M$  und Vollausschlagstrom  $I_M$ ) messen. Zur Vergrößerung der messbaren Spannung bzw. des messbaren Stromes ist eine Erweiterung des Messbereiches erforderlich. Man spricht dann von einem Messgerät (Messwerk mit Messzubehör).

Messwerke nehmen Leistung auf. Diese Leistung wird aus dem Produkt von Vollausschlagspannung und Vollausschlagstrom berechnet. Es gilt:  $P_M = U_M \cdot I_M$ .

Messwerke besitzen demzufolge einen nicht vernachlässigbaren Innenwiderstand, der diese Leistung aufnimmt und zur Verfälschung von Messergebnissen führt.

$$
R_{\rm iM} = \frac{U_{\rm M}}{I_{\rm M}}\tag{4.1}
$$

# • **Spannungsmessbereichserweiterung:**

Zur Vergrößerung der messbaren Spannung um den Erweiterungsfaktor *n* ist zu einem Messwerk ein Vorwiderstand R<sub>V</sub> in Reihe zu schalten (Bild 4.1).

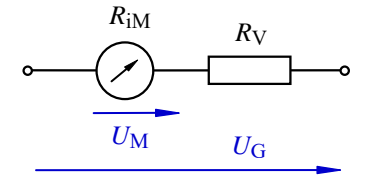

Bild 4.1: Schaltung zur Erweiterung des Spannungsmessbereiches

Der Vorwiderstand muss einen Spannungsabfall erzeugen, der genau der Differenz zwischen einer maximal zu messenden Spannung *U*G (Mess-Gerät) und der Vollausschlagspannung  $U_M$  (Messwerk) entspricht.

$$
\frac{U_{\rm M}}{U_{\rm G}} = \frac{R_{\rm iM}}{R_{\rm iM} + R_{\rm V}} = \frac{1}{n}
$$
 bzw.:  $n \cdot R_{\rm iM} = R_{\rm iM} + R_{\rm V}$   
 $R_{\rm V} = R_{\rm iM} \cdot (n-1)$  (4.2)

Durch den Vorwiderstand vergrößert sich der resultierende Innenwiderstand der Messanordnung. Der Hersteller von Vielfachmessgeräten gibt dem Anwender einen Umrechnungsfaktor an, der als spannungsbezogener Innenwiderstand (z.B.:  $R_{iV}^{*}/U = 20 \text{ k}\Omega / V$ ) bezeichnet wird. Der tatsächliche Innenwiderstand eines Spannungsmessgerätes ergibt sich

dann aus dem eingestellten Messbereich *MB*U, multipliziert mit dem spannungsbezogenen Innenwiderstand.

$$
R_{\text{iG}} = MB_{\text{U}} \cdot \frac{R_{\text{iV}}^*}{U} \tag{4.3}
$$

#### • **Strommessbereichserweiterung:**

Zur Vergrößerung des messbaren Stromes um den Erweiterungsfaktor *n* wird zum Messwerk ein Nebenwiderstand  $R_N$  parallel geschaltet (Bild 4.2).

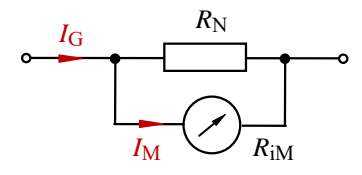

Bild 4.2: Schaltung zur Erweiterung des Strommessbereiches

Durch den Widerstand  $R_N$  muss die Differenz zwischen dem maximal zu messenden Strom *I*<sub>G</sub> und dem Vollausschlagstrom *I*<sub>M</sub> fließen.

$$
\frac{I_{\rm M}}{I_{\rm G}} = \frac{R_{\rm N}}{R_{\rm N} + R_{\rm iM}} = \frac{1}{n}
$$
 bzw.: 
$$
n \cdot R_{\rm N} = R_{\rm N} + R_{\rm iM}
$$
  

$$
R_{\rm N} = \frac{R_{\rm iM}}{n-1}
$$
 (4.4)

#### **Lehrbeispiel 4.1:**

Ein Messwerk soll in einem Vielfachmessgerät eingesetzt werden. Es hat eine Vollausschlagspannung von  $U_M$  = 100 mV und einen Vollausschlagstrom von  $I_M$  = 30  $\mu$ A.

Berechnen Sie die erforderlichen Widerstände zur Messbereichserweiterung für:

a) einen Spannungsmessbereich von  $U_G = 1.5$  V b) einen Strommessbereich von *I*<sup>G</sup> = 3 A

Zu a) Die geforderte Messbereichserweiterung wird mit der im Bild 4.1 dargestellten Schaltung vorgenommen. Durch beide Elemente fließt der gleiche Strom *I*<sup>M</sup> (→).

Für die Spannungen gilt:  $U_G = U_M + U_V$ 

$$
R_{\rm V} = \frac{U_{\rm V}}{I_{\rm M}} = \frac{U_{\rm G} - U_{\rm M}}{I_{\rm M}} = \frac{1.4 \text{ V}}{30 \text{ }\mu\text{A}} = 46, \overline{6} \text{ k}\Omega
$$

Zu b) Die geforderte Messbereichserweiterung wird mit der im Bild 4.2 dargestellten Schaltung vorgenommen. Über beiden Elementen liegt die gleiche Spannung  $U_M(\rightarrow)$ .

Für die Ströme gilt:  $I_G = I_M + I_N$ 

$$
R_{\rm N} = \frac{U_{\rm M}}{I_{\rm N}} = \frac{U_{\rm M}}{I_{\rm G} - I_{\rm M}} = \frac{100 \text{ mV}}{3 \text{ A}} = 33,\overline{3} \text{ m}\Omega
$$

# **4.2 Aufnahme von Kennlinien**

Das elektrische Verhalten eines Bauelementes kann mit einer oder mehreren Kennlinien (Kap. 6) in sehr übersichtlicher Form beschrieben werden. Zur Aufnahme solcher Kennlinien wird der Zusammenhang zwischen zwei Größen (z.B. Spannung und Strom) unter definierten Randbedingungen in einem vorgegebenen Wertebereich messtechnisch erfasst.

Eine Strom-Spannungs-Kennlinie wird aus einer Reihe von Kombinationsmessungen ermittelt  $[I_V = f(U_V)]$ . Die so zu messenden Wertepaare  $V$  ( $1 \leq V \leq n$ ) werden mit Messgeräten bestimmt, die infolge ihrer Leistungsaufnahme  $P_M$  einen nicht vernachlässigbaren Innenwiderstand *R*<sub>iM</sub> besitzen. Diese Innenwiderstände verursachen bei Kombinationsmessungen eine Verfälschung der gemessenen Spannung bei einer stromrichtigen Messung bzw. des gemessenen Stromes bei einer spannungsrichtigen Messung. Der Anwender hat die Aufgabe, eine sinnvolle Entscheidung über die jeweils geeignete Messschaltung zu treffen.

#### **4.2.1 Stromrichtige Messung**

Als Messobjekt soll ein ohmscher Widerstand *R*x betrachtet werden, an dem eine Kombinationsmessung mit der stromrichtigen Messschaltung (Bild 4.3) durchgeführt wird.

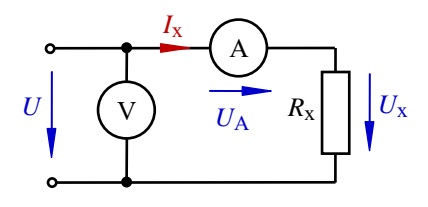

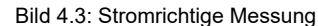

Für den gemessenen Wert  $R_X'$  gilt:  $R_X' = \frac{U}{I_X}$  $R_{\rm x} = \frac{U_{\rm x}}{I_{\rm x}}$ 

Da die Gesamtspannung *U* größer als der Spannungsabfall *U*x ist, wird ein zu großer Widerstandswert bestimmt. Durch Einsetzen von  $U_x = U - U_A$  kann folgende Messwertkorrektur vorgenommen werden:

$$
R_{\rm x} = \frac{U_{\rm x}}{I_{\rm x}} = \frac{U - U_{\rm A}}{I_{\rm x}} = \frac{U}{I_{\rm x}} - \frac{U_{\rm A}}{I_{\rm x}} = \frac{U}{I_{\rm x}} - R_{\rm iA}
$$
\n
$$
R_{\rm x} = R_{\rm x}' - R_{\rm iA} \tag{4.5}
$$

Diese Messschaltung sollte man anwenden, wenn der Innenwiderstand des Strommessers viel kleiner als der Widerstand des Messobjektes ist. Dann gilt:  $R_x \approx R_x'$ .

$$
R_{\rm iA} \ll R_{\rm x} \tag{4.6}
$$

Wenn diese Bedingung nicht oder nur unzureichend erfüllt ist, muss die spannungsrichtige Messschaltung verwendet oder eine Korrekturrechnung mit (4.5) durchgeführt werden. Der Innenwiderstand des Strommessers verfälscht ansonsten das Ergebnis der Messung.

#### **4.2.2 Spannungsrichtige Messung**

Nun wird die Messung mit der spannungsrichtigen Messschaltung durchgeführt. Da der Gesamtstrom *I* größer als der Strom *I*x ist, wird für das Messobjekt ein zu kleiner Widerstandswert ermittelt.

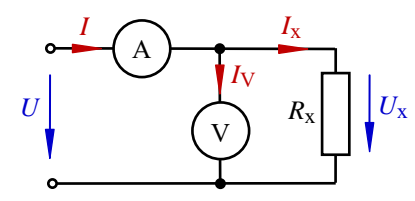

Bild 4.4: Spannungsrichtige Messung

Für den gemessenen Wert  $R_X$ " gilt:  $R_X$ " =  $\frac{U_X}{I}$  <  $R_X$  =  $\frac{U_X}{I_X}$ 

Durch Einsetzen von  $I_x = I - I_y$  ist wieder eine Messwertkorrektur möglich.

$$
R_{x} = \frac{U_{x}}{I_{x}} = \frac{U_{x}}{I - I_{V}} = \frac{1}{\frac{I}{U_{x}} - \frac{I_{V}}{U_{x}}}
$$
  

$$
R_{x} = \frac{1}{\frac{1}{R_{x}} - \frac{1}{R_{V}}}
$$
 (4.7)

Diese Messschaltung sollte man anwenden, wenn der Innenwiderstand des Spannungsmessers viel größer als der Widerstand des Messobjektes ist. Dann gilt:  $R_x \approx R_x$ <sup>"</sup>.

$$
R_{\rm iV} >> R_{\rm x} \tag{4.8}
$$

Wenn diese Bedingung nicht oder nur unzureichend erfüllt ist, muss die stromrichtige Messschaltung verwendet oder eine Korrekturrechnung mit Gleich. (4.7) durchgeführt werden. Der Innenwiderstand des Voltmeters verfälscht ansonsten das Ergebnis der Messung.

#### **Lehrbeispiel 4.2:**

Welche Widerstandswerte ermittelt man für *R*<sup>x</sup> (siehe Tabelle 4.1) mit der spannungsrichtigen (*R*x′′) und der stromrichtigen ( $R_X'$ ) Messung? *Geg.*:  $R_{iA} = 2 Ω$  und  $R_i = 50$  kΩ

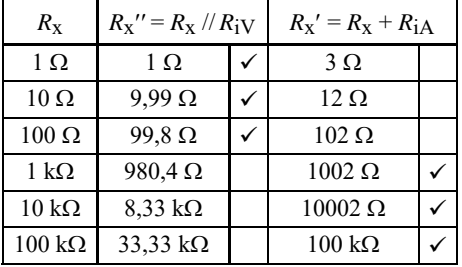

Tabelle 4.1: Lösungen zum Lehrbeispiel 4.2

Das Häkchen  $(\checkmark)$  soll auf die jeweils günstigere Messschaltung hinweisen: Spannungsrichtig:  $R_X'' = R_X / R_i V$ Stromrichtig:  $R_X' = R_X + R_{iA}$ 

# **4.3 Messgeräte mit Nullindikator**

Messtechnische Anordnungen mit Nullabgleich arbeiten nach der Kompensationsmethode. Ihr Funktionsprinzip ist dem einer Balkenwaage, bei der ein Massevergleich mit dem Ziel des Gleichgewichts einer unbekannten Masse mit einem Massenormal durchgeführt wird, sehr ähnlich. Wenn es sich dabei um eine Schaltung mit zwei Spannungsquellen handelt, spricht man von einer Kompensatorschaltung. Sie wird z.B. zur sehr genauen Messung von Spannungen eingesetzt (Bild 4.5).

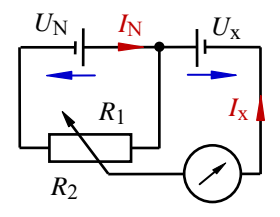

Bild 4.5: Prinzip einer Kompensatorschaltung

Mit dem Widerstandsverhältnis *R*1/*R*2 wird die Anordnung so abgeglichen, dass der Strom  $I_x$  null wird. Dann fließt in der Schaltung nur noch ein Strom  $I_N$ , und die Spannungsteilerregel liefert eine Aussage zum unbekannten Spannungswert *U*x.

$$
U_{\rm x} = U_{\rm N} \cdot \frac{R_1}{R_1 + R_2} \tag{4.9}
$$

Besteht die Schaltung dagegen aus parallelen Zweigen, die in der Mitte durch einen Querzweig miteinander verbunden sind (Brückenzweig zwischen den Punkten C und D im Bild 4.6), so spricht man von einer Brückenschaltung.

Eine typische Messanordnung dieser Art ist die WHEATSTONEsche Brückenschaltung. Sie wird im Gleichstromkreis zur Messung von unbekannten Widerstandswerten *R*x eingesetzt. Im unabgeglichenen Zustand (Bild 4.6) fließt ein Strom *I*<sub>G</sub> durch das Galvanometer im Querzweig der Brücke. Ein Galvanometer ist ein Strommesser mit beidseitigem Ausschlag und der Nullpunktanzeige in der Skalenmitte.

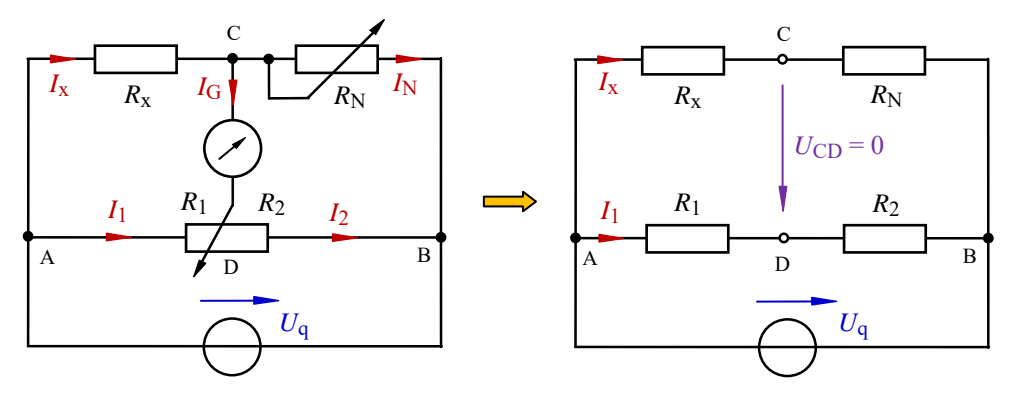

Bild 4.6: WHEATSTONEsche Brückenschaltung Bild 4.7: Abgeglichene Brückenschaltung

Durch Veränderung des Normalwiderstandes  $R_N$  (Grobabgleich) und des Widerstandsverhältnisses  $R_1/R_2$  (Feinabgleich) kann der Strom im Querzweig der Brücke auf  $I_G = 0$ abgeglichen werden. Dieser abgeglichene Zustand vereinfacht die Schaltung (Bild 4.7), in der das Potential im Punkt C gleich dem Potential des Punktes D ist  $(U_{CD} = 0)$ .

Im oberen Zweig und im mittleren Zweig fließt jetzt jeweils nur noch ein Strom. Wenn die Potentialdifferenz zwischen den Punkten C und D null ist  $(U_{CD} = 0)$ , sind die Spannungen über  $R_x$  und  $R_1$  gleich groß. Gleiches gilt für die Spannungen über  $R_N$  und  $R_2$ . Dann muss auch das Verhältnis der beiden Spannungen in der oberen Reihenschaltung gleich dem Verhältnis der beiden Spannungen in der unteren Reihenschaltung sein. Es gilt:

$$
\frac{U_{\rm x}}{U_{\rm N}} = \frac{U_1}{U_2} \qquad \text{bzw.} \qquad \frac{I_{\rm x} \cdot R_{\rm x}}{I_{\rm x} \cdot R_{\rm N}} = \frac{I_1 \cdot R_1}{I_1 \cdot R_2}
$$

Durch Kürzen der Ströme erhält man die so genannte Brückengleichung.

$$
R_{\rm x} = R_{\rm N} \cdot \frac{R_{\rm l}}{R_{\rm 2}} \tag{4.10}
$$

Danach errechnet sich ein unbekannter Widerstand aus einem Normalwiderstand R<sub>N</sub>, der die Größenordnung des Messobjektes (z.B. 10 Ω, 100 Ω, 1 kΩ, 10 kΩ, ...) angibt und bei einer Brücke als Messbereich eingestellt werden kann, multipliziert mit einem Widerstandsverhältnis *R*1/*R*2 (Ziffernfolge des gesuchten Widerstandswertes).

Ein weiteres typisches Messgerät mit Nullindikator ist die THOMSONsche Brückenschaltung. Diese Brücke wird zur Messung niederohmiger Widerstände *R*x (z.B. für Leitungswiderstände – dicke Linien im Bild 4.8) eingesetzt. Der Widerstand  $R_N$  ist ein niederohmiger Präzisionswiderstand. Die Brücke wird mit den Widerständen *R*1 und *R*3 abgeglichen. Durch Verwendung eines Tandem-Potentiometers (zwei gleiche einstellbare Widerstände auf einer Welle) gilt:  $R_1 = R_3$ . Die Brückenschaltung wird so dimensioniert, dass  $R_2$  gleich  $R_4$  ist.

#### **Lehrbeispiel 4.3:**

Leiten Sie für eine THOMSONsche Brücke die allgemeine Berechnungsvorschrift für den unbekannten Widerstand  $R_x$  her. Für die Widerstände der Leitungen gilt:  $(R_5$  bis  $R_7$ ) <<  $(R_1$  bis  $R_4$ ).

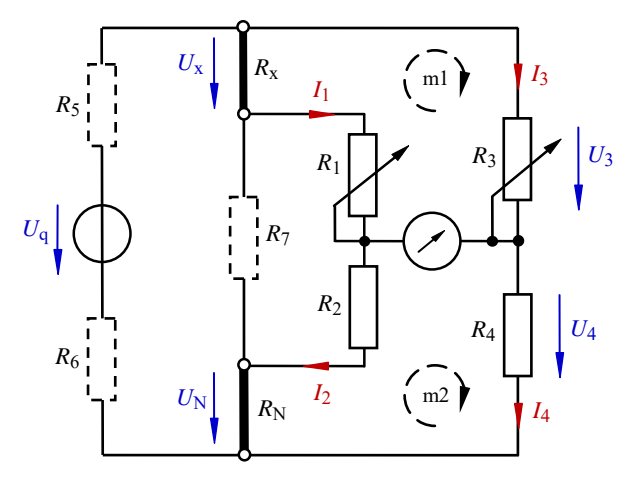

Bild 4.8: THOMSONsche Brücke

Im abgeglichenen Zustand ( $I_G = 0$ ) gilt:  $I_1 = I_2$  sowie:  $I_3 = I_4$  und:  $I_x = I_N$ 

Durch Bestimmung der Spannung *U*<sup>x</sup> kann eine Berechnungsvorschrift für *R*<sup>x</sup> gefunden werden. Für die Masche m1 gilt:  $U_3(\downarrow) - U_1(\downarrow) - U_x(\downarrow) = 0$ 

$$
U_x = U_3 - U_1 \implies I_x \cdot R_x = I_3 \cdot R_3 - I_1 \cdot R_1
$$
  

$$
R_x = \frac{I_3 \cdot R_3 - I_1 \cdot R_1}{I_x} = \frac{I_3 \cdot R_3 - I_1 \cdot R_1}{I_N} \tag{*}
$$

Zur Berechnung von  $I_x = I_N$  dient die Spannung  $U_4$ , die über die Masche m2 bestimmt wird:  $U_4(\downarrow) - U_N(\downarrow) - U_2(\downarrow) = 0$ 

$$
U_4 = U_N + U_2 \implies I_4 \cdot R_4 = I_N \cdot R_N + I_2 \cdot R_2 \text{ mit: } I_1 = I_2 \text{ und: } I_3 = I_4
$$
  

$$
I_3 \cdot R_4 = I_N \cdot R_N + I_1 \cdot R_2
$$

Durch Einsetzen und Umstellen erhält man  $I_N = I_X$ :  $I_N = \frac{I_3 - I_4}{R_N}$  $I_{\text{N}} = \frac{I_3 \cdot R_4 - I_1 \cdot R_2}{R_{\text{N}}}$  [in Gleich. (\*) einsetzen]:

$$
R_{\rm x} = \frac{I_3 \cdot R_3 - I_1 \cdot R_1}{I_{\rm N}} = R_{\rm N} \cdot \frac{I_3 \cdot R_3 - I_1 \cdot R_1}{I_3 \cdot R_4 - I_1 \cdot R_2}
$$

Mit  $R_1 = R_3$  (Tandem-Potentiometer) und  $R_2 = R_4$  (Dimensionierung) ergibt sich Gleich. (4.10).

$$
R_{\rm x} = R_{\rm N} \cdot \frac{I_3 \cdot R_1 - I_1 \cdot R_1}{I_3 \cdot R_2 - I_1 \cdot R_2} = R_{\rm N} \cdot \frac{(I_3 - I_1) \cdot R_1}{(I_3 - I_1) \cdot R_2} = R_{\rm N} \cdot \frac{R_1}{R_2}
$$

# **4.4 Allgemeine Berechnung von Brückenschaltungen**

In vielen Bereichen der allgemeinen Elektrotechnik findet man brückenähnliche schaltungstechnische Konfigurationen, die sich auf eine schaltungstechnische Struktur zurückführen lassen, die der WHEATSTONEschen Brückenschaltung im nicht abgeglichenen Zustand entspricht (Bild 4.9). Der Widerstand  $R_5$  im Bild 4.9 (rechts) soll den Innenwiderstand des Strommessers nachbilden. Solche Strukturen bestehen aus:

 $\rightarrow$  zwei Widerstandsdreiecken  $(R_3 - R_5 - R_1)$  bzw.  $(R_4 - R_2 - R_5)$  im Bild 4.9 (rechts) und  $\rightarrow$  zwei Widerstandssternen  $(R_1 - R_5 - R_2)$  bzw.  $(R_3 - R_4 - R_5)$  im Bild 4.9 (rechts).

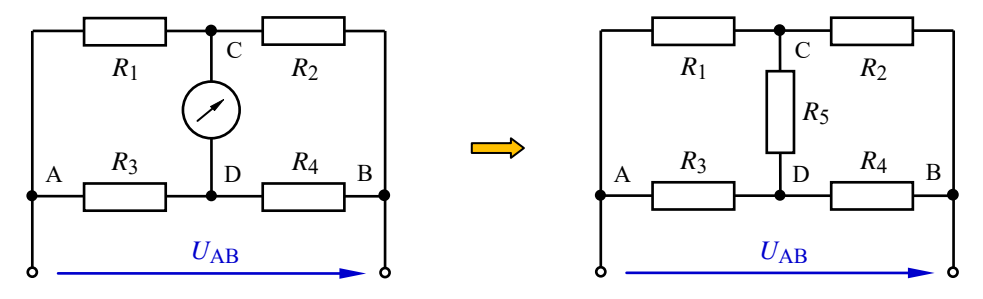

Bild 4.9: Brückenkonfiguration

Für solche Schaltungen kann z.B. der Gesamtwiderstand  $R_{AB}$  nicht direkt bestimmt werden. Es ist demzufolge notwendig, eines der beiden Dreiecke  $(A - D - C)$  oder  $(D - B - C)$  in eine Sternschaltung oder einen der beiden Sterne (C oder D) in eine Dreieckschaltung umzurechnen.

#### **4.4.1 Allgemeine Umrechnung in eine Sternschaltung**

Ausgangspunkt für die weiteren Betrachtungen ist eine beliebige Dreipolschaltung. Die innere schaltungstechnische Konfiguration sei nicht bekannt (Bild 4.10). Eine solche Dreipolschaltung kann z.B. durch eine Sternschaltung nachgebildet werden (Bild 4.11). Dazu ist es zunächst erforderlich, die drei Anschlussklemmen einheitlich zu bezeichnen.

Diese Nachbildung wird zur Ersatzschaltung, wenn beide Konfigurationen an allen drei Anschlusspunkten (A, B und C) gleiches elektrisches Verhalten aufweisen. Dann kann die Ersatzschaltung die Aufgabe der originalen Dreipolschaltung übernehmen.

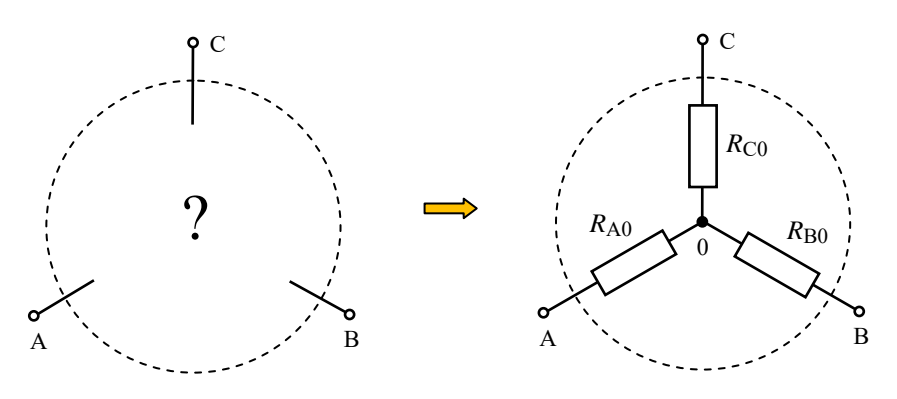

Bild 4.10: Allgemeine Dreipolschaltung Bild 4.11: Umrechnung in eine Sternschaltung

Dieses gleiche elektrische Verhalten (schaltungstechnische Äquivalenz) ist nur möglich, wenn die Widerstände beider Schaltungen zwischen den Punkten A und B sowie zwischen B und C und auch zwischen den Punkten A und C gleich sind.

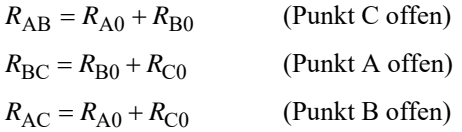

Geht man davon aus, dass die Widerstände  $R_{AB}$ ,  $R_{BC}$  und  $R_{AC}$  gemessene Werte der strukturell unbekannten Dreipolschaltung (Bild 4.10) sind, so können die Aufbauwiderstände der Ersatzschaltung wie folgt aus den Messwerten berechnet werden:

Zunächst wird die erste Gleichung nach *R*<sub>A0</sub> und die zweite Gleichung nach *R*<sub>C0</sub> umgestellt.

$$
R_{\rm A0} = R_{\rm AB} - R_{\rm B0} \tag{4.11}
$$

$$
R_{\rm C0} = R_{\rm BC} - R_{\rm B0} \tag{4.12}
$$

Diese Ergebnisse werden in die dritte Gleichung eingesetzt:

$$
R_{\rm AC} = R_{\rm AB} - R_{\rm B0} + R_{\rm BC} - R_{\rm B0}
$$

Durch Umstellen nach *R*<sub>B0</sub> erhält man:

$$
R_{\rm B0} = \frac{R_{\rm AB} + R_{\rm BC} - R_{\rm AC}}{2} \tag{4.13}
$$

Setzt man nun Gleich. (4.13) in die Gleich. (4.11) bzw. (4.12) ein, kann man die beiden anderen Ersatzwiderstände berechnen.

$$
R_{\rm A0} = \frac{R_{\rm AB} + R_{\rm AC} - R_{\rm BC}}{2} \tag{4.14}
$$

$$
R_{\rm C0} = \frac{R_{\rm AC} + R_{\rm BC} - R_{\rm AB}}{2} \tag{4.15}
$$

#### **4.4.2 Dreieck-Stern-Transformation**

Zur Umrechnung einer Dreieckschaltung in eine äquivalente Sternschaltung (und umgekehrt) benötigt man eine allgemeingültige Berechnungsvorschrift, die auch als Transformation bezeichnet wird.

Die Widerstände der Sternschaltung treffen sich im Sternpunkt 0. Ihre Indizierung ist demzufolge in eindeutiger Form möglich. Die Widerstände der Dreieckschaltung dürfen dagegen nicht mit den Bezeichnungen ihrer Anschlussklemmen indiziert werden. Der Gesamtwiderstand (z.B.) zwischen den Punkten A und C im Bild 4.12 errechnet sich wie folgt:  $R_{AC} = R_b / (R_a + R_c)$ . Aus diesem Grund werden die einzelnen Aufbauwiderstände der Dreieckschaltung mit der Klemmenbezeichnung des gegenüber liegenden Punktes indiziert. Zur Vermeidung von Verwechslungen wird zusätzlich ein Kleinbuchstabe verwendet.

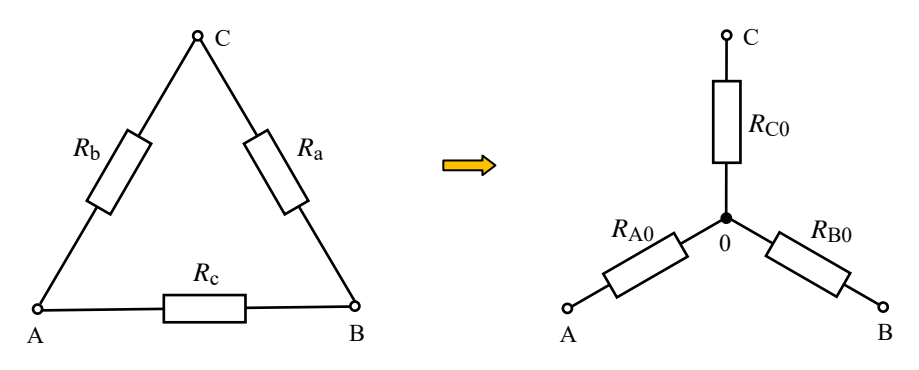

Bild 4.12: Dreieck-Stern-Umwandlung

Beide Anordnungen sind wieder zueinander schaltungstechnisch äquivalent, wenn sie an allen drei Anschlusspunkten gleiches elektrisches Verhalten aufweisen. Demzufolge müssen zwischen jeweils zwei Anschlüssen gleiche Widerstandsverhältnisse vorliegen. Es gilt:

A-B: 
$$
R_c
$$
 //  $(R_b + R_a) = R_{A0} + R_{B0}$    
\nC-A:  $R_b$  //  $(R_c + R_a) = R_{A0} + R_{C0}$    
\nB-C:  $R_a$  //  $(R_c + R_b) = R_{B0} + R_{C0}$ 

Durch Lösung dieses Gleichungssystems findet man Bestimmungsgleichungen zur Berechnung der unbekannten Widerstände *R*A0, *R*B0 und *R*C0. Diese Ergebnisse sind aber auch durch Überlegung ableitbar, wenn man die Parallelzeichen auflöst.

$$
\frac{R_{\rm b} \cdot R_{\rm c} + R_{\rm a} \cdot R_{\rm c}}{R_{\rm a} + R_{\rm b} + R_{\rm c}} = R_{\rm A0} + R_{\rm B0}
$$

$$
\frac{R_{\rm a} \cdot R_{\rm c} + R_{\rm a} \cdot R_{\rm b}}{R_{\rm a} + R_{\rm b} + R_{\rm c}} = R_{\rm B0} + R_{\rm C0}
$$

$$
\frac{R_{\rm b} \cdot R_{\rm c} + R_{\rm a} \cdot R_{\rm b}}{R_{\rm a} + R_{\rm b} + R_{\rm c}} = R_{\rm A0} + R_{\rm C0}
$$

Die linken Seiten der drei Gleichungen unterscheiden sich nur im Zähler. Auf beiden Seiten jeder Gleichung stehen jeweils zwei Summanden. Bei näherer Betrachtung der ersten beiden Gleichungen stellt man fest, dass immer ein Summand der linken Seite gleich einem der beiden Summanden auf der rechten Seite ist. Die dritte Gleichung liefert mit der Probe die Bestätigung der Richtigkeit der angestellten Überlegung.

$$
R_{\rm A0} = \frac{R_{\rm b} \cdot R_{\rm c}}{R_{\rm a} + R_{\rm b} + R_{\rm c}}\tag{4.16}
$$

$$
R_{\rm B0} = \frac{R_{\rm a} \cdot R_{\rm c}}{R_{\rm a} + R_{\rm b} + R_{\rm c}}\tag{4.17}
$$

$$
R_{\rm C0} = \frac{R_{\rm a} \cdot R_{\rm b}}{R_{\rm a} + R_{\rm b} + R_{\rm c}}\tag{4.18}
$$

Der Anwender solcher Umrechnungen ist nun nicht vorrangig an Zusammenstellungen von Formeln interessiert. Er benötigt vielmehr das Wissen über die allgemeingültigen Gesetzmäßigkeiten, die einer solchen Transformation zu Grunde liegen (Transformationsregeln).

Denkt man sich die beiden Ersatzschaltungen des Bildes 4.12 übereinander geblendet, so erkennt man die Aussage dieser Transformationsregel:

> Ein Sternwiderstand ergibt sich aus dem Produkt der beiden (am betrachteten Punkt angeschlossenen) Dreieckswiderstände, dividiert durch die Summe aller drei Dreieckswiderstände.

Bild 4.13: Modell zur Dreieck-Stern-Umwandlung

#### **Lehrbeispiel 4.4:**

Lesen Sie mit dem Modell im Bild 4.13 die transformierten Sternwiderstände der linken Masche des Bildes 4.9 (nicht abgeglichene Brückenkonfiguration) ab.

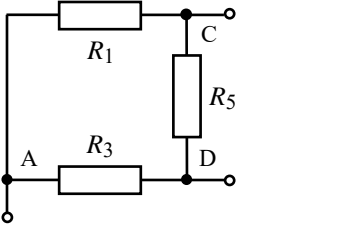

Bild 4.14: Auszug aus Bild 4.9

$$
R_{\text{A0}} = \frac{R_1 \cdot R_3}{R_1 + R_3 + R_5}
$$

$$
R_{\text{D0}} = \frac{R_3 \cdot R_5}{R_1 + R_3 + R_5}
$$

$$
R_{\text{C0}} = \frac{R_1 \cdot R_5}{R_1 + R_3 + R_5}
$$

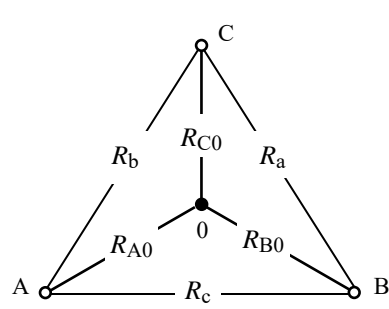

#### **4.4.3 Stern-Dreieck-Transformation**

Die Umrechnung von Stern nach Dreieck kann analog zum Abschnitt 4.4.2 vorgenommen werden, wenn statt der Widerstände jetzt mit Leitwerten gearbeitet wird.

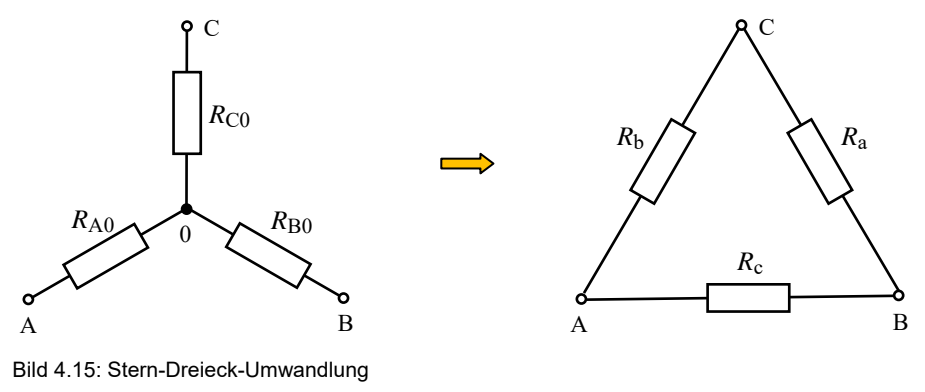

$$
G_{\rm a} = \frac{G_{\rm B0} \cdot G_{\rm C0}}{G_{\rm A0} + G_{\rm B0} + G_{\rm C0}}\tag{4.19}
$$

$$
G_{\rm b} = \frac{G_{\rm A0} \cdot G_{\rm C0}}{G_{\rm A0} + G_{\rm B0} + G_{\rm C0}}\tag{4.20}
$$

$$
G_{\rm c} = \frac{G_{\rm A0} \cdot G_{\rm B0}}{G_{\rm A0} + G_{\rm B0} + G_{\rm C0}}\tag{4.21}
$$

Um das Rechnen mit Leitwerten zu umgehen, kann auch eine andere Berechnungsvorschrift hergeleitet werden. Als Ausgangspunkt wählt man die Gleichungen (4.16) bis (4.18). Durch Multiplikation von jeweils zwei dieser drei Gleichungen und Addition der drei Ergebnisse erhält man:

$$
R_{\rm A0} \cdot R_{\rm B0} + R_{\rm B0} \cdot R_{\rm C0} + R_{\rm A0} \cdot R_{\rm C0} = \frac{R_{\rm a}R_{\rm b}R_{\rm c}^2 + R_{\rm a}^2R_{\rm b}R_{\rm c} + R_{\rm a}R_{\rm b}^2R_{\rm c}}{\left(R_{\rm a} + R_{\rm b} + R_{\rm c}\right)^2}
$$

$$
R_{\rm A0} \cdot R_{\rm B0} + R_{\rm B0} \cdot R_{\rm C0} + R_{\rm A0} \cdot R_{\rm C0} = \frac{R_{\rm a}R_{\rm b}R_{\rm c}(R_{\rm a} + R_{\rm b} + R_{\rm c})}{(R_{\rm a} + R_{\rm b} + R_{\rm c})^2}
$$

$$
R_{\rm A0} \cdot R_{\rm B0} + R_{\rm B0} \cdot R_{\rm C0} + R_{\rm A0} \cdot R_{\rm C0} = \frac{R_{\rm a}R_{\rm b}R_{\rm c}}{R_{\rm a} + R_{\rm b} + R_{\rm c}} = R_{\rm a} \cdot \frac{R_{\rm b}R_{\rm c}}{R_{\rm a} + R_{\rm b} + R_{\rm c}}
$$

Ein wiederholtes Einsetzen der Gleichungen (4.16) bis (4.18) führt zu einer Vorschrift zur Berechnung der Dreieckswiderstände aus den Sternwiderständen.

 $R_{\text{A}0}R_{\text{B}0} + R_{\text{B}0}R_{\text{C}0} + R_{\text{A}0}R_{\text{C}0} = R_{\text{a}}R_{\text{A}0} = R_{\text{b}}R_{\text{B}0} = R_{\text{c}}R_{\text{C}0}$ 

$$
R_{\rm a} = \frac{R_{\rm A0}R_{\rm B0} + R_{\rm B0}R_{\rm C0} + R_{\rm A0}R_{\rm C0}}{R_{\rm A0}}\tag{4.22}
$$

$$
R_{\rm b} = \frac{R_{\rm A0}R_{\rm B0} + R_{\rm B0}R_{\rm C0} + R_{\rm A0}R_{\rm C0}}{R_{\rm B0}}\tag{4.23}
$$

$$
R_{\rm c} = \frac{R_{\rm A0}R_{\rm B0} + R_{\rm B0}R_{\rm C0} + R_{\rm A0}R_{\rm C0}}{R_{\rm C0}}\tag{4.24}
$$

Auch aus diesen Gleichungen kann eine allgemeingültige Transformationsregel abgeleitet werden. Es gilt wieder das im Bild 4.14 dargestellte Modell:

Ein Dreieckswiderstand ergibt sich aus der Summe der möglichen Produkte jeweils zweier Sternwiderstände, dividiert durch den gegenüber liegenden Sternwiderstand.

#### **Lehrbeispiel 4.5:**

Rechnen Sie den Stern C des Bildes 4.9 in eine äquivalente Dreieckschaltung um.

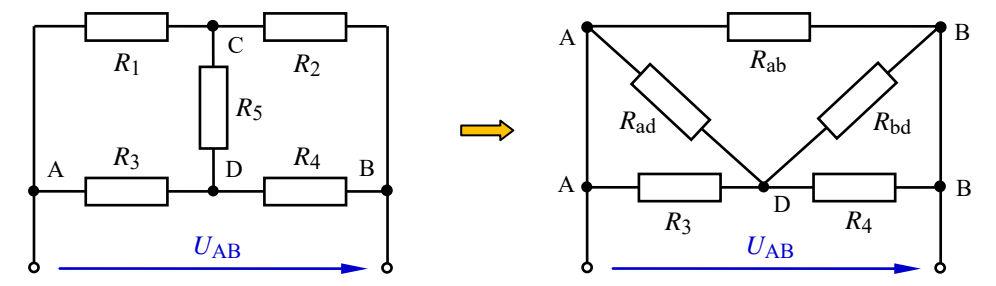

Bild 4.16: Stern-Dreieck-Umwandlung im Lehrbeispiel 4.5

Durch diese Transformation existiert der Sternpunkt C nicht mehr. Die Widerstände der äquivalenten Dreieckschaltung verbinden nun die Punkte A – D, B – D und A – B. Sie werden zur Vermeidung von Verwechslungen gemäß Abschn. 4.4.2 mit Kleinbuchstaben indiziert.

Durch Anwendung der Transformationsregel erhält man:

$$
R_{\text{ad}} = \frac{R_1 R_2 + R_1 R_5 + R_2 R_5}{R_2}
$$

$$
R_{\text{bd}} = \frac{R_1 R_2 + R_1 R_5 + R_2 R_5}{R_1}
$$

$$
R_{\text{ab}} = \frac{R_1 R_2 + R_1 R_5 + R_2 R_5}{R_5}
$$

Die Anwendung des Modells im Bild 4.13 erspart den mühseligen Umgang mit den Gleich. (4.22) bis (4.24) bzw. das Rechnen mit Leitwerten gemäß Gleich. (4.19) bis (4.21).

# **5 Verfahren zur Berechnung linearer Netzwerke**

# **5.1 Netzwerkberechnung nach KIRCHHOFF**

Mit den KIRCHHOFFschen Sätzen können lineare oder nichtlineare Netzwerke, in denen zeitinvariante oder zeitlich veränderliche Vorgänge ablaufen, beschrieben werden. Damit steht dem Schaltungstechniker ein allgemeingültiges und zuverlässiges Berechnungsverfahren zur Verfügung.

Die Grundlage für die Berechnung eines Netzwerkes bildet ein Gleichungssystem, das mit dem Maschensatz und dem Knotenpunktsatz [Gleich. (2.4) und (2.5) − siehe auch Gleich. (5.1)] aufgestellt wird. Die Variablen in diesem Gleichungssystem sollten die Zweigströme sein. Da ihre Anzahl im Vergleich zu den Spannungsabfällen kleiner bzw. gleich ist, wird somit der Umfang des Gleichungssystems minimal.

$$
\sum_{\nu=1}^{n} U_{\nu} = 0 \qquad \sum_{\nu=1}^{n} I_{\nu} = 0 \tag{5.1}
$$

In elektrischen Netzwerken unterscheidet man zwischen unabhängigen und abhängigen Maschen. Unabhängige Maschen liefern relevante Aussagen über das Netzwerk. Abhängige Maschengleichungen tragen dagegen redundante Information, da sie Linearkombinationen zweier oder mehrerer anderer Maschengleichungen darstellen.

Eine beliebige (von *k* möglichen) Knotenpunktgleichung stellt immer die Linearkombination mehrerer anderer Knotenpunktgleichungen dar. Für das Gleichungssystem dürfen somit nur (*k* − 1) Knotenpunktgleichungen verwendet werden.

Zur Aufstellung des Gleichungssystems ist eine Netzwerkanalyse erforderlich (vgl. Begriffe im Abschn. 3.1), die mit folgenden Schritten durchgeführt wird:

- Einzeichnen der Zählpfeile für alle Quellen gemäß ihrer aktuellen Polarität.
- Festlegung der Richtung der Zählpfeile für alle *z* Zweigströme (wählbar).

Die Anzahl der Zweigströme gibt die Anzahl der Unbekannten und damit die Anzahl der Gleichungen an. Sollten statt der Zweigströme die Spannungsabfälle über ausgewählten Widerständen gesucht sein, muss nach Lösung des Gleichungssystems zusätzlich das OHMsche Gesetz in die Berechnung einbezogen werden.

• Skizzieren des Graphen des Netzwerkes und Angabe des vollständigen Baumes.

Der Graph stellt die idealisierte Struktur eines Netzwerkes (Zweige ohne Bauelemente) dar. Ein vollständiger Baum entsteht aus dem Graphen eines Netzwerkes, wenn alle echten Knotenpunkte miteinander verbunden werden. Dabei darf kein geschlossener Umlauf entstehen. Die Anwendung der Baummethode dient zur Ermittlung der unabhängigen Maschen und wird erst bei größeren Netzwerken (vgl. Abschn. 5.4) notwendig. Netzwerke mit bis zu drei inneren Umläufen (z.B. Lehrbeispiel 5.1) sind noch ohne Baum analysierbar.

• Festlegung des Umlaufsinnes der unabhängigen Maschen *m* (wählbar)*.*

Ein Umlauf liefert immer dann eine unabhängige Maschengleichung, wenn er im Graph des Netzwerkes an einer beliebigen Stelle des vollständigen Baumes über einen unabhängigen Zweig (Verbindungszweig – gehört nicht zum Baum) eine Masche erstmalig schließt. Für weitere unabhängige Maschen steht dieser Zweig nun nicht mehr als unabhängiger Zweig zur Verfügung.

- Aufstellen von (*k*−1) unabhängigen Knotenpunktgleichungen.
- Aufstellen von *m* = *z*−(*k*−1) unabhängigen Maschengleichungen.

Das so aufgestellte Gleichungssystem ist nun über ein geeignetes Verfahren zu lösen. Im Ergebnis erhält man eine Aussage über den Betrag (Zahlenwert) und die Richtung (Vorzeichen) aller Zweigströme des Netzwerkes. Ein negativer Zweigstrom fließt gegen die vom Anwender gewählte Richtung (Stromzählpfeil).

♦ Es gilt die Regel, dass nach erfolgter Richtungsfestlegung keine Änderung der Zählpfeile mehr vorgenommen werden sollte. Ein negativer Strom signalisiert eben die Tatsache, dass im Falle einer messtechnischen Überprüfung der Strommesser genau entgegengesetzt zur gewählten Stromrichtung einzuschalten ist.

#### **Lehrbeispiel 5.1:**

Leiten Sie eine allgemeine Berechnungsvorschrift zur Bestimmung aller Zweigströme im Netzwerk des Bildes 5.1 her. *Geg.*:  $U_A$ ,  $U_B$ ,  $U_C$  sowie:  $R_1$ ,  $R_2$  und  $R_3$ 

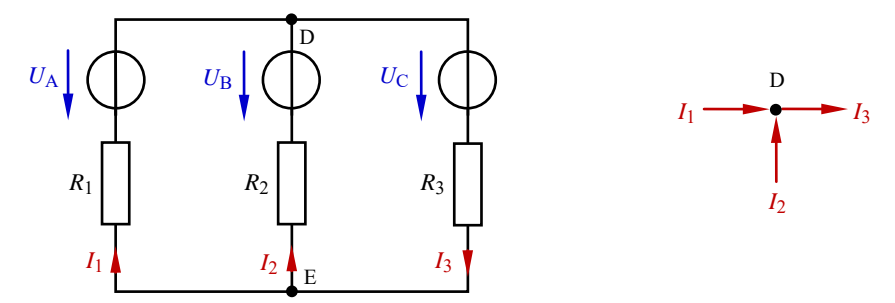

Bild 5.1: Netzwerk zum Lehrbeispiel 5.1

Zur Berechnung der gesuchten Zweigströme sind drei Gleichungen erforderlich. Bei zwei Knotenpunkten darf nur eine Knotenpunktgleichung (*k* <sup>−</sup> 1) verwendet werden. Für den oberen Knotenpunkt D gilt:  $I_1 + I_2 - I_3 = 0$ 

In diesem einfachen Beispiel kann leicht nachgewiesen werden, dass die aus dem unteren Knotenpunkt E abgeleitete Gleichung zu einer Linearkombination der Gleichung (D) mit dem Faktor (−1) führt und nicht im Gleichungssystem verwendet werden darf.

Die restlichen zwei Gleichungen sind nun über den Maschensatz zu bestimmen. Der Baum wäre hier z.B. der Mittelzweig. Die beiden äußeren Zweige sind dann die Verbindungszweige. Bei diesem einfachen und übersichtlichen Netzwerk kann durchaus auf die Ermittlung der unabhängigen Maschen

mit der Baummethode verzichtet werden. Die beiden inneren Umläufe sind hier ganz sicher unabhängige Maschen und sollen im Uhrzeigersinn analysiert werden.

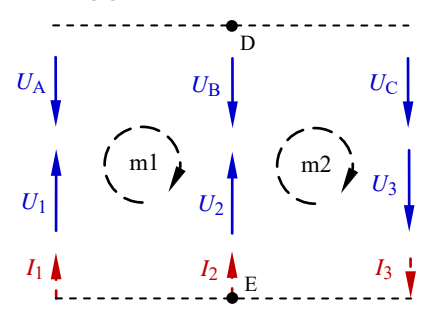

Bild 5.2: Handhabung des Maschensatzes im Lehrbeispiel 5.1

$$
(m1) \t -U_A + U_B - U_2 + U_1 = 0
$$

(m2) 
$$
-U_{\rm B} + U_{\rm C} + U_3 + U_2 = 0
$$

Mit *U*<sup>R</sup> = *I* ⋅ *R* erhält man das folgende Gleichungssystem für die drei Zweigströme:

(D) 
$$
I_1 + I_2 - I_3 = 0
$$

(m1) 
$$
I_1 \cdot R_1 - I_2 \cdot R_2 = U_A - U_B
$$

(m2) 
$$
I_2 \cdot R_2 + I_3 \cdot R_3 = U_B - U_C
$$

Dieses Gleichungssystem soll nun durch Anwendung des Einsetzverfahrens gelöst werden. Dazu wird zunächst die Knotenpunktgleichung (D) nach  $I_3 = I_1 + I_2$  umgestellt und in die Maschengleichung (m2) eingesetzt:

(m2) 
$$
I_2 \cdot R_2 + I_1 \cdot R_3 + I_2 \cdot R_3 = U_B - U_C
$$

Stellt man nun noch die Maschengleichung (m1) nach *I*<sup>1</sup> um:

(m1) 
$$
I_1 = \frac{U_A - U_B + I_2 \cdot R_2}{R_1}
$$
 und setzt das Ergebnis in (m2) ein,

$$
I_2(R_2 + R_3) + \frac{U_{\rm A} - U_{\rm B} + I_2 \cdot R_2}{R_1} \cdot R_3 = U_{\rm B} - U_{\rm C}
$$

ergibt sich durch Umstellen nach  $I_2$ :  $I_2(R_2 + R_3 + \frac{R_2}{R_1} \cdot R_3) = U_B - U_C - \frac{K_A - K_B}{R_1} \cdot R_3$  $(\frac{2}{A_1} \cdot R_3) = U_B - U_C - \frac{U_A - U_B}{R_1}$  $I_2(R_2 + R_3 + \frac{R_2}{R_1} \cdot R_3) = U_B - U_C - \frac{U_A - U_B}{R_1} \cdot R_2$ 

$$
I_2 = \frac{U_{\rm B} - U_{\rm C} - \frac{U_{\rm A} - U_{\rm B}}{R_1} \cdot R_3}{R_2 + R_3 + \frac{R_2}{R_1} \cdot R_3}
$$

Nach Beseitigung der Doppelbrüche erhält man folgendes Ergebnis:

$$
I_2 = \frac{-U_A \cdot R_3 + U_B (R_1 + R_3) - U_C \cdot R_1}{R_1 \cdot R_2 + R_1 \cdot R_3 + R_2 \cdot R_3}
$$
(5.2)

Durch Einsetzen dieses Teilergebnisses in die Gleichungen (D) und (m1) können dann die anderen beiden Zweigströme bestimmt werden:

$$
I_1 = \frac{U_A (R_2 + R_3) - U_B \cdot R_3 - U_C \cdot R_2}{R_1 \cdot R_2 + R_1 \cdot R_3 + R_2 \cdot R_3}
$$
\n(5.3)

$$
I_3 = \frac{U_A \cdot R_2 + U_B \cdot R_1 - U_C (R_1 + R_2)}{R_1 \cdot R_2 + R_1 \cdot R_3 + R_2 \cdot R_3}
$$
\n(5.4)

#### • **Zahlenbeispiel:**

Für  $U_A = 24$  V,  $U_B = 12$  V und  $U_C = 5$  V sowie  $R_1 = R_2 = R_3 = 1$  kΩ würden sich folgende Zweigströme im Netzwerk ergeben:

$$
I_1 = \frac{31}{3}
$$
 mA = 10,3 mA ;  $I_2 = -\frac{5}{3}$  mA = -1,6 mA ;  $I_3 = \frac{26}{3}$  mA = 8,6 mA  
Probe:  $I_3 = I_1 + I_2 = 8,6$  mA

# **5.2 Der HELMHOLTZsche Überlagerungssatz**

Diesem Verfahren liegt die Überlegung zugrunde, dass jede Quelle in einem elektrischen Netzwerk einen spezifischen Beitrag zu jedem Zweigstrom des Netzwerkes leistet. Durch die vorzeichenbehaftete Überlagerung (Superposition) dieser einzelnen Beiträge kann ein gesuchter Zweigstrom (allerdings nur in einem linearen Netzwerk) ermittelt werden.

Die Berechnung der einzelnen Beiträge gelingt mit der Stromteilerregel und dem OHMschen Gesetz. Da immer nur eine Quelle im Netzwerk betrachtet wird, sind alle anderen Quellen während der Rechnung wie folgt unwirksam zu machen:

- Spannungsquelle durch Kurzschluss
- Stromquelle durch Leerlauf.

Der Vorteil dieses Verfahrens im Vergleich zur Anwendung der KIRCHHOFFschen Sätze besteht darin, dass nicht immer alle Zweigströme eines Netzwerkes berechnet werden müssen. In der Praxis sind meist nur wenige ausgewählte Zweigströme (z.B. bei Leistungsbetrachtungen) interessant.

Besonders geeignet ist der Überlagerungssatz zur Berechnung von Kurzschlussströmen (vgl. Abschn. 5.3: Zweipoltheorie).

Die Grenzen für dieses Verfahren ergeben sich aus der Größe und der jeweiligen schaltungstechnischen Konfiguration des zu berechnenden Netzwerkes. Hier gilt die Regel, dass mit diesem Verfahren nur Zweigströme berechnet werden sollten, die durch einfache oder doppelte Stromteilungen entstehen. Ansonsten ergeben sich zu große und zu unübersichtliche Lösungsansätze. In solchen Fällen sollte der Anwender ein geeignetes Analyseverfahren zur Berechnung linearer Netzwerke (vgl. auch Abschn. 5.4) benutzen.

#### **Lehrbeispiel 5.2:**

Bestimmen Sie durch Anwendung des Überlagerungssatzes den Strom durch den Widerstand *R*<sup>3</sup> in Form einer allgemeinen Lösung. *Geg.*:  $U_A$ ,  $U_B$ ,  $U_C$  sowie  $R_1$ ,  $R_2$  und  $R_3$ 

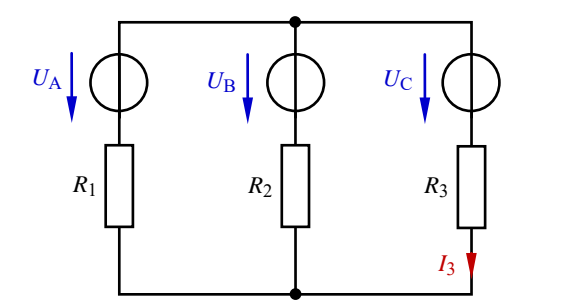

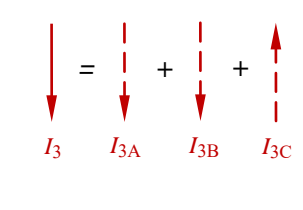

Bild 5.3: Netzwerk zum Lehrbeispiel 5.2

Der Zweigstrom *I*<sup>3</sup> ergibt sich aus der vorzeichenbehafteten Überlagerung der Beiträge der drei Quellen. Die Quellen A und B treiben einen Strom in Richtung des gesuchten Zweigstromes (positiver Beitrag). Die Quelle C treibt einen Strom gegen die gewählte Richtung von *I*<sup>3</sup> und erhält somit ein negatives Vorzeichen.

 $Ü$ berlagerung:  $I_3 = I_{3A} + I_{3B} - I_{3C}$ 

Zur weiteren Berechnung lässt man nun immer nur eine Quelle des Netzwerkes wirken.

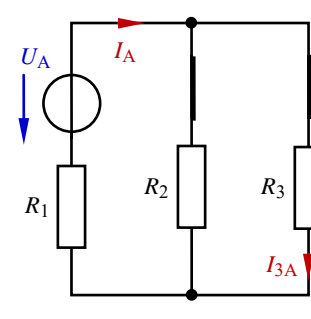

Bild 5.4: Es wirkt die Quelle A Bild 5.5: Es wirkt die Quelle B Bild 5.6: Es wirkt die Quelle C

Für die Quelle A erhält man:

Stromteilerregel für A:  $2 + \kappa_3$ 

Für die Quelle B erhält man:

Stromteilerregel für B:  $1 + \kappa_3$ 

 Für die Quelle C gilt: 
$$
I_{3C} = I_C
$$

\nGesamtstrom von C:

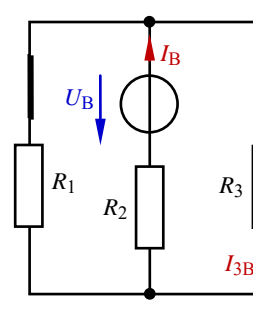

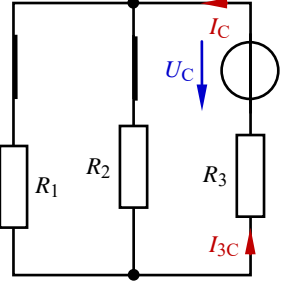

$$
I_{3A} = I_A \cdot \frac{R_2}{R_2 + R_3}
$$
 Gesamtstrom von A:  $I_A = \frac{U_A}{R_1 + R_2 / R_3}$ 

$$
I_{3B} = I_B \cdot \frac{R_1}{R_1 + R_3}
$$
 Gesamtstrom von B: 
$$
I_B = \frac{U_B}{R_2 + R_1 / R_3}
$$

Gesamtstrom von C: 
$$
I_C = \frac{U_C}{R_3 + R_1 / R_2}
$$

Die Überlagerung dieser drei Komponenten führt zu folgendem Gesamtergebnis:

$$
I_3 = \frac{R_2}{R_2 + R_3} \cdot \frac{U_A}{R_1 + R_2 / R_3} + \frac{R_1}{R_1 + R_3} \cdot \frac{U_B}{R_2 + R_1 / R_3} - \frac{U_C}{R_3 + R_1 / R_2}
$$

Nach Beseitigen der Parallelzeichen und Auflösung der Doppelbrüche ergibt sich als allgemeine Lösung wieder das Ergebnis des Lehrbeispiels 5.1 [vgl. auch Gleich. (5.4)]:

$$
I_3 = \frac{U_{\rm A} \cdot R_2 + U_{\rm B} \cdot R_1 - U_{\rm C}(R_1 + R_2)}{R_1 \cdot R_2 + R_1 \cdot R_3 + R_2 \cdot R_3}
$$

## **5.3 Zweipoltheorie**

Jedes beliebige elektrische Netzwerk kann durch Festlegen einer Trennstelle in einen aktiven und einen passiven Schaltungsteil getrennt werden. Es entstehen Schaltungen mit zwei Anschlussklemmen, die man als Zweipole bezeichnet (Abschn. 3.1). Die festgelegte Trennstelle muss die Bedingung erfüllen, dass sich alle Zweige mit einer oder mehreren Quellen im aktiven Teil befinden. Der passive Zweipol ist dann eine Widerstandskombination ohne Quellen. Das folgende Schema (Bild 5.7) soll die wesentlichen Schritte innerhalb der Anwendung der Zweipoltheorie zur Berechnung linearer Netzwerke verdeutlichen.

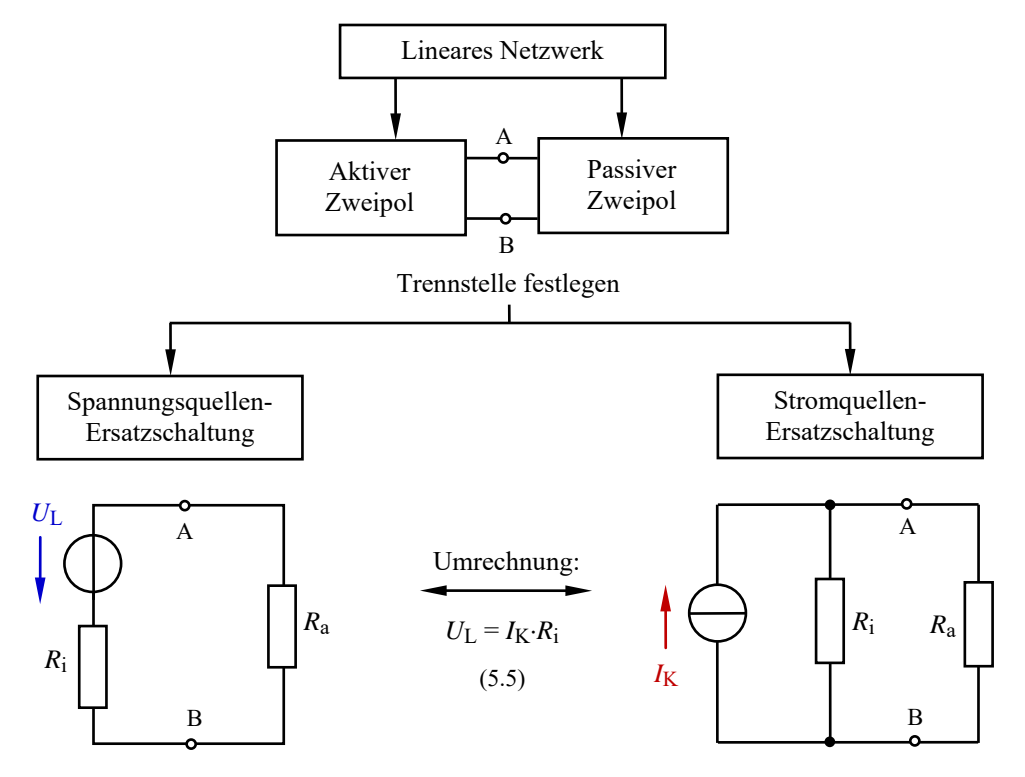

Bild 5.7: Schrittfolge bei der Umrechnung von linearen Netzwerken in einfache Ersatzschaltungen

Bei der Anwendung der Zweipoltheorie zur Berechnung linearer Netzwerke geht man davon aus, dass beide (linearen) Zweipole durch Ersatzschaltungen nachgebildet werden können. Die Ersatzschaltungen müssen die Bedingung erfüllen, dass sie zur jeweiligen Originalschaltung aus der Sicht ihres elektrischen Verhaltens an der Trennstelle schaltungstechnisch äquivalent sind. Das bedeutet, dass sich beim Austausch von Original-Zweipol und Ersatz-Zweipol ein gleiches elektrisches Verhalten an der Trennstelle einstellt.

Je nach schaltungstechnischer Struktur des Netzwerkes ist aus der Sicht einer Trennstelle entweder die Spannungsquellen*-* oder die Stromquellen-Ersatzschaltung für die Berechnung eines aktiven Zweipols günstiger. Durch eine geschickte Wahl dieser Trennstelle kann der Anwender somit seinen Rechenaufwand im Rahmen der Netzwerkberechnung erheblich reduzieren.

# **5.3.1 Spannungsquellen-Ersatzschaltung**

Die Umrechnung eines aktiven Zweipols in eine Spannungsquellen-Ersatzschaltung ist immer dann sinnvoll, wenn ein oder mehrere Widerstände im aktiven Zweipol zur Trennstelle in Reihe liegen. Beim Auftrennen laufen diese Widerstände leer, sodass sich die Schaltung erheblich vereinfachen kann. Da der Anwender die Lage der Trennstelle wählen darf, legt er damit zugleich die zu verwendende Ersatzschaltung und den erforderlichen Rechenaufwand fest. Für die Positionierung der Trennstelle gilt die Regel, dass möglichst viele Widerstände in den passiven Zweipol abgetrennt werden. Das vereinfacht die Struktur des aktiven Zweipols und reduziert den Rechenaufwand. Beide Maßnahmen (Festlegung der Trennstelle und Wahl der Ersatzschaltung) sollte man daher stets in einem engen Zusammenhang sehen.

Die Elemente der Ersatzschaltung können wie folgt berechnet werden:

• Lastwiderstand *R*a:

Widerstandsbestimmung des passiven Zweipols im abgetrennten Zustand.

• Innenwiderstand *R*i:

Widerstandsbestimmung des aktiven Zweipols bei abgetrennter Last unter der Bedingung, dass alle Quellen unwirksam sind (Spannungsquellen sind kurzgeschlossen; Stromquellen laufen leer).

• Leerlaufspannung  $U_1$ :

Berechnung des Spannungsabfalls an der leer laufenden Trennstelle (z.B. mit dem Maschensatz).

Die Bestimmung eines gesuchten Zweigstromes *I*x wird in der Ersatzschaltung (Bild 5.8) durch Berechnung des Stromes durch den Lastwiderstand *R*a vorgenommen. Fließt dieser gesuchte Strom im Inneren des passiven Zweipols (also nur durch eine Teilkomponente von *R*a), müssen für seine Berechnung zusätzlich entsprechende Stromteiler angesetzt werden.